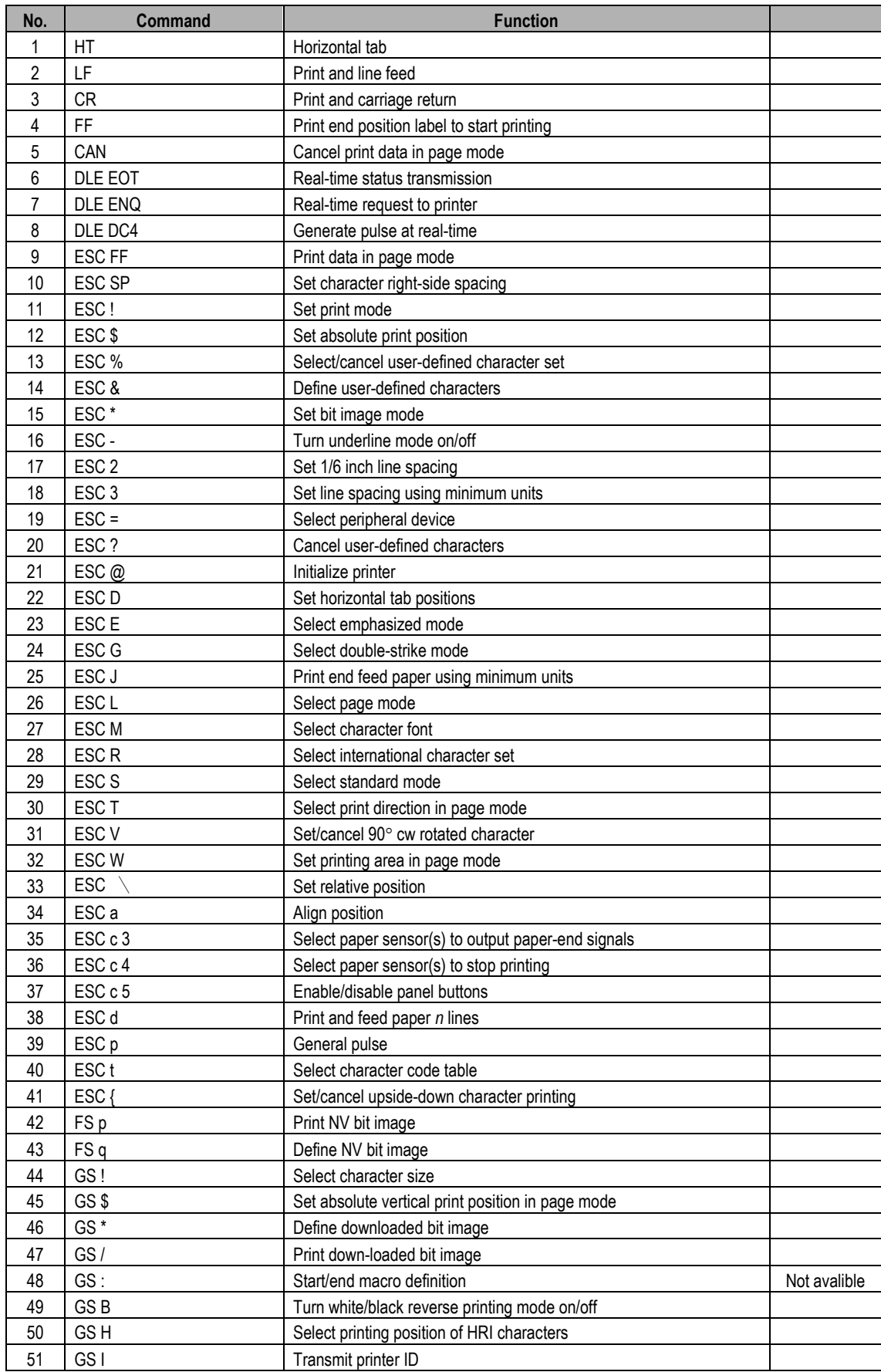

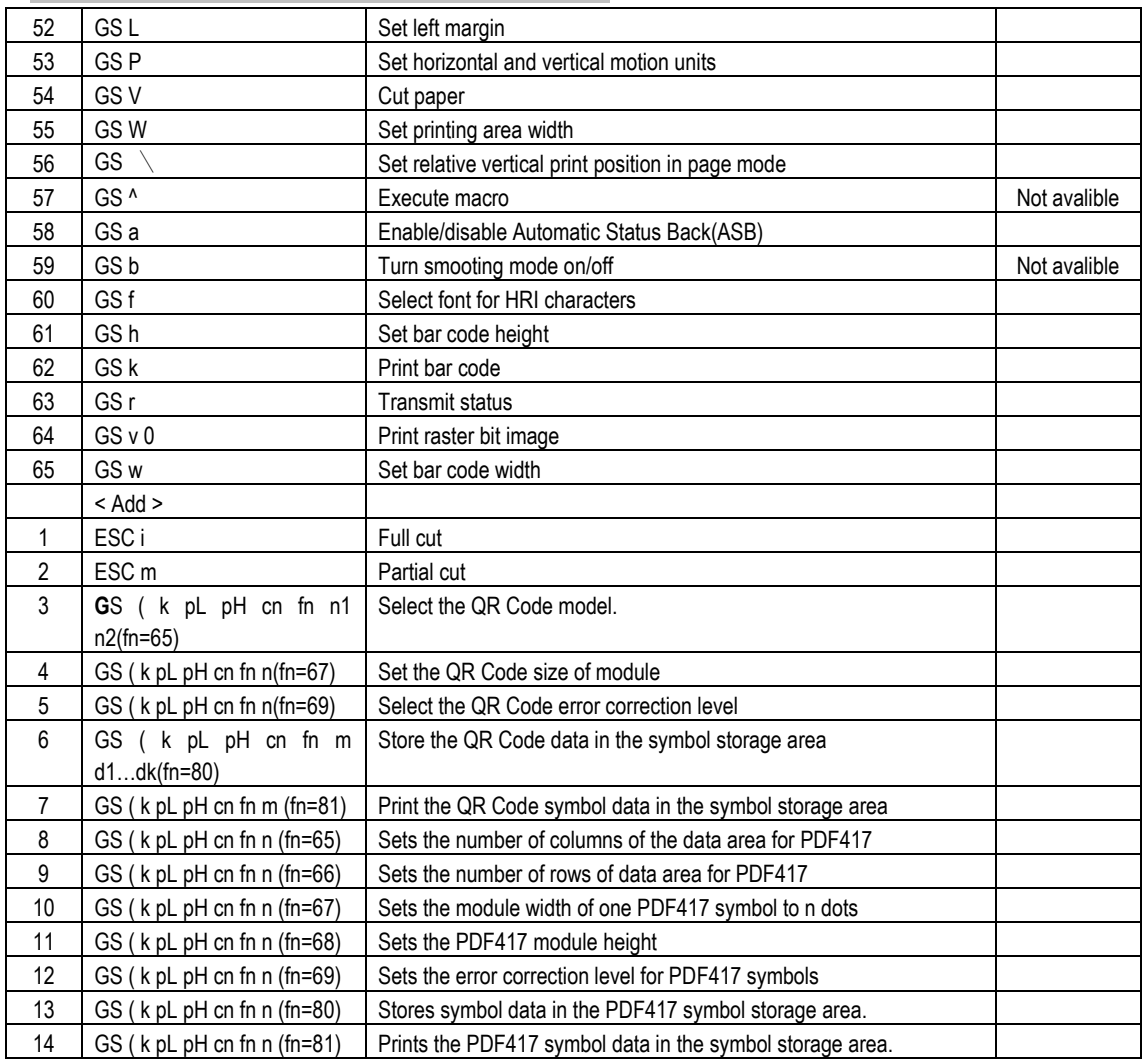

#### Command Descriptions **Command Notation**

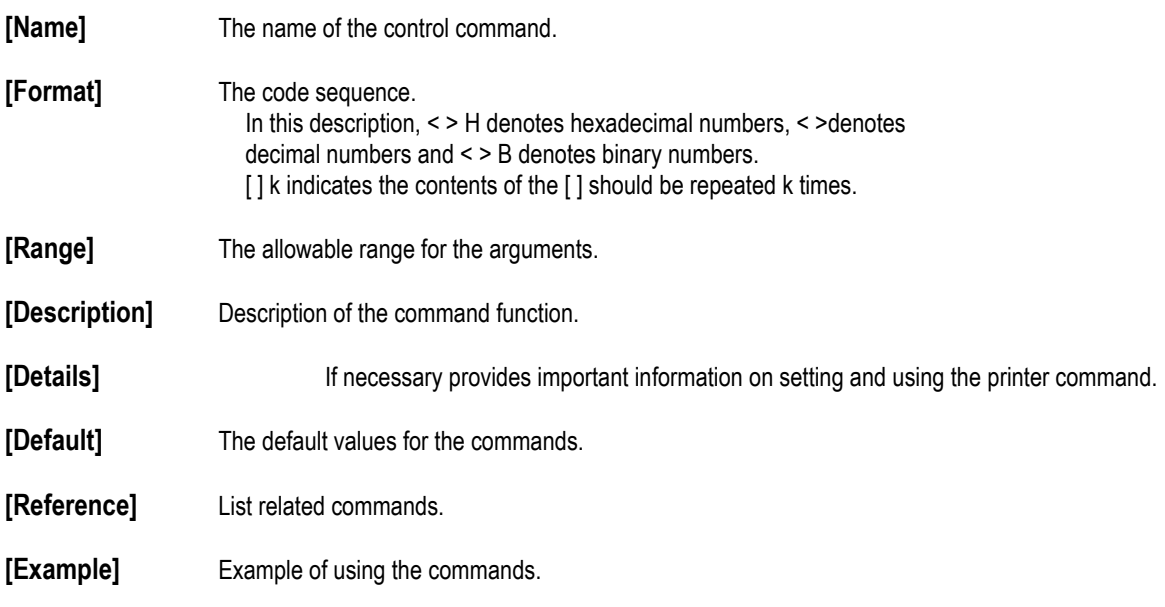

The numbers denoted by <>H is hexadecimal. The numbers denoted by <>B is binary**.**

#### **Print Commands**

The WTP series supports the following commands for printing characters and advancing paper.

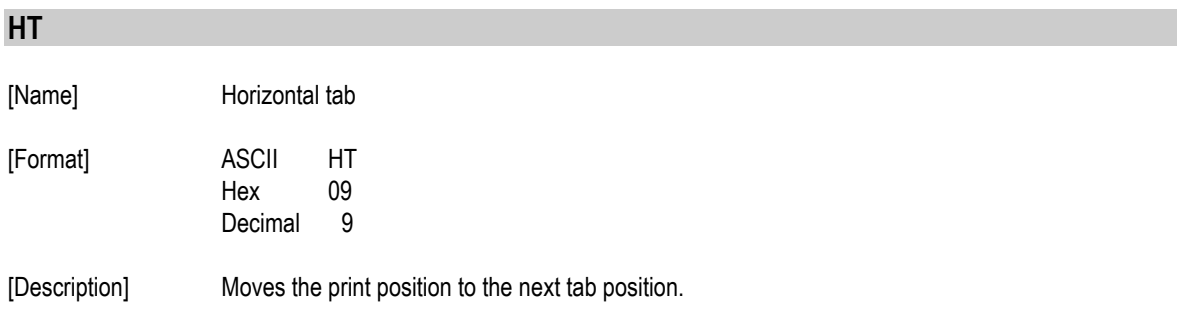

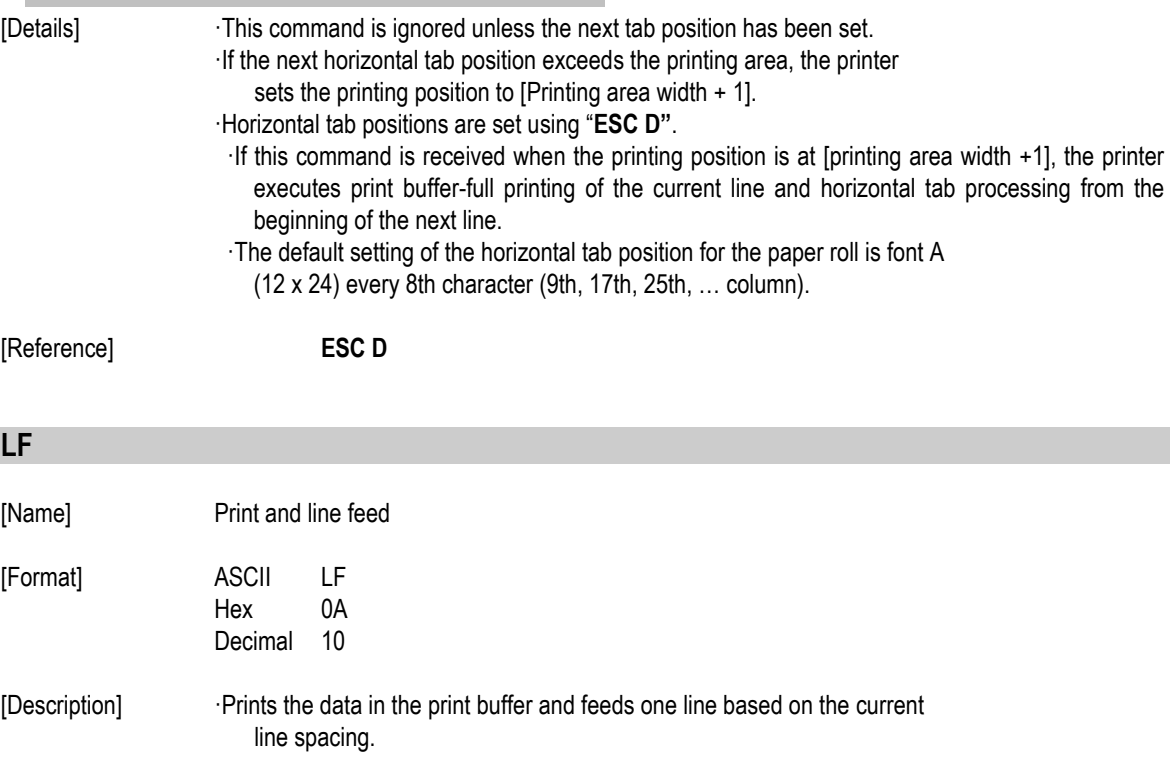

[Details] ·This command sets the print position to the beginning of the line.

[Reference] **ESC 2, ESC 3**

#### **CR**

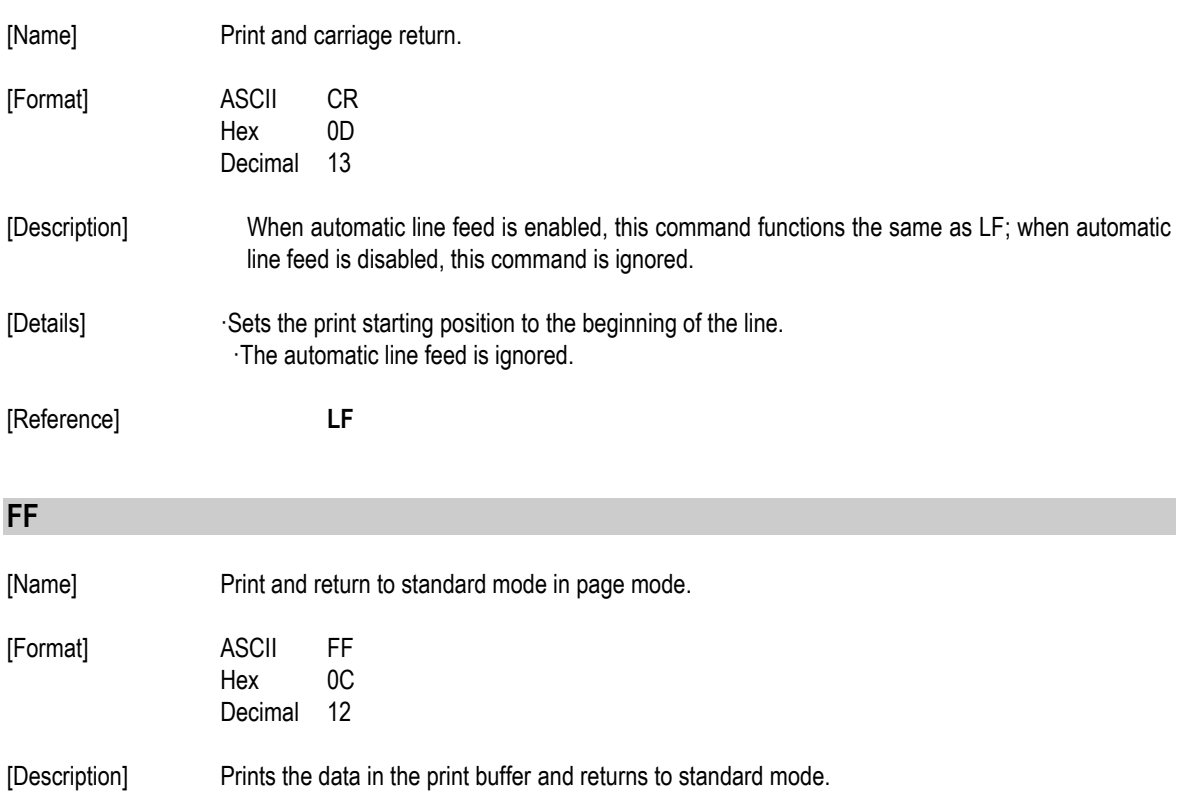

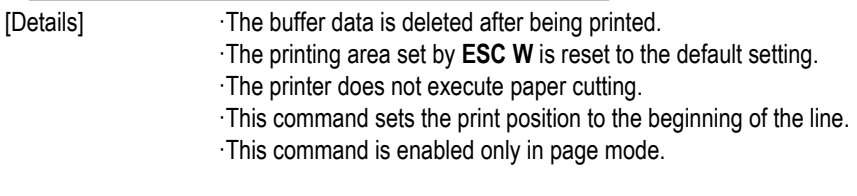

[Reference] **ESC FF, ESC L, ESC S**

#### **CAN**

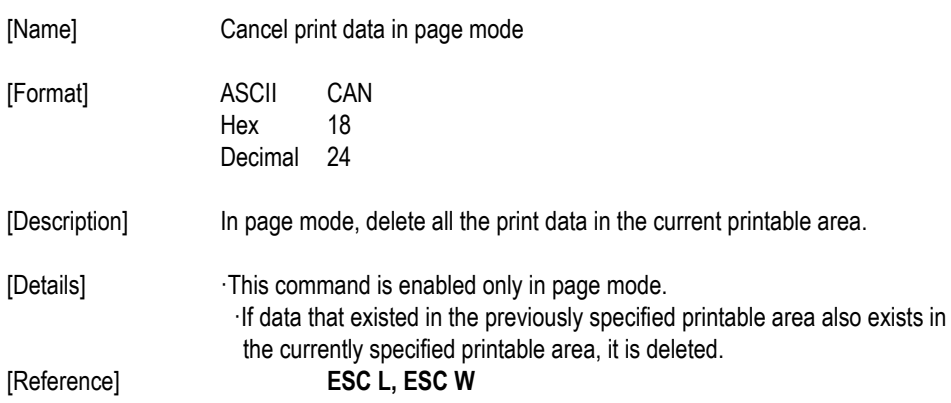

#### **DLE EOT** *n*

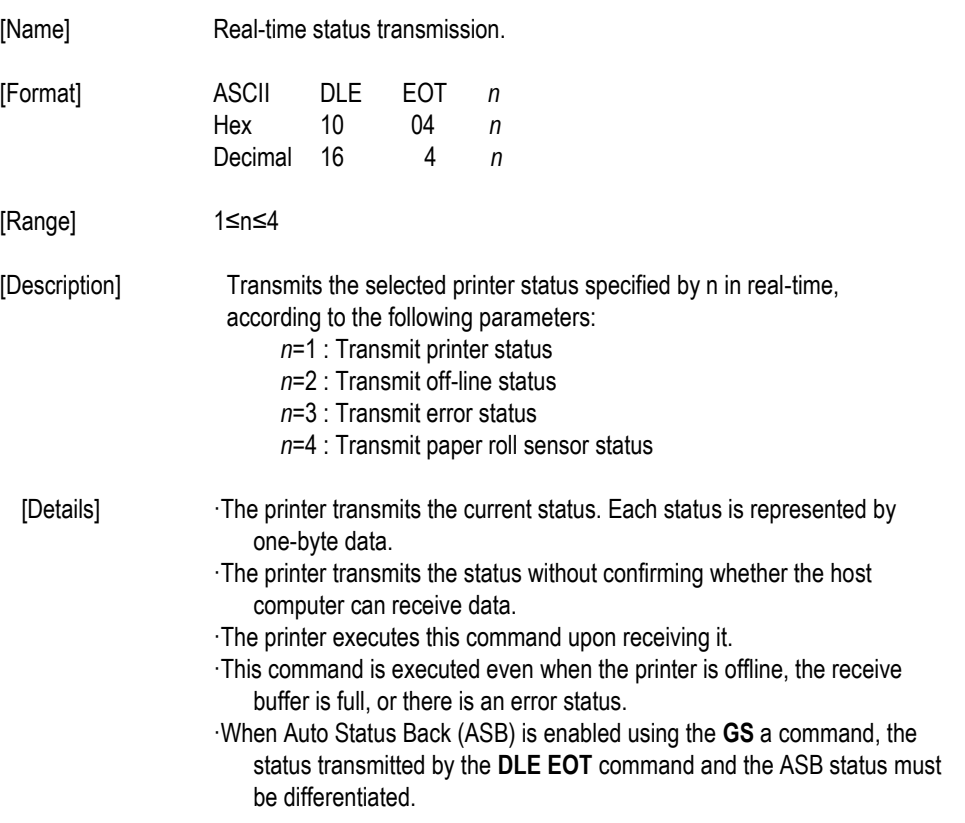

·Even though the printer is not selected using **ESC =** (select peripheral device), this command is effective.

[Notes] The status is transmitted whenever the data sequence of <10>H<04>H<n> (1≤n≤4) is received.

Example :

In **ESC** \* *m nL nH d1…dk* d1=<10>H, d2=<04>H, d3=<01>H

·This command should not be used within the data sequence of another command that consists of 2 or more bytes.

Example :

 If you attempt to transmit **ESC 3** *n* to the printer, but DTR (DSR for the host computer) goes to MARK before *n* is transmitted and then **DLE EOT 3** interrupts before *n* is received, the code <10> H for **DLE EOT 3** is processed as the code for **ESC 3** <10>H.

#### *n* = 1: Printer status

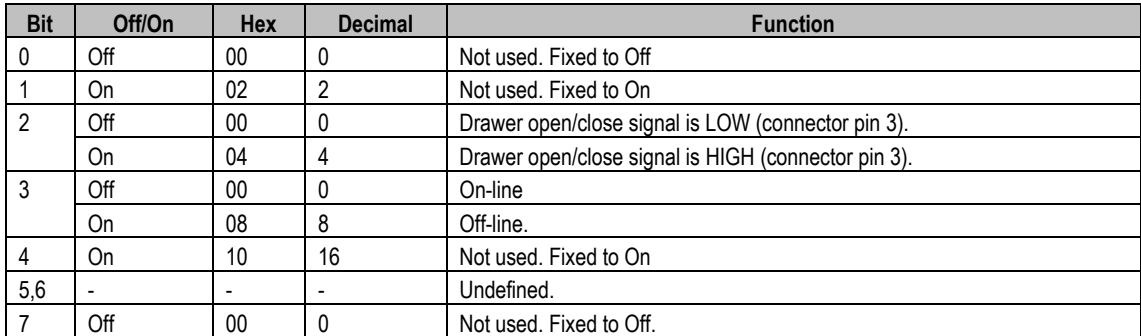

#### *n* = 2: Off-line status

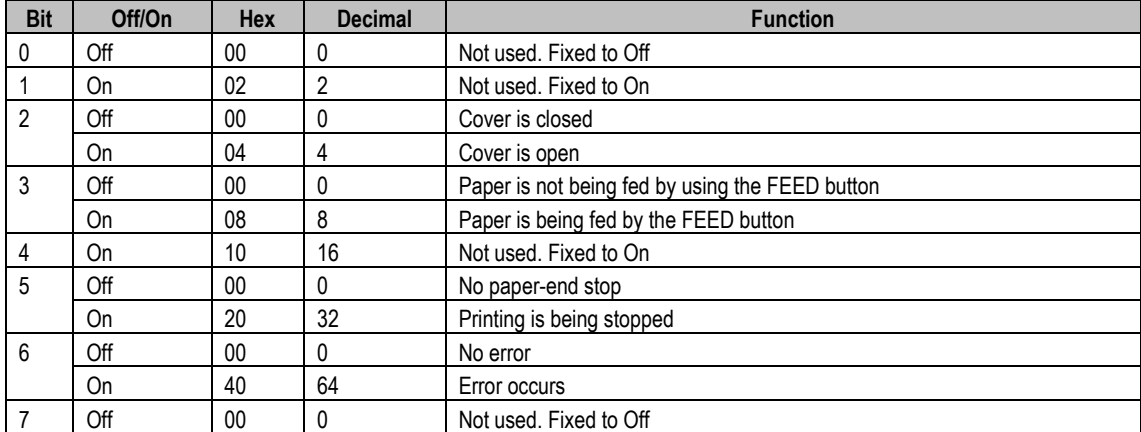

Bit 5: Becomes on when the paper end sensor detects paper end and printing stops.

#### *n*= 3: Error status

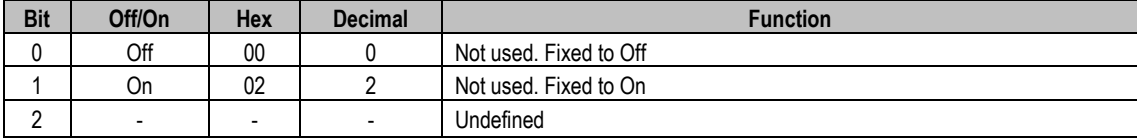

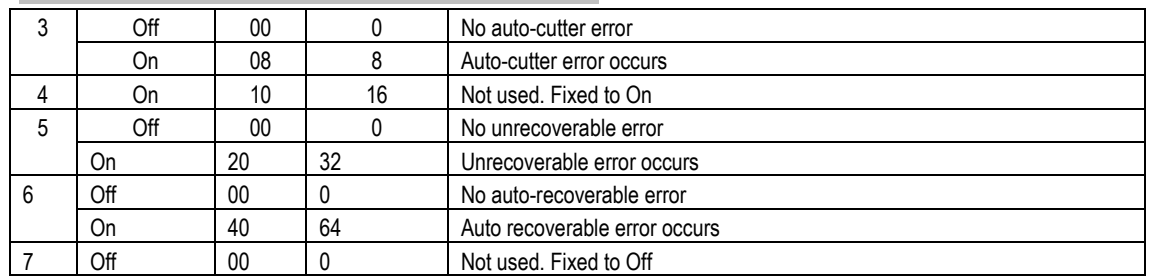

Bit 3: If these errors occur due to paper jams or the like, it is possible to recover by correcting the cause of the error and executing **DLE ENQ n** (1 ≤ n ≤ 2). If an error due to a circuit failure (e.g. wire break) occurs, it is impossible to recover.

Bit 6: When printing is stopped due to high print head temperature until the print head temperature drops sufficiently or when the paper roll cover is open during printing, bit 6 is On.

*n* = 4: Continuous paper sensor status

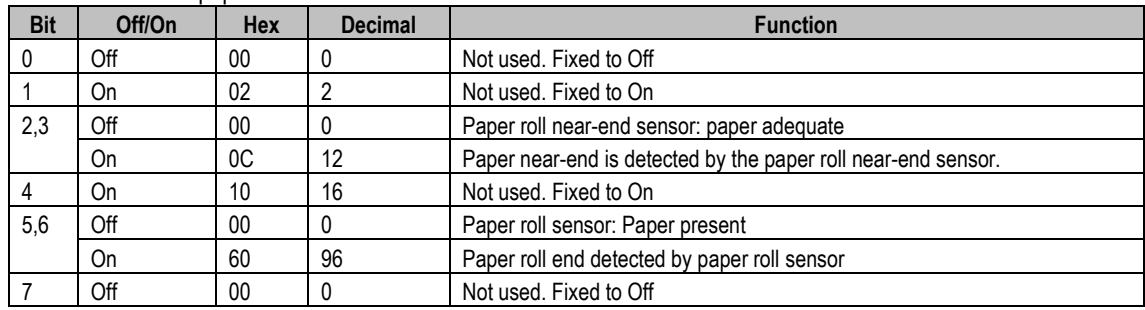

[Reference] **DLE ENQ, GS a, GS r**

#### **DLE ENQ n**

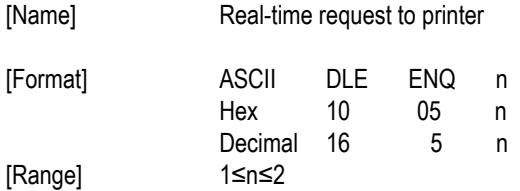

[Description] Responds to a request from the host computer. *n* specifies the requests as follows:

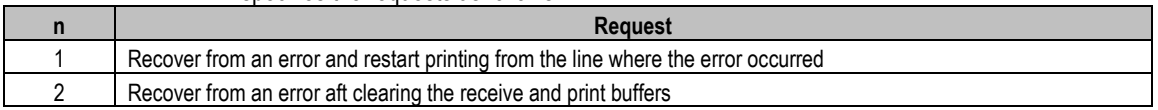

- [Details] ·When the printer is disabled with ESC = (Select peripheral device), this
	- command is effective.
	- ·This command is effective only when an auto-cutter error occurs.
	- ·The printer starts processing data upon receiving this command.
	- ·This command is executed even when the printer is offline, the receive buffer is full, or there is an error status with a serial interface model.
	- ·The status is also transmitted whenever the data sequence of <10>H<05>H< n> (1≤n≤2) is received.

Example:

In **ESC** \* \*\* \* **m nL nH d**k, d1 = <10>H, d2 = <05>H, d3 = <01>H

·This command should not be contained within another command that consists of two or more

bytes.

Example:

If you attempt to transmit **ESC 3 n** to the printer, but DTR (DSR for the host computer) goes to MARK before n is transmitted, and **DLE ENQ 2** interrupts before n is received, the code <10>H for **DLE ENQ 2** is processed as the code for **ESC 3** <10>H.

[Reference] **DLE EOT**

#### **DLE DC4** *n m t*

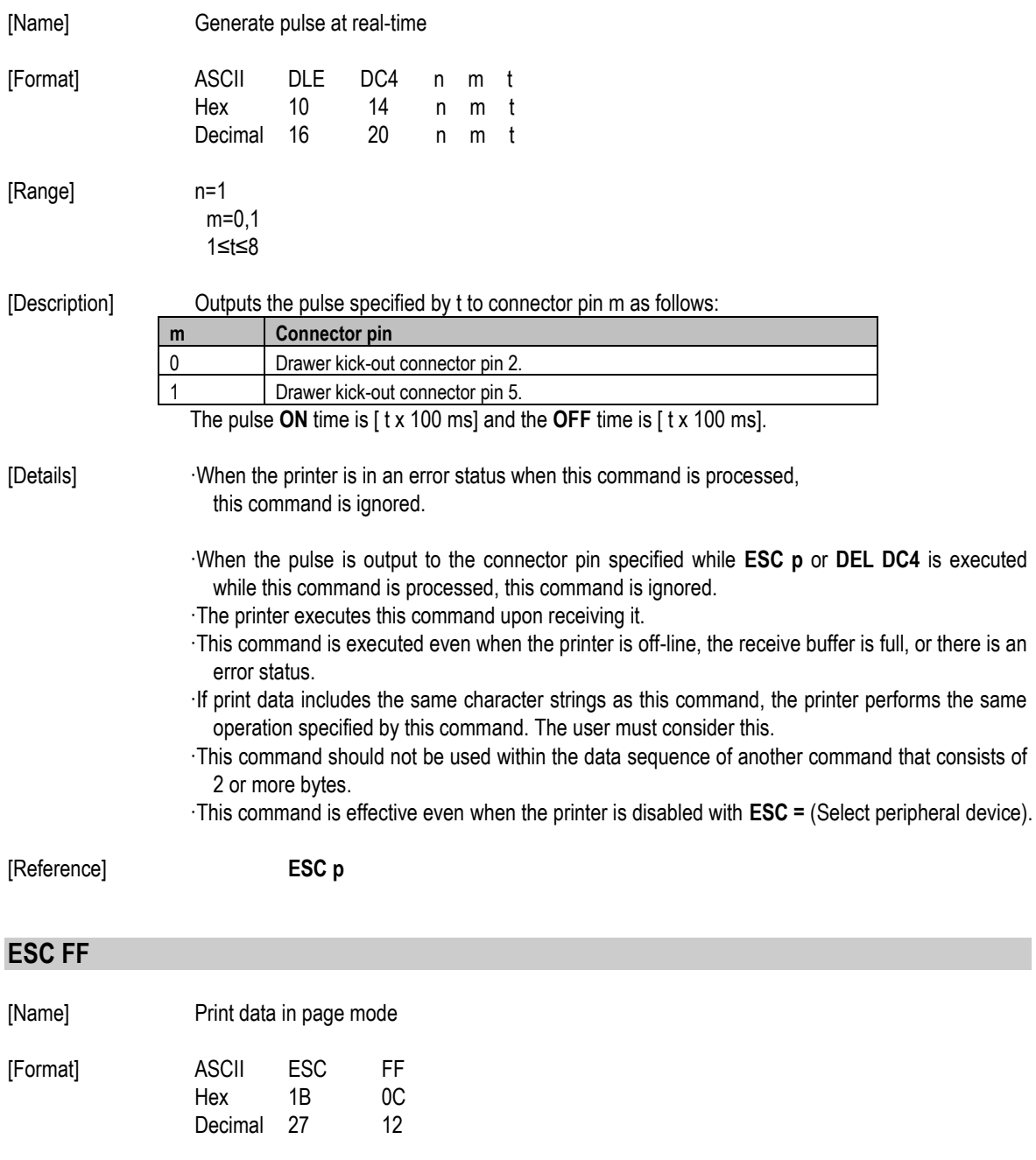

[Description] In page mode, prints all buffered data in the printable area collectively.

[Details] ·This command is enabled only in page mode.

·After printing, the printer does not clear the buffered data, setting value for **ESC T** and **ESC W**, and the position for buffering character data.

[Reference] **FF, ESC L, ESC S**

#### **ESC SP** *n*

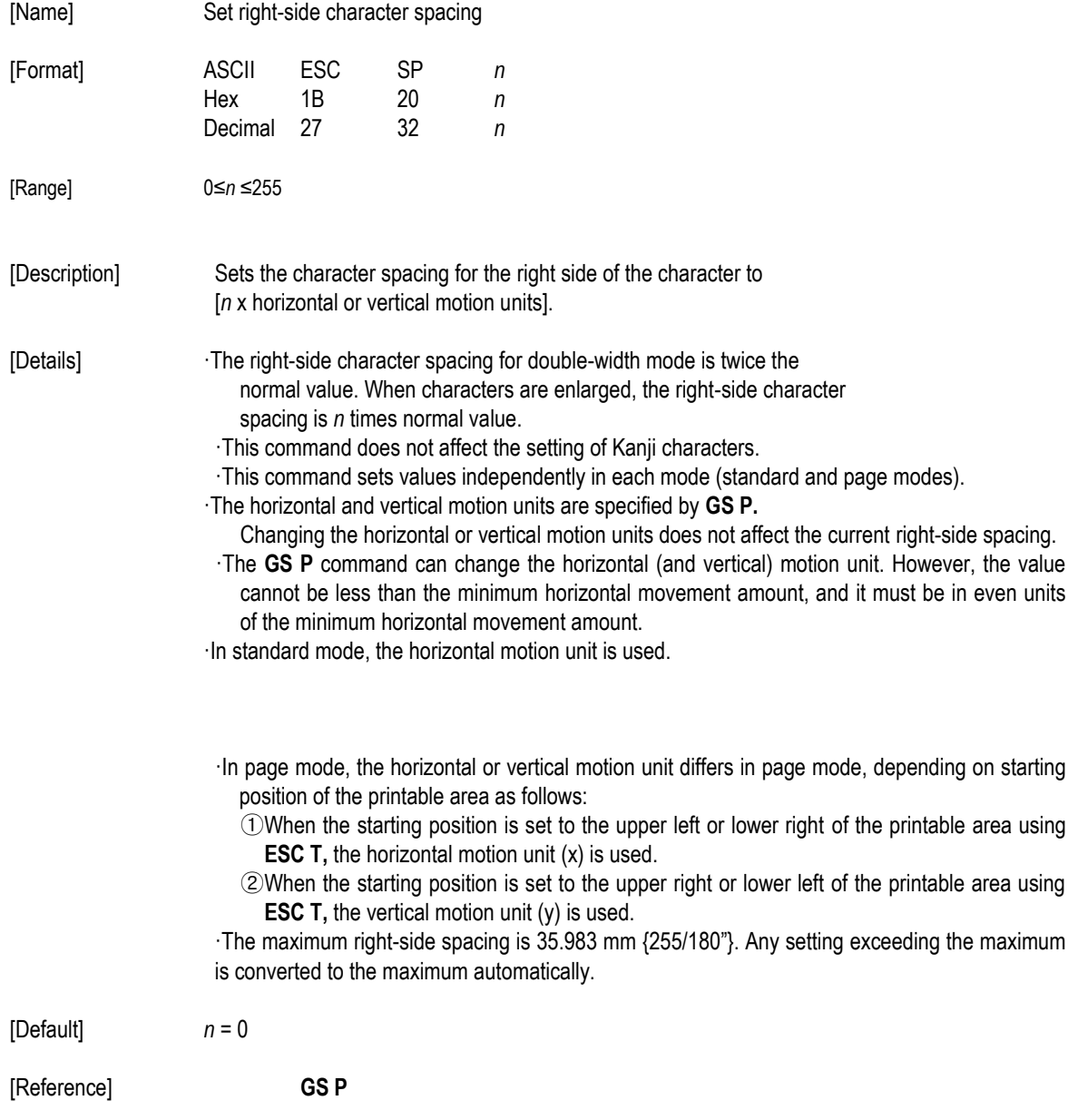

#### **ESC !** *n*

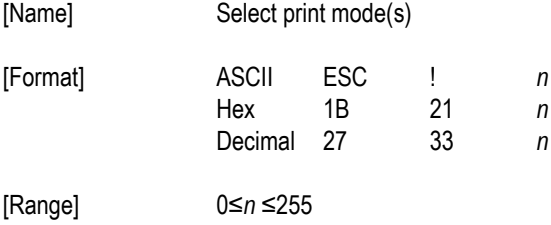

[Description] Selects print mode(s) using *n* as follows:

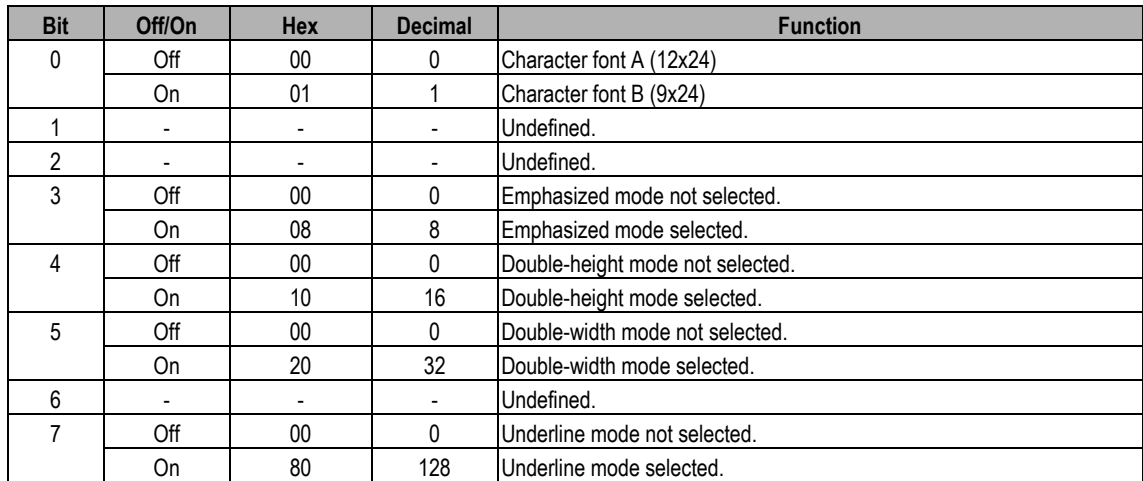

[Details] ·When both double-height and double-width modes are selected,

quadruple size characters are printed.

- ·The printer can underline all characters, but can not underline the space set by **HT** or 90 clockwise rotated characters.
- ·The thickness of the underline is selected by **ESC-,** regardless of the character size.
- ·When some characters in a line are double or more height, all the characters on the line are aligned at the baseline.
- ·**ESC E** Can also turn on or off emphasized mode. However, the setting of the last received command is effective.
- ·**ESC -** Can also turn on or off underline mode. However, the setting of the last received command effective.
- ·**GS !** Can also select character size, However, the setting of the last received command is effective.

·Emphasized mode is effective for alphanumeric and Kanji. All print modes except emphasized

mode is effective only for alphanumeric.

[Default] *n* = 0

[Reference] **ESC E, ESC -, GS !**

#### **ESC \$** *nL nH*

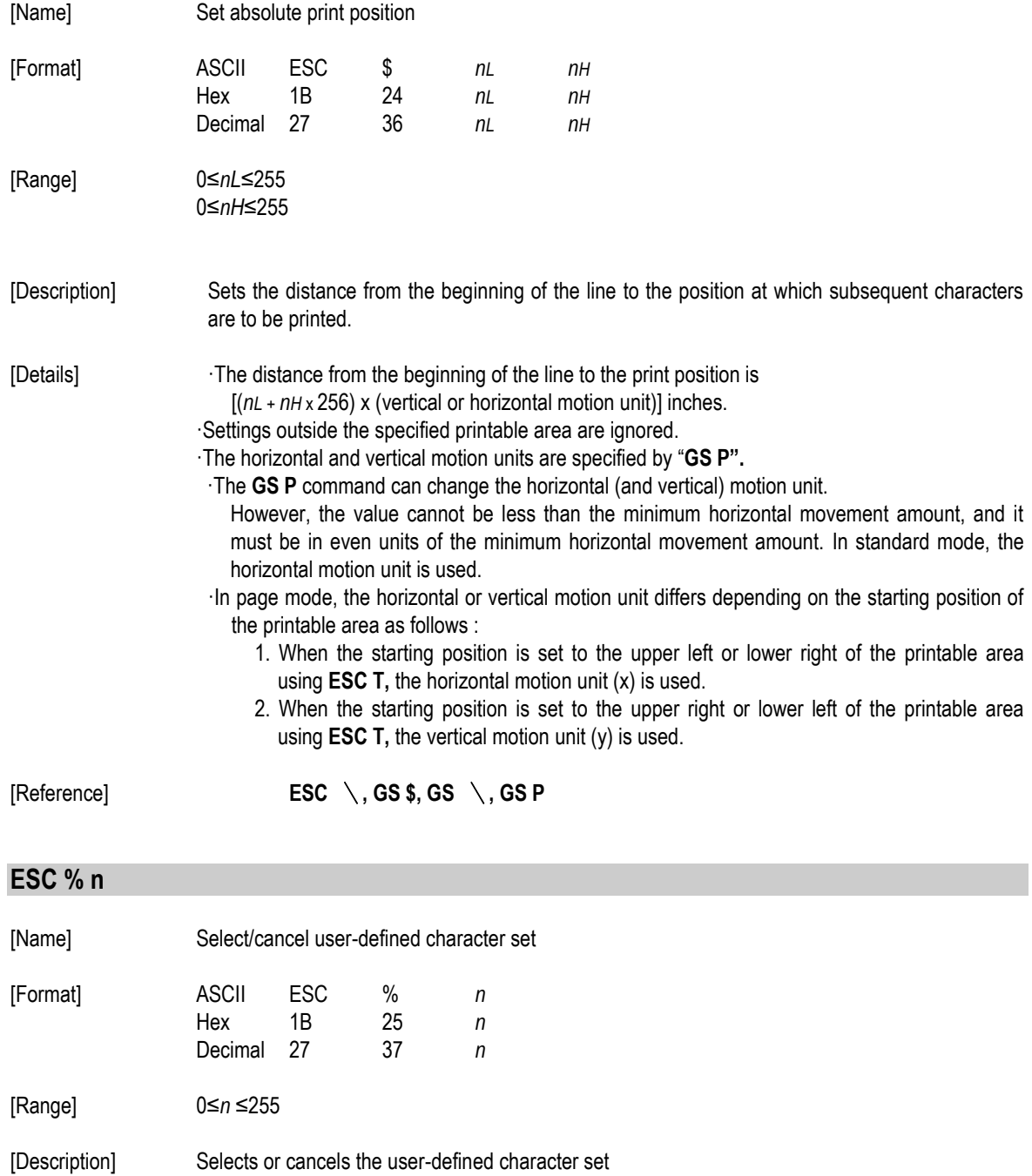

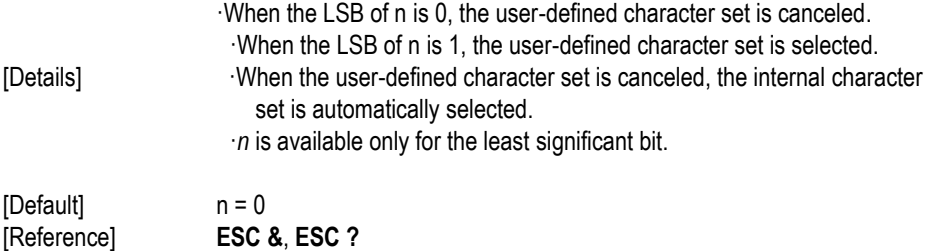

### **ESC & y c1 c2 [x1 d1…d(y** x **x1)]..[ xk d1..d(y** x **xk)]**

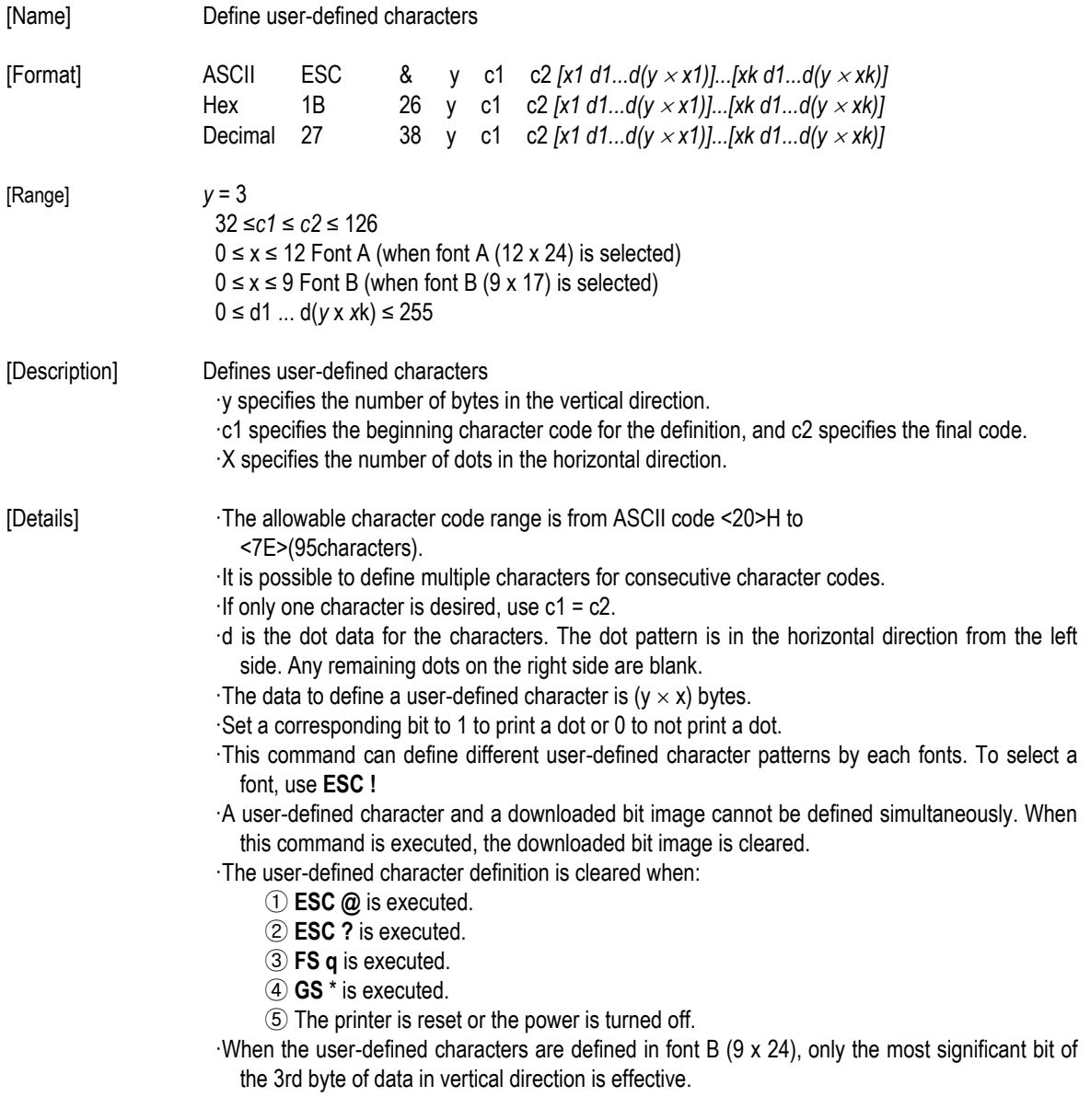

[Default]

The internal character set

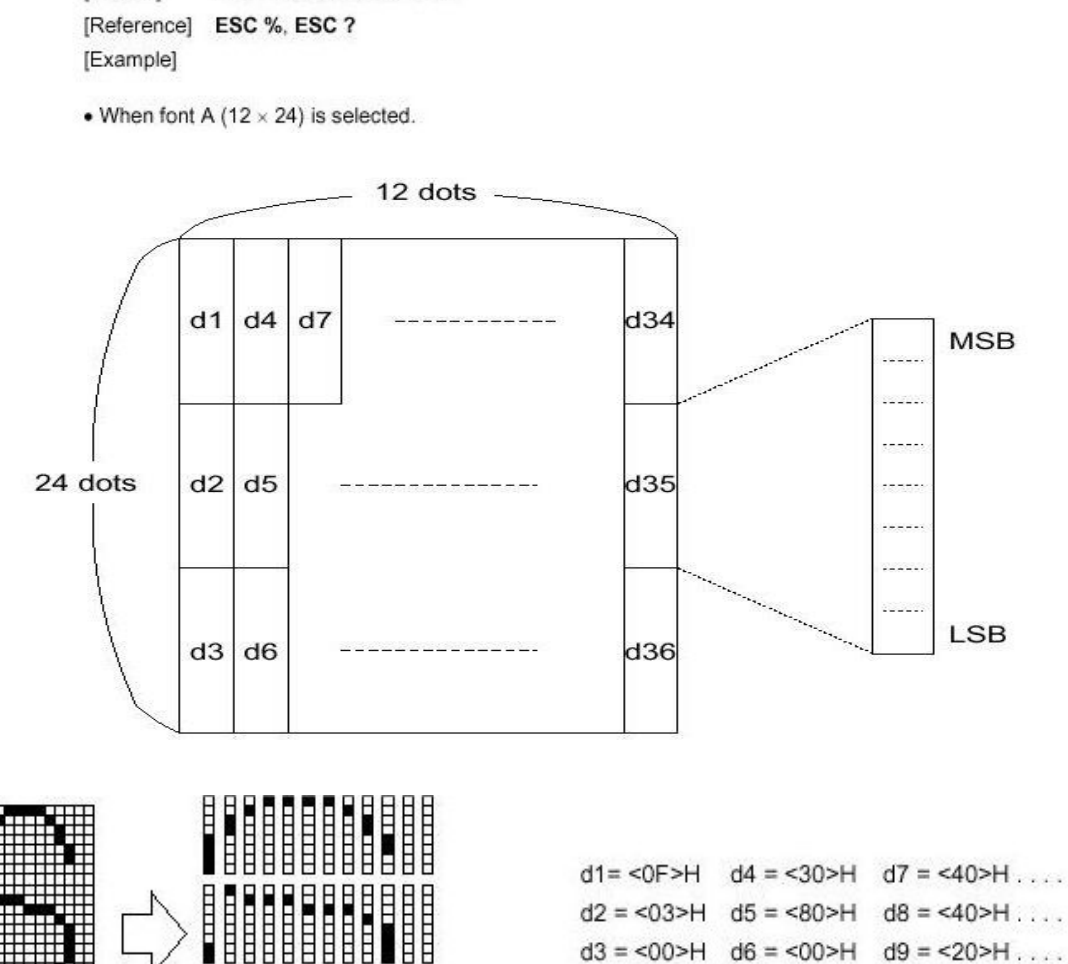

шш

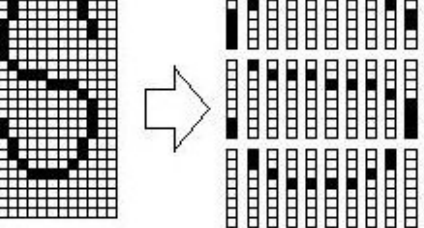

 $d2 = 03$ >H  $d5 = 80$ >H  $d8 = 40$ >H...  $d3 = 500$  - H  $d6 = 500$  - H  $d9 = 20$  - H ...

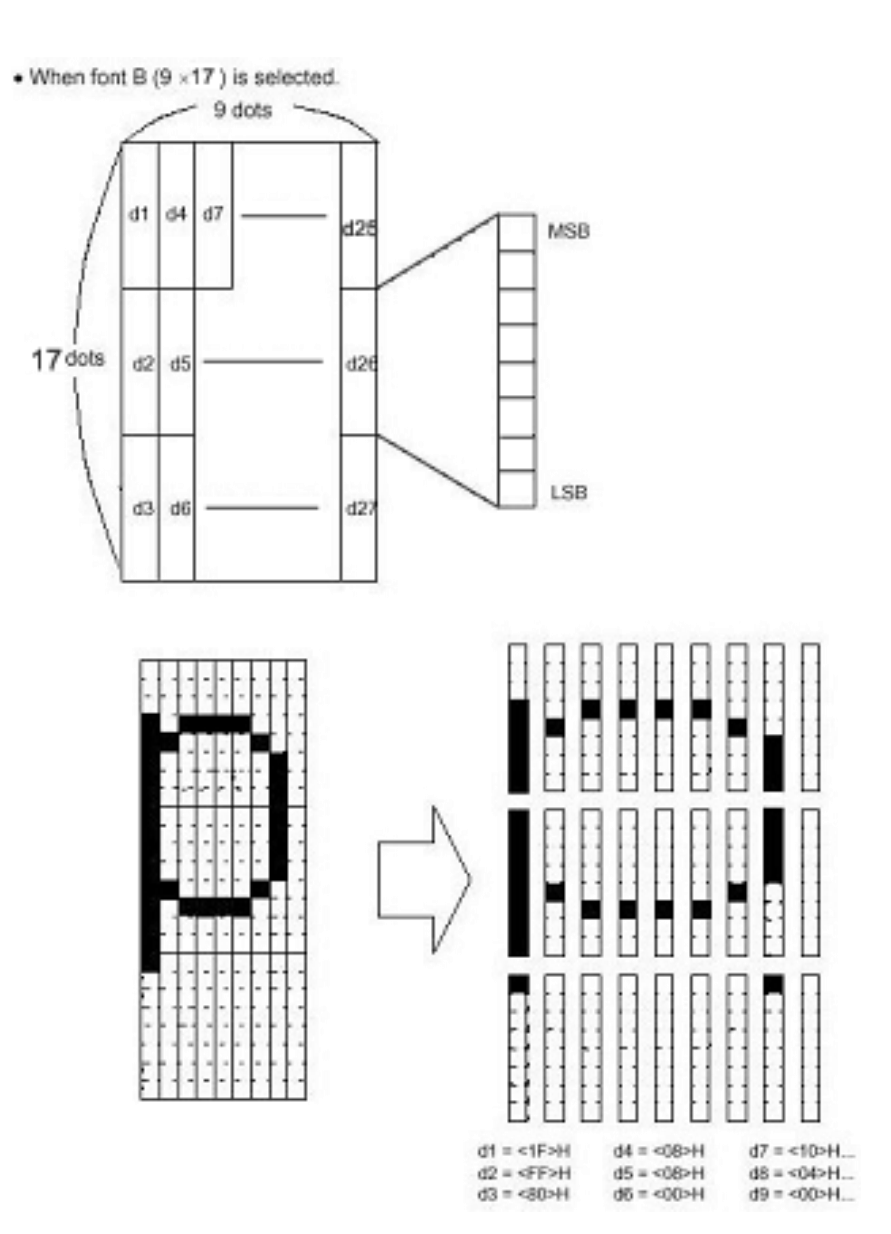

#### **ESC** \**m nL nH* **[***d1...dk***]**

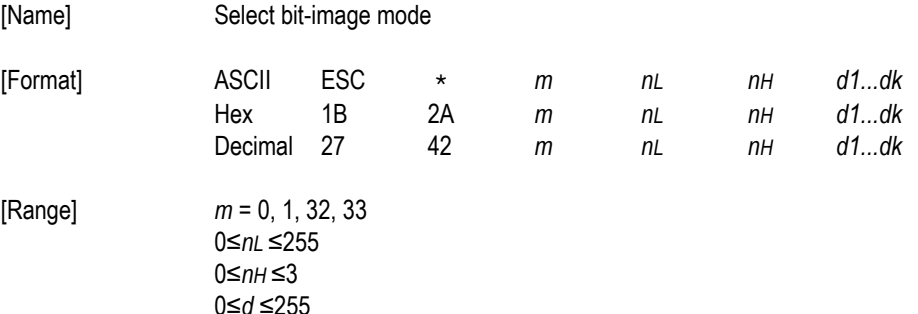

[Description] Selects a bit-image mode using *m* for the number of dots specified by *nL* and *nH*, as follows:

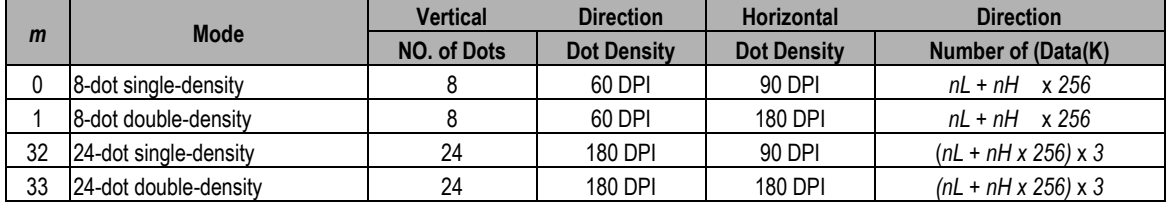

[dpi : dots per 25.4 mm{1"}]

[Details] **If the values of m is out of the specified range, nL and data following are** processed as normal data.

- ·The *nL* and *nH* indicate the number of dots of the bit image in the horizontal direction. The number of dots is calculated *by nL + nH x 256*.
- ·If the bit-image data input exceeds the number of dots to be printed on a line, the excess data is ignored.

·*d* indicates the bit-image data. Set a corresponding bit of 1 to print a dot or to 0 to not print a dot.

- ·If the width of the printing area set by **GS L** and **GS W** less than the width required by the data sent with the **ESC**  $\star$  command the following will be performed on the line in question (but the printing cannot exceed the maximum printable area) :
	- ① The width of the printing area is extended to the right to accommodate the amount of data.
	- ② If step ① does not provide sufficient width for the data, the left margin is reduced to accommodate the data.

·After printing a bit image, the printer returns to normal data processing mode.

- ·This command is not affected by print modes(emphasized, double-strike, underline, character size or white/black reverse printing), except upside-down printing mode.
- ·Refer to Figure 3.12.3 for the bit image development position in page mode.

·The relationship between the image data and the dots to be printed is as follows:

·When 8-dot bit image is selected:

8 dot Bit image

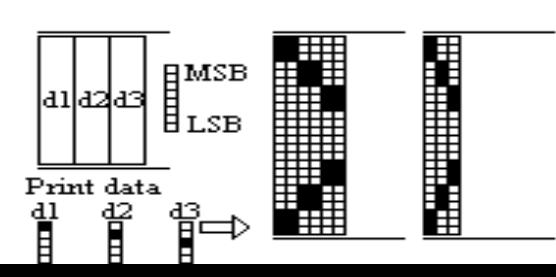

24 dot Bit image

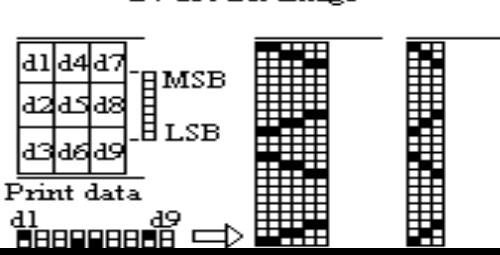

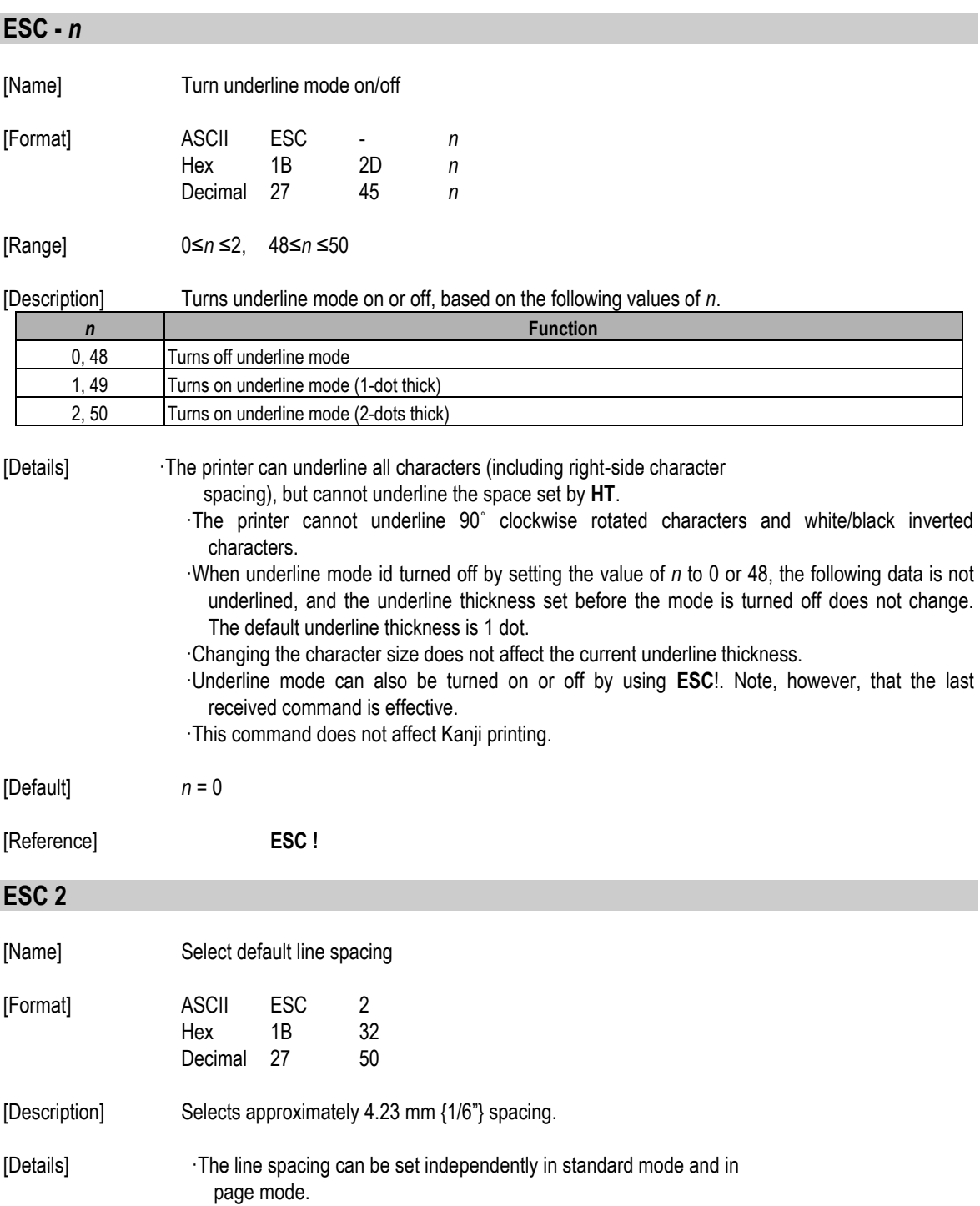

[Reference] **ESC 3**

#### **ESC 3** *n*

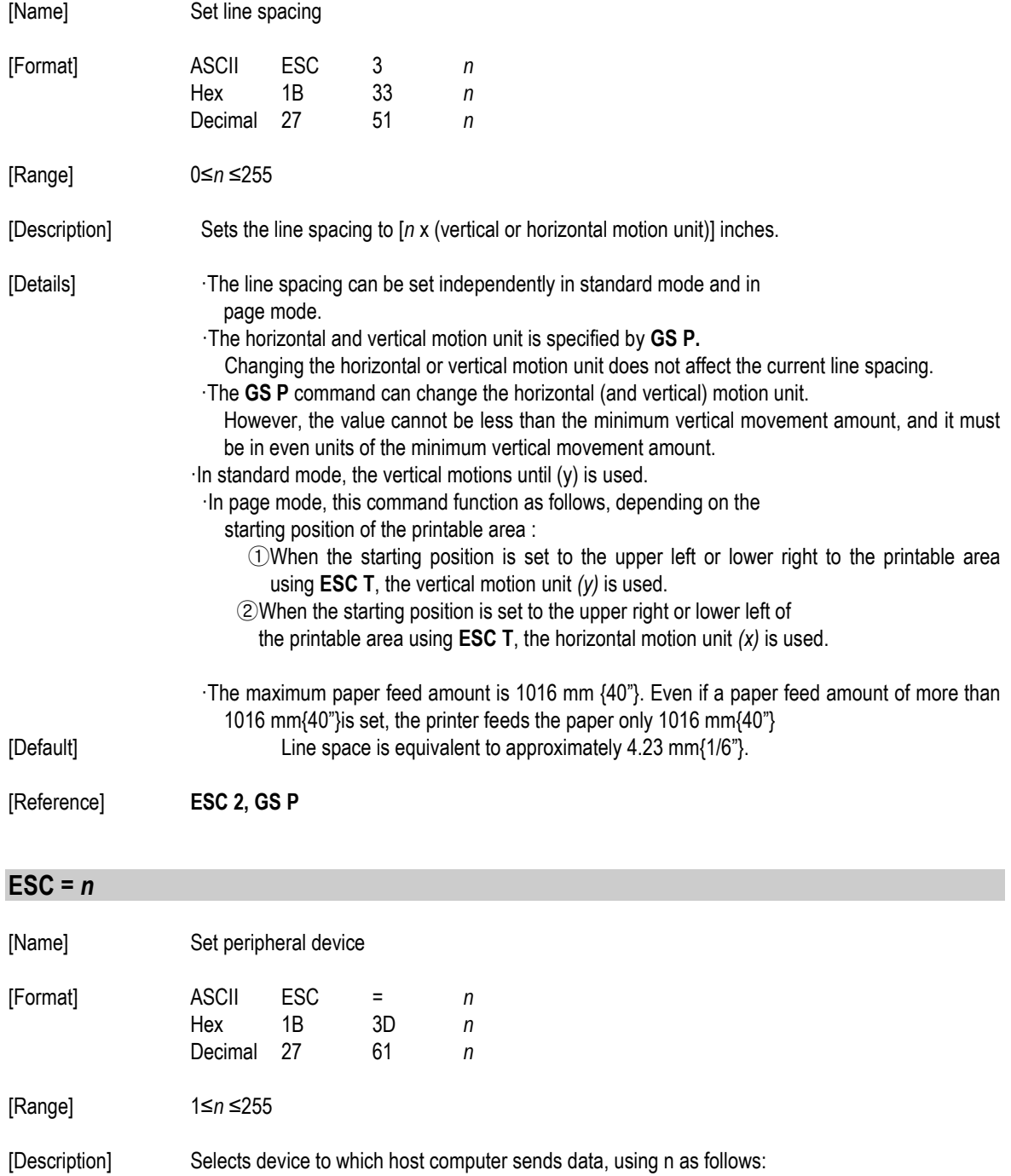

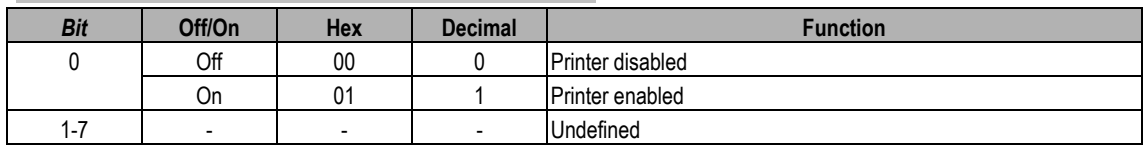

[Details] *When the printer is disabled, it ignores all data except for error-recovery* commands (**DLE EOT, DLE ENQ, DLE DC4**) until it is enabled by this command.

[Default] n=1

### **ESC ? n**

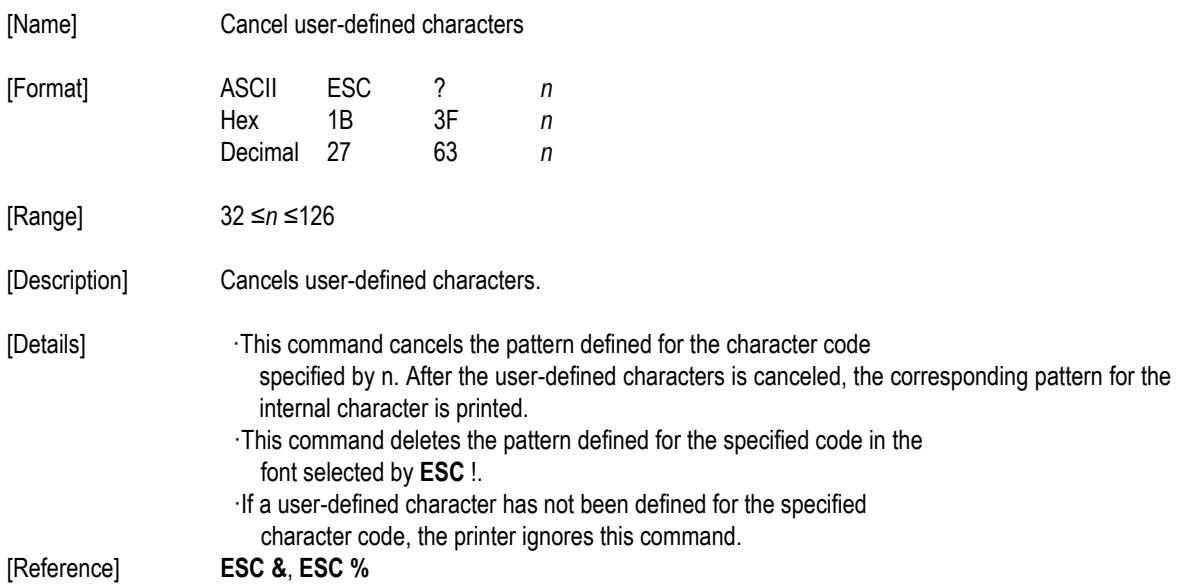

### **ESC @**

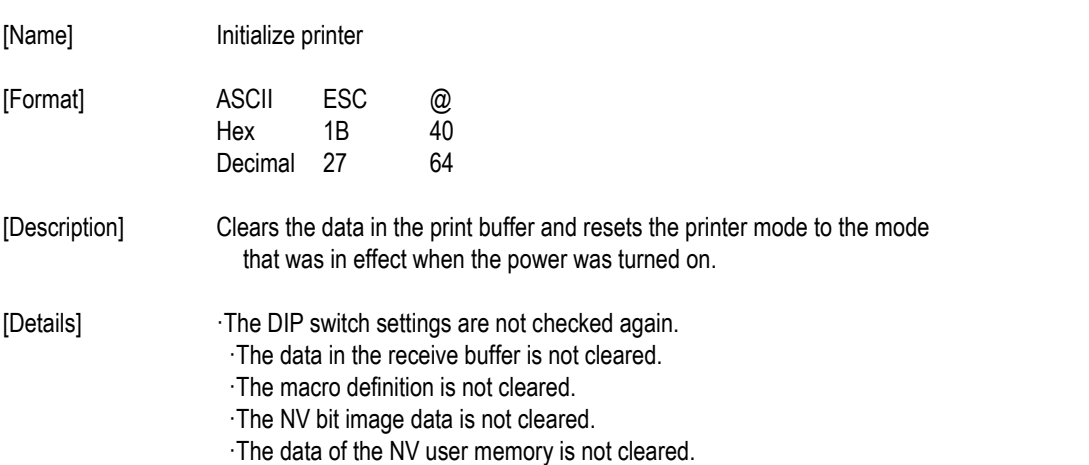

### **ESC D [***n1***...***nk***] NUL**

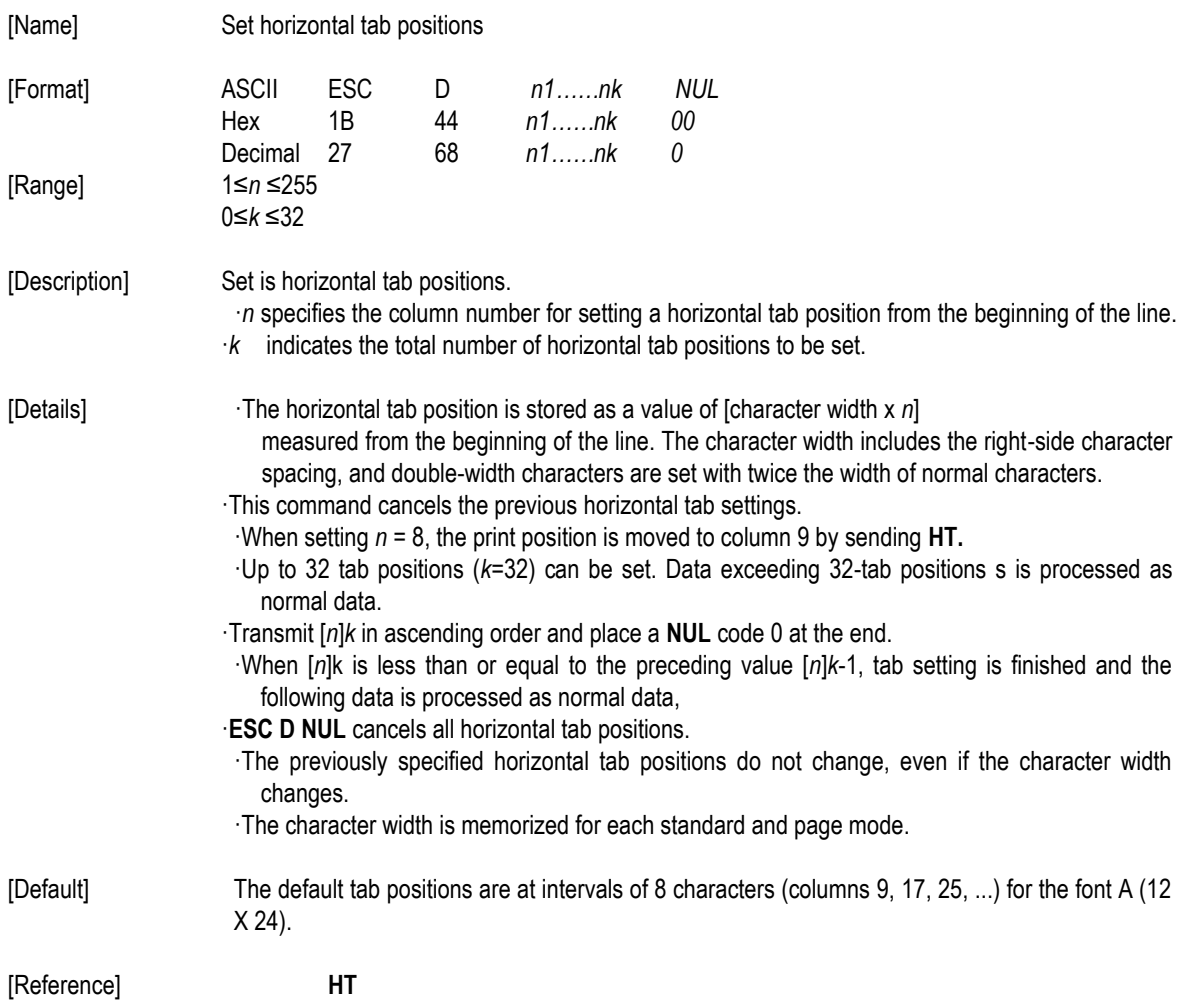

#### **ESC E** *n*

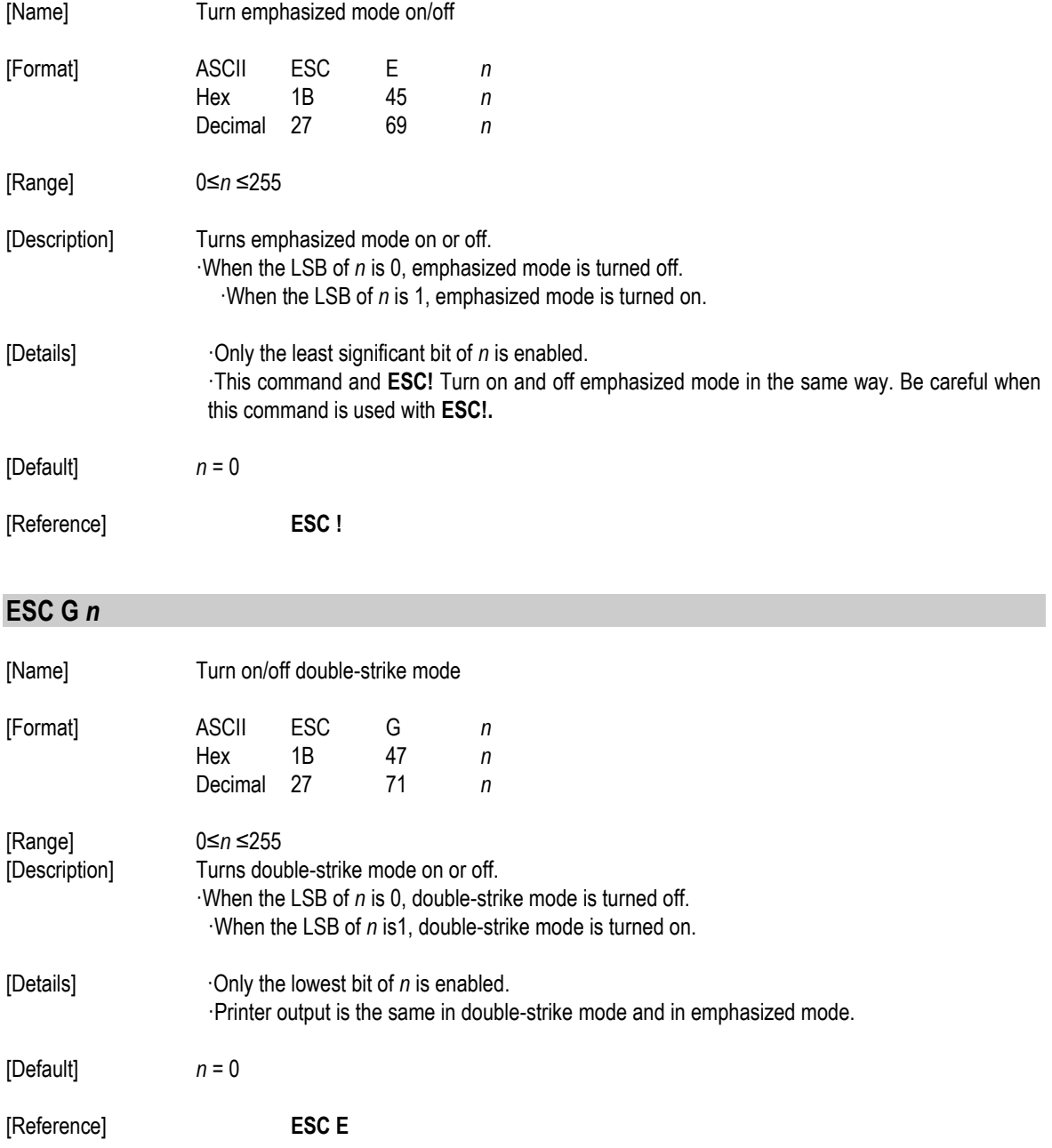

#### **ESC J** *n*

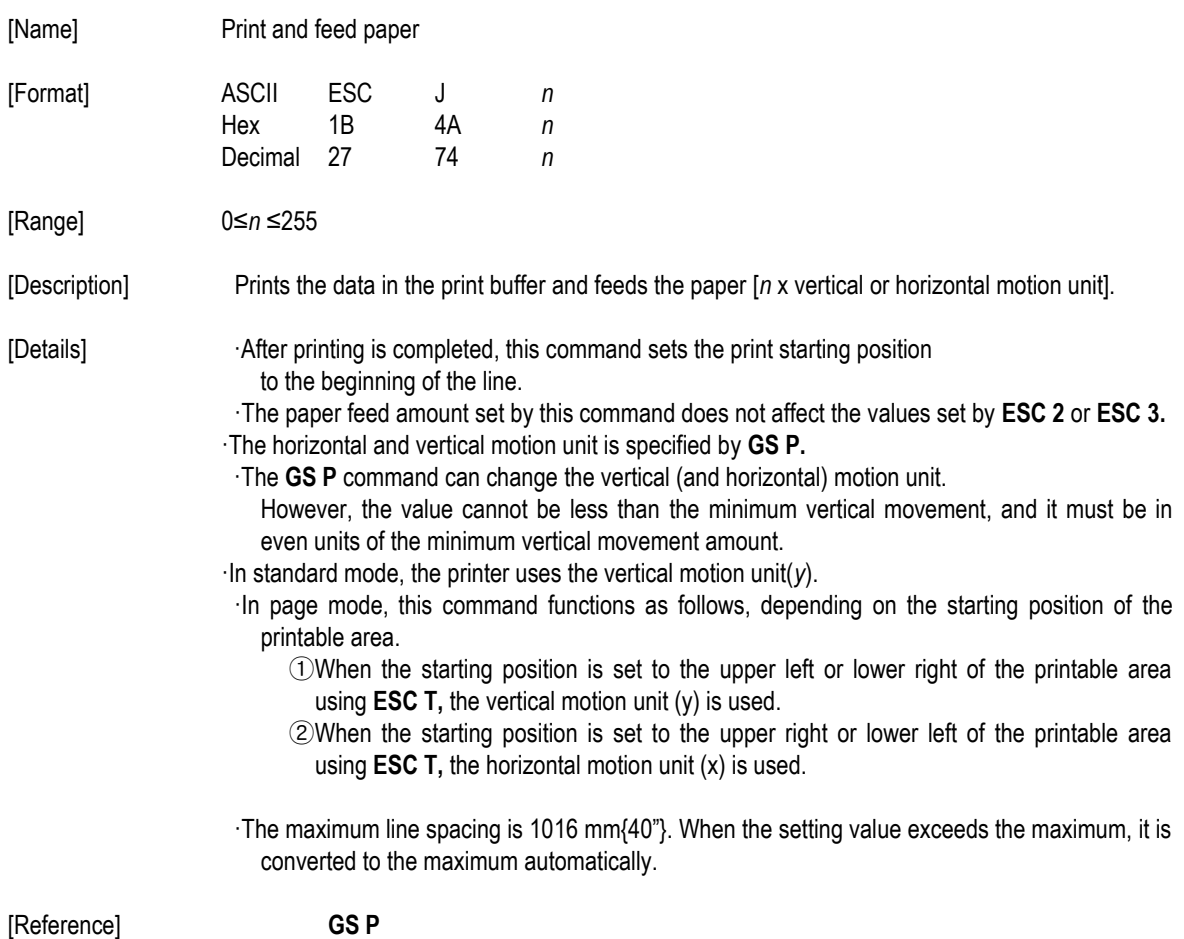

#### **ESC L**

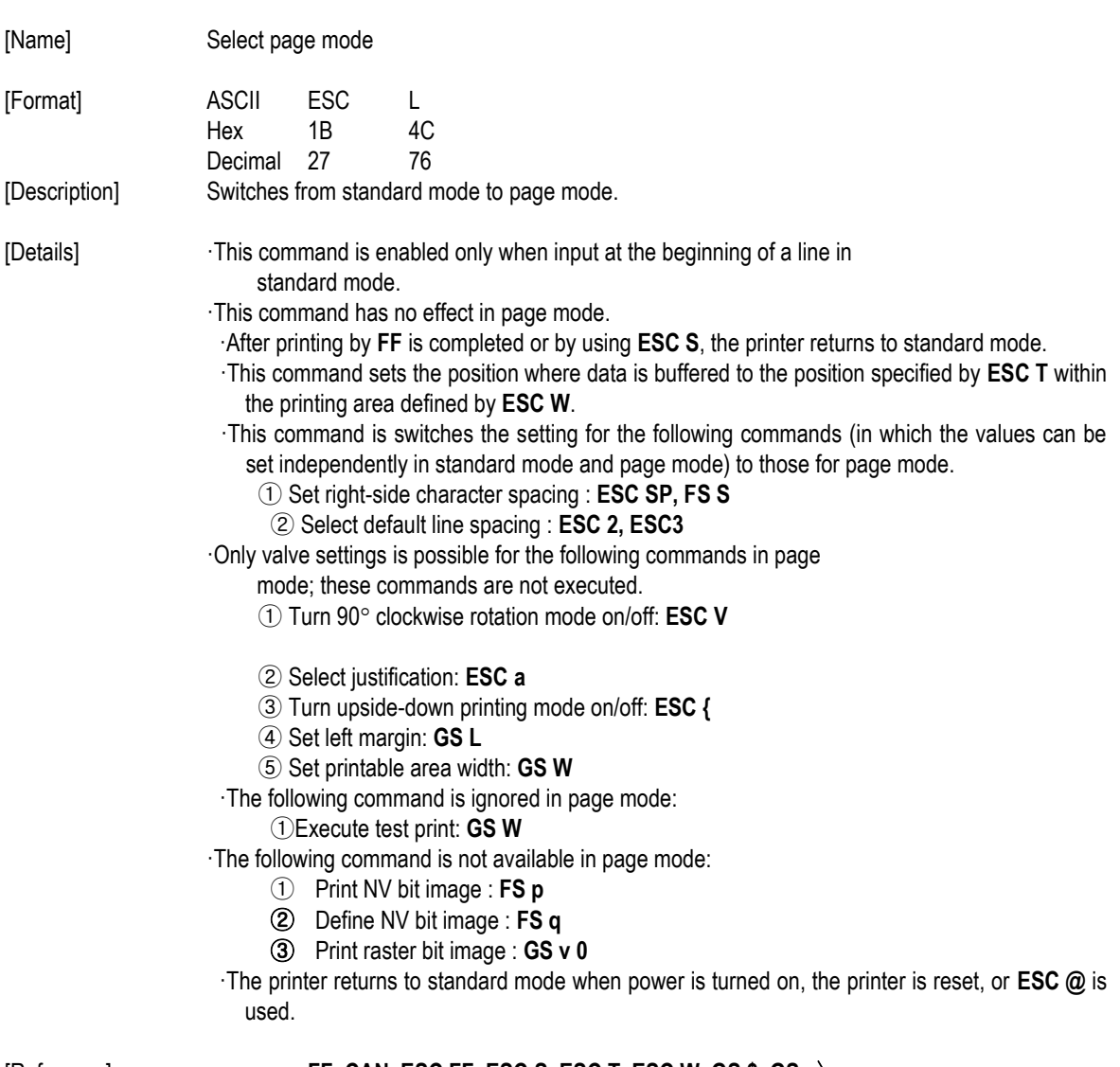

[Reference] **FF, CAN, ESC FF, ESC S, ESC T, ESC W, GS \$, GS** \

#### **ESC M n**

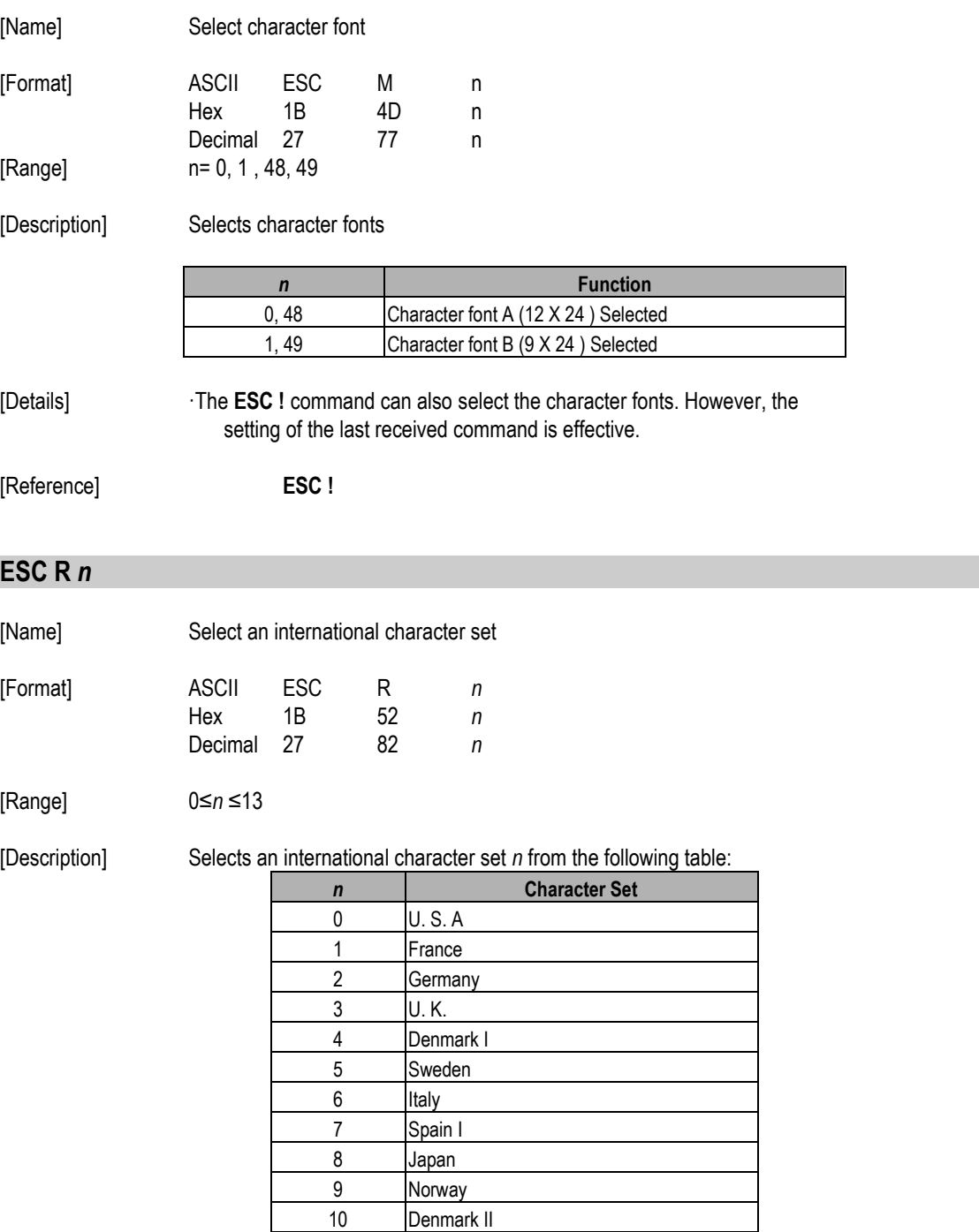

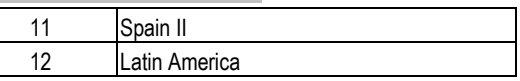

[Default] *n* = 0

[Reference] 3.2.12 International Character Set

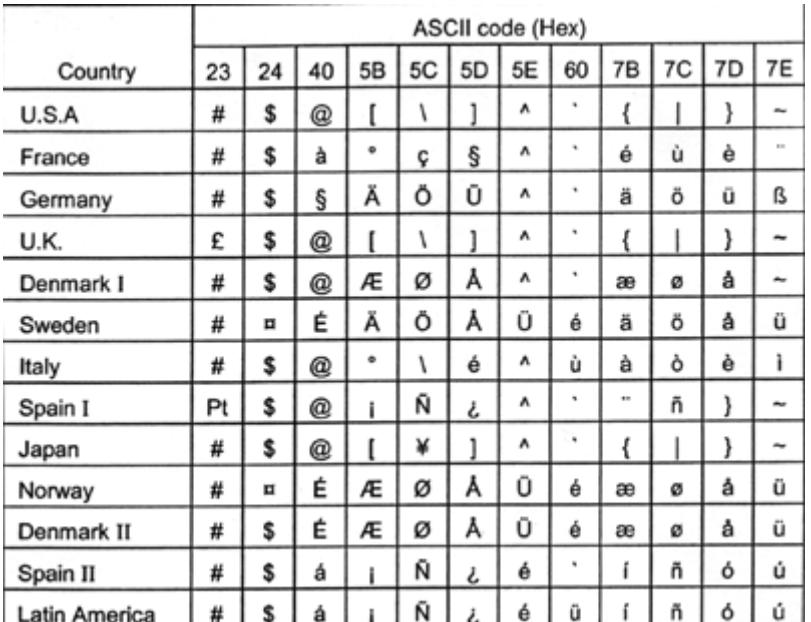

#### **ESC S**

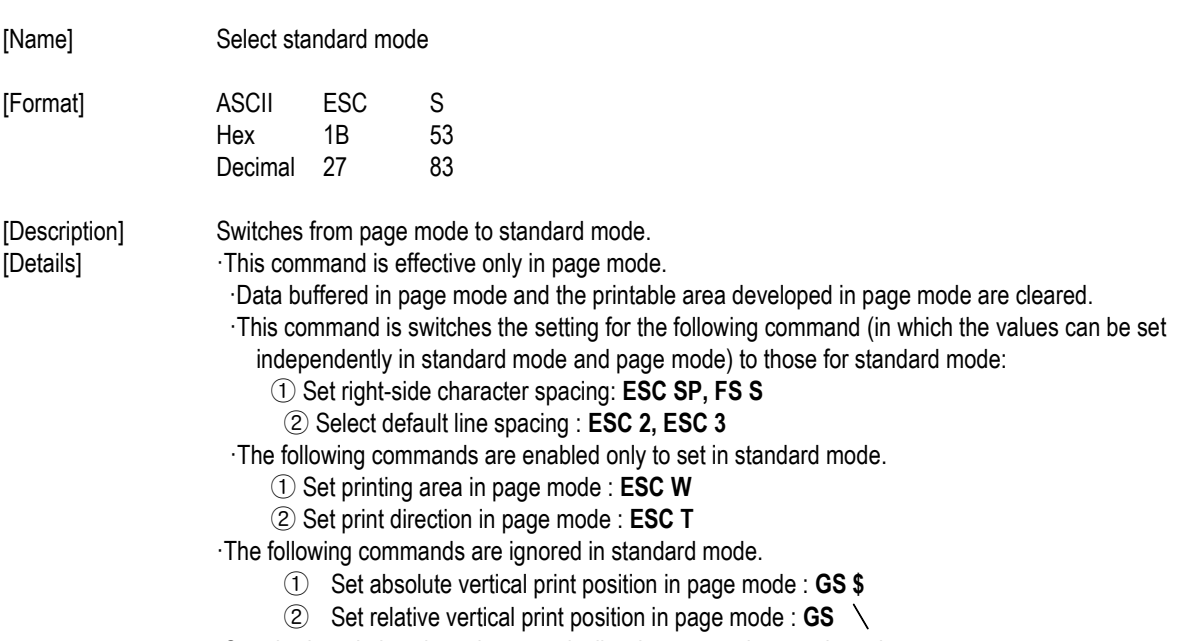

·Standard mode is selected automatically when power is turned on, the

printer is reset, or command **ESC @** is used.

[Reference] **FF, ESC FF, ESC L**

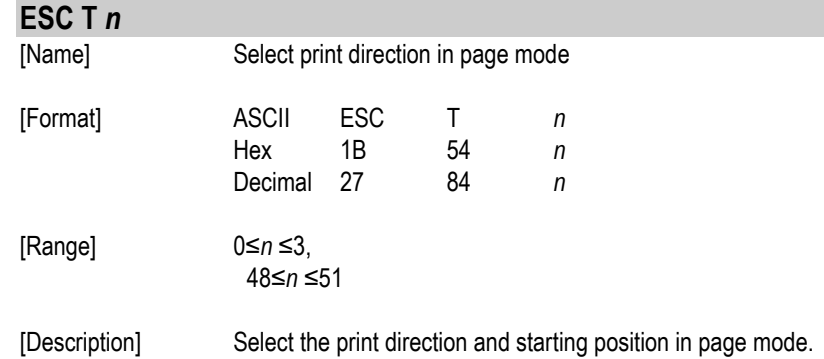

*n* specifies the print direction and starting position as follows:

*n* **Print Direction Starting Position** 0, 48 | Left to right | Upper left(A in the figure) 1, 49 Bottom to top Lower left(B in the figure) 2, 50 Right to left Lower right(C in the figure) 3, 51 Top to bottom Upper right(D in the figure)

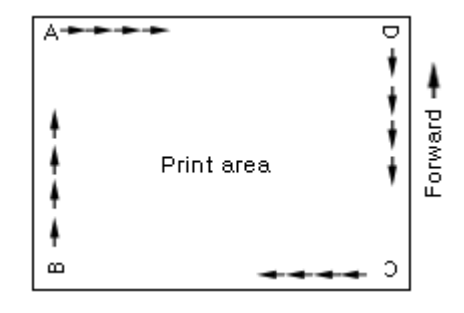

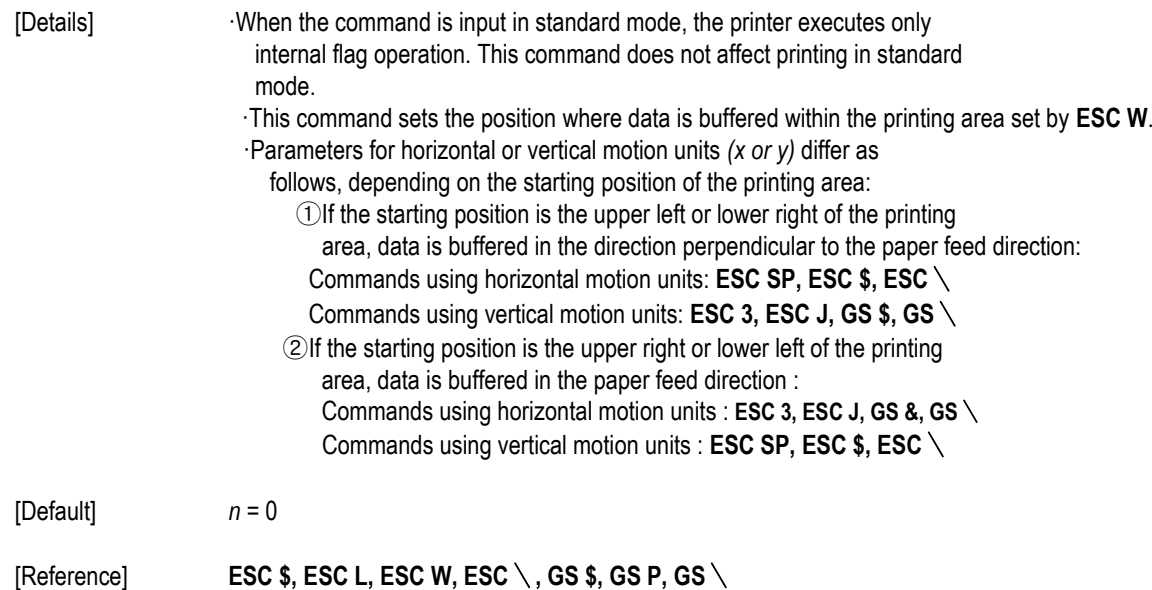

#### **ESC V** *n*

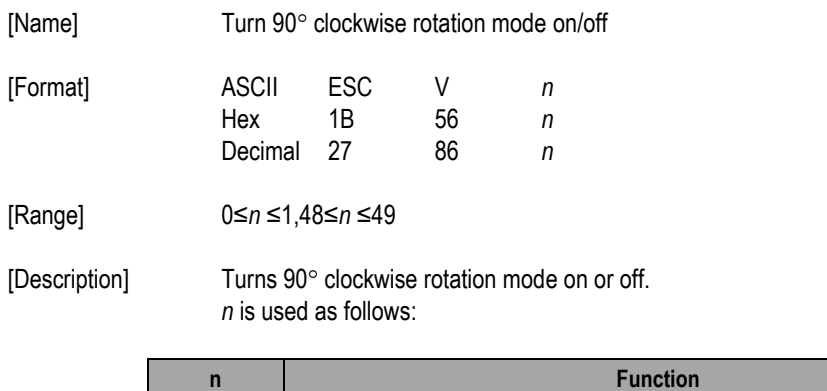

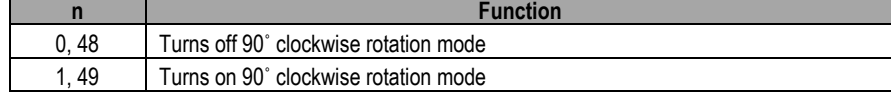

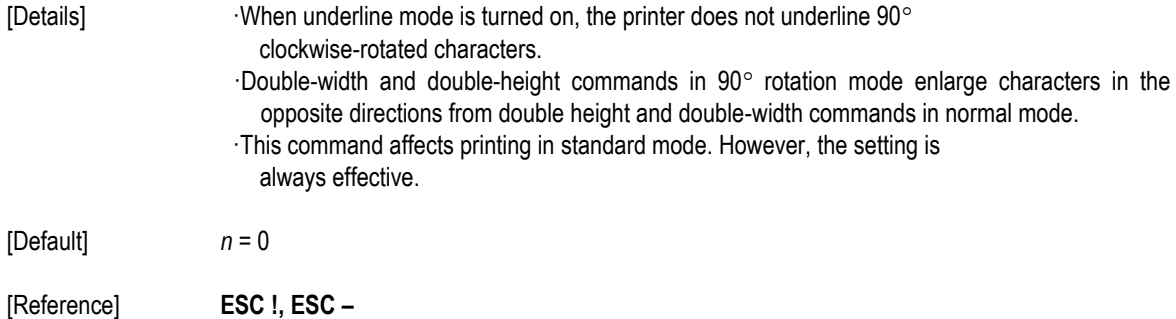

### **ESC W** *xL xH yL yH dxL dxH dyL dyH*

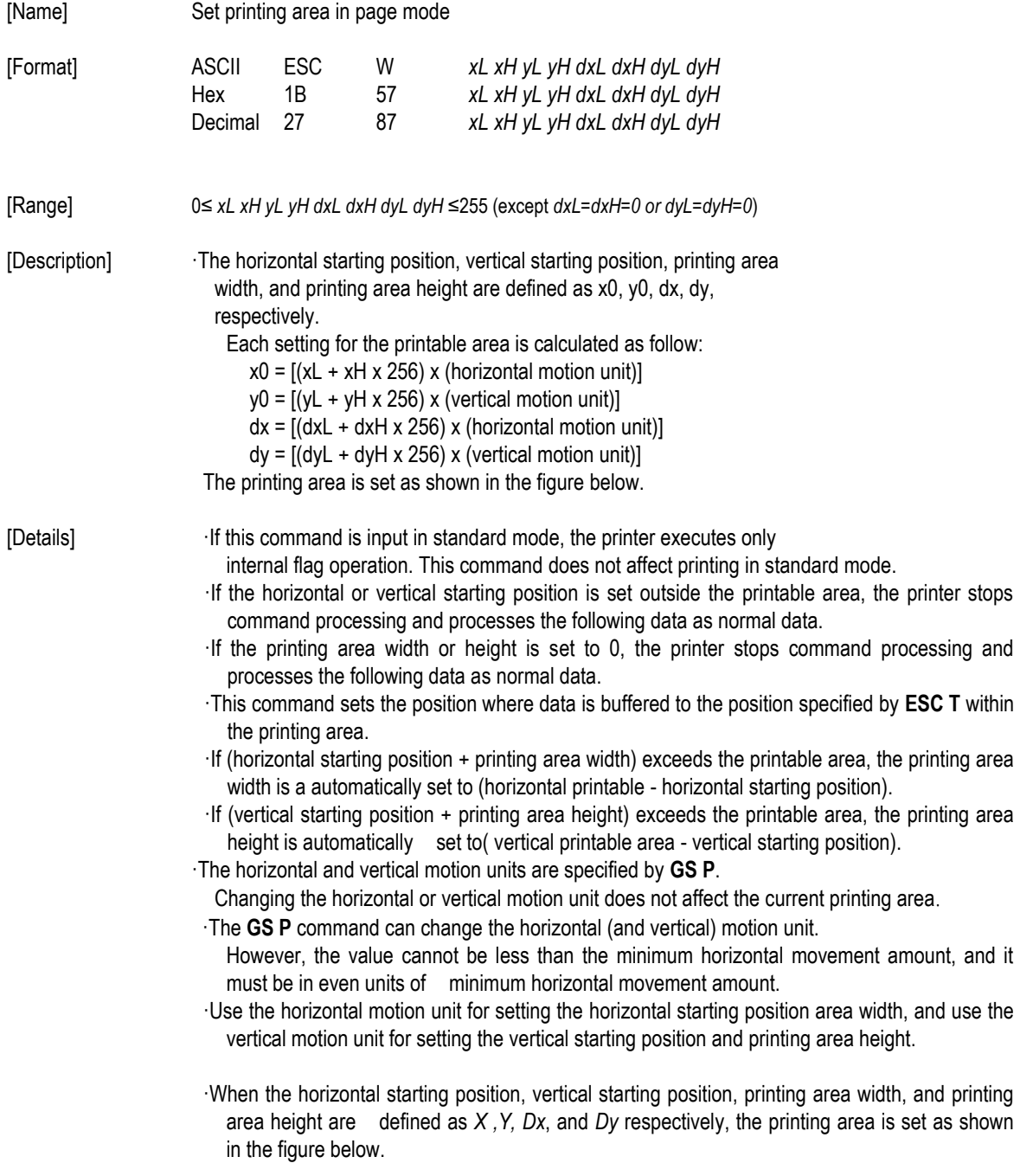

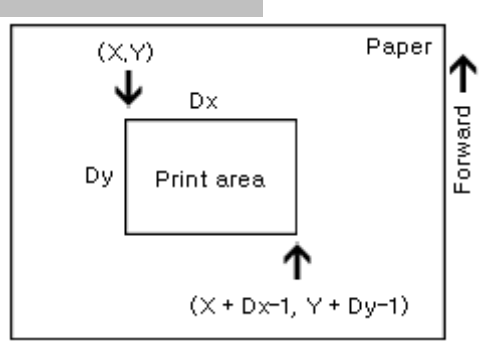

·This printable area for this printer is approximately 72.2 mm {512/180"} in the horizontal direction and approximately 117.3 mm {1662/360"} in the vertical direction.

[Default] *xL = xH = yL = yH =* 0 *dxL = 0, dxH = 2, dyL =126, dyH =* 6

[Reference] **CAN, ESC L, ESC T, GS P**

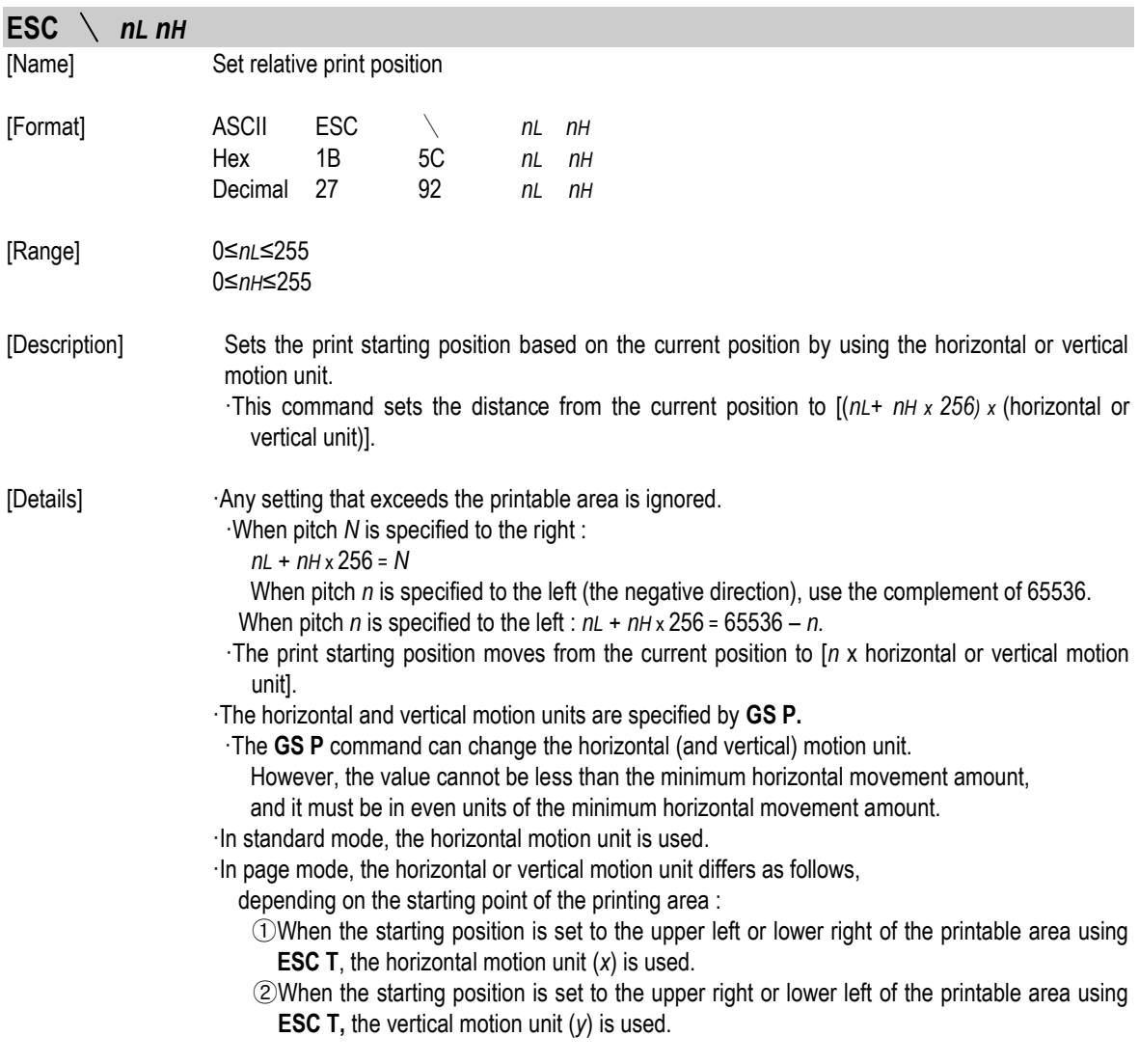

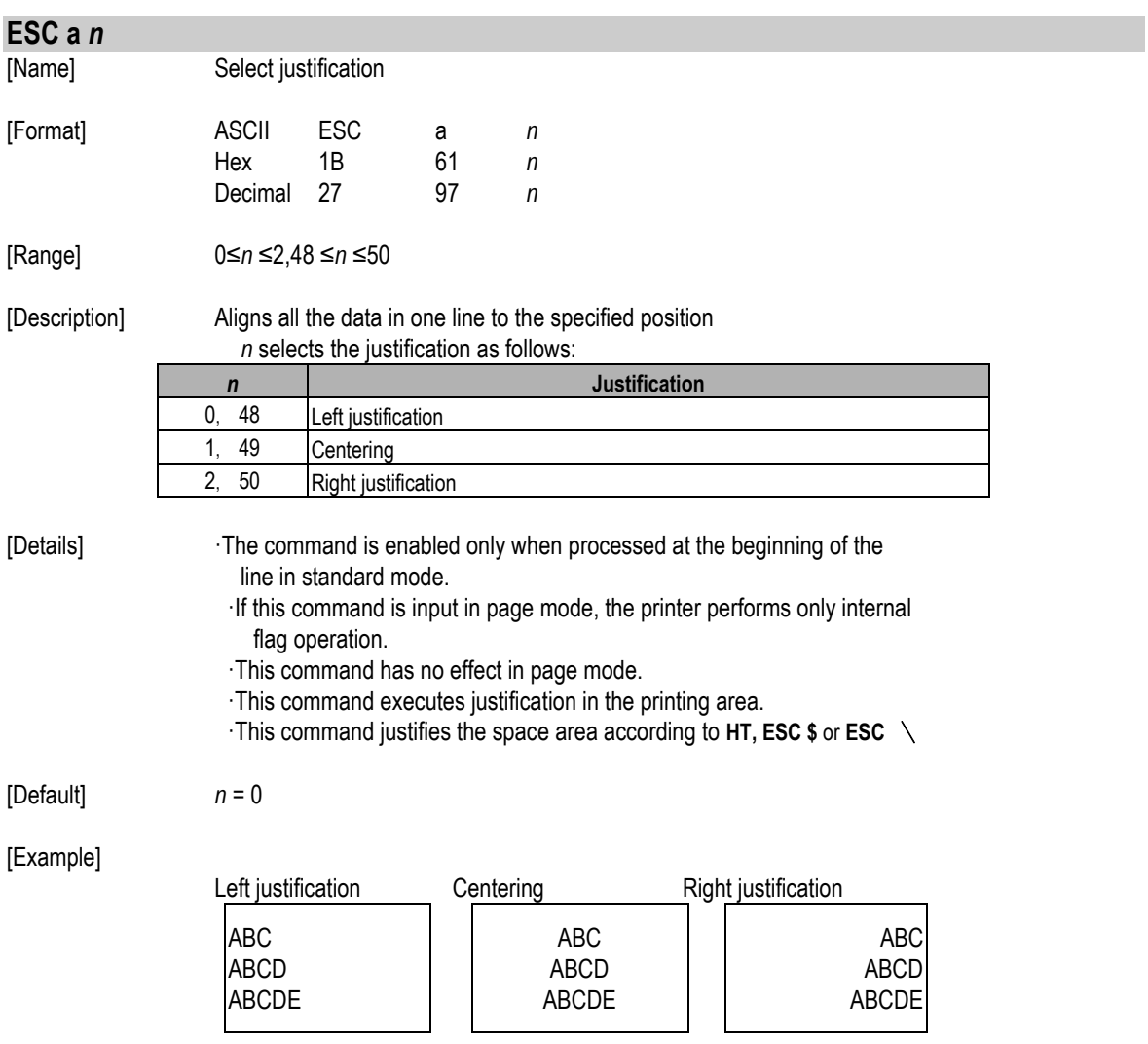

#### **ESC c 3** *n*

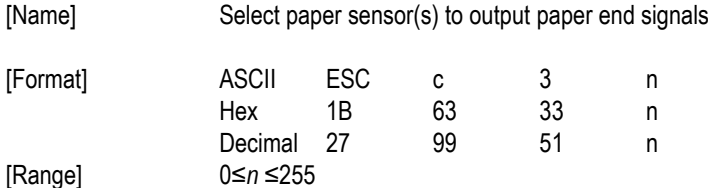

[Description] Selects the paper sensor(s) to output paper end signals. ·Each bit of *n* is used as follows:

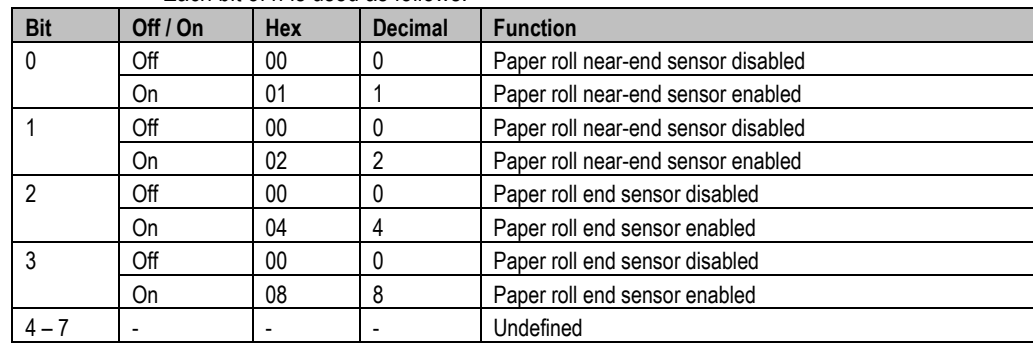

{Details} ·It is possible to select multiple sensors to output signals. Then, if any of the sensors detects a paper end, the paper end signal is output.

·The command is available only with a parallel interface and is ignored with a serial interface.

·Sensor is switched when executing this command. The paper end signal switching be delayed depending on the receive buffer state.

·If either bit 0 or bit 1 is on, the paper roll near-end sensor is selected as the paper sensor outputting paper-end signals

·If either bit 2 or bit 3 is on, the paper roll end sensor is selected as the paper sensor outputting paper-end signals.

·When all the sensors are disabled, the paper end signal always outputs a paper present status.

[Default] *n* = 15

#### **ESC c 4** *n*

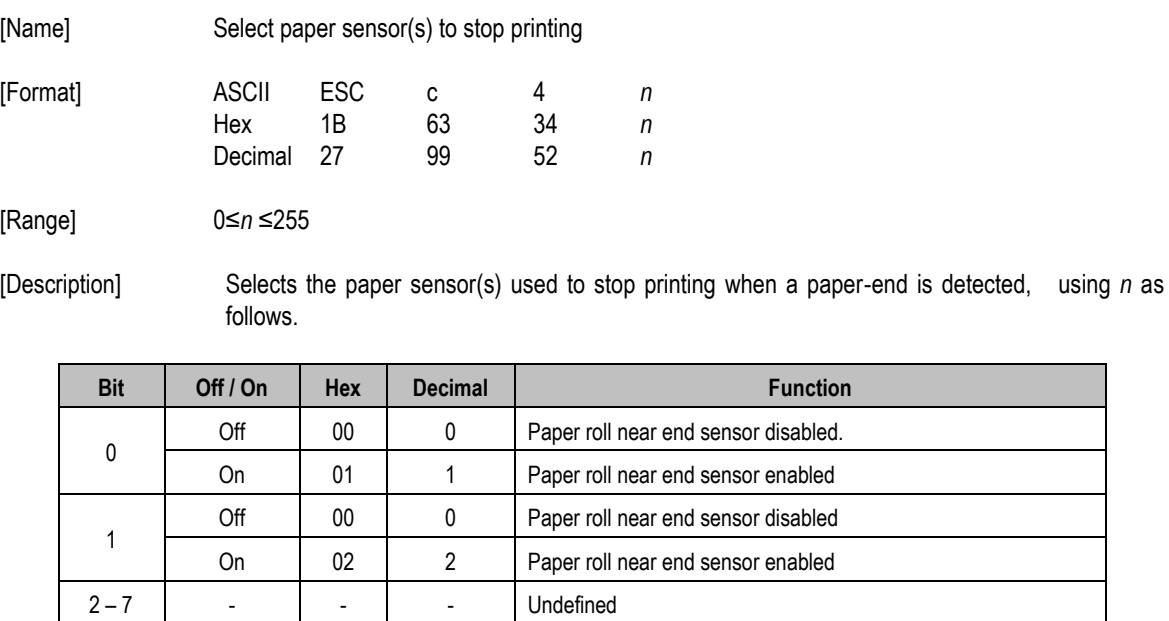

[Details] *When a paper sensor is enabled with this command, printing is stopped* 

- only when the corresponding paper is selected for printing.
- ·When a paper-end is detected by the paper roll sensor, the printer goes off-line after printing stops.
- ·When either bit 0 or 1 is on, the printer selects the paper roll near-end sensor for the paper sensor to stop printing.

[Default] n = 0

#### **ESC c 5 n**

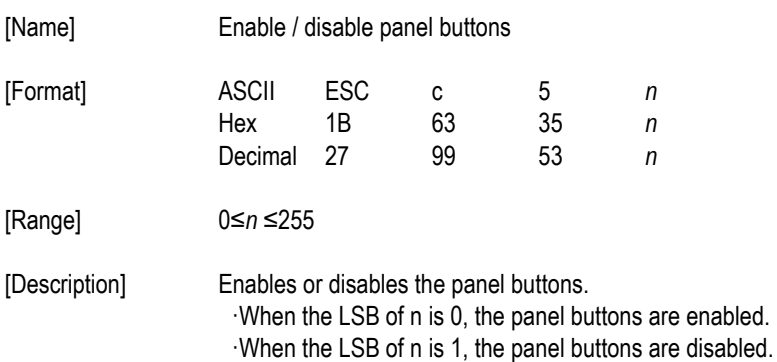

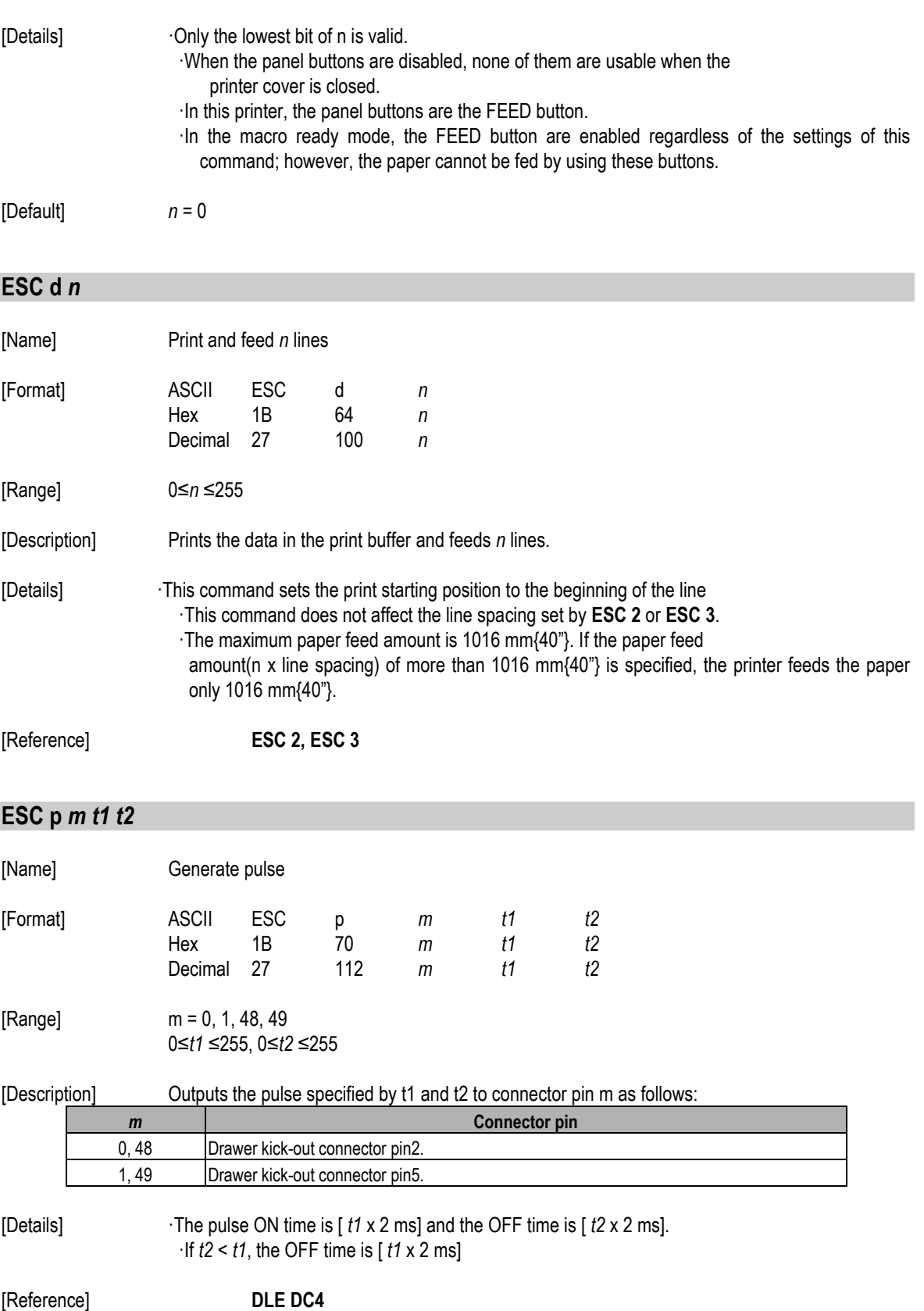

#### **ESC t** *n*

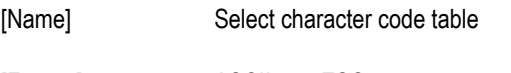

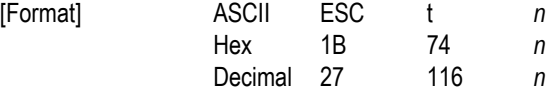

[Range] 0≤*n*≤5, 16≤*n*≤26, *n* = 255

| [Description] | Selects a page n from the character code table. |
|---------------|-------------------------------------------------|
|               |                                                 |

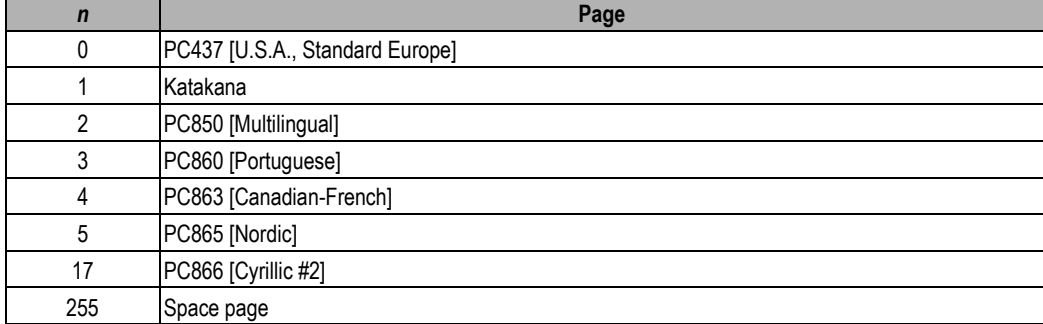

[Default] *n* = 0

[Reference] Factory default set code page

|                | . <sub>1</sub> . <b>.</b> . |
|----------------|-----------------------------|
| Code page      | Language                    |
| CP737          | Greek                       |
| CP852          | Latin2                      |
| CP857          | Turkish                     |
| CP862          | Hebrew                      |
| CP864          | Arabic                      |
| CP866          | Cyrillic                    |
| CP1252         | Latin1(Spanish)             |
| CP1253         | Greek                       |
| <b>ISO8859</b> | Latin5(Turkish)             |

#### **ESC {** *n*

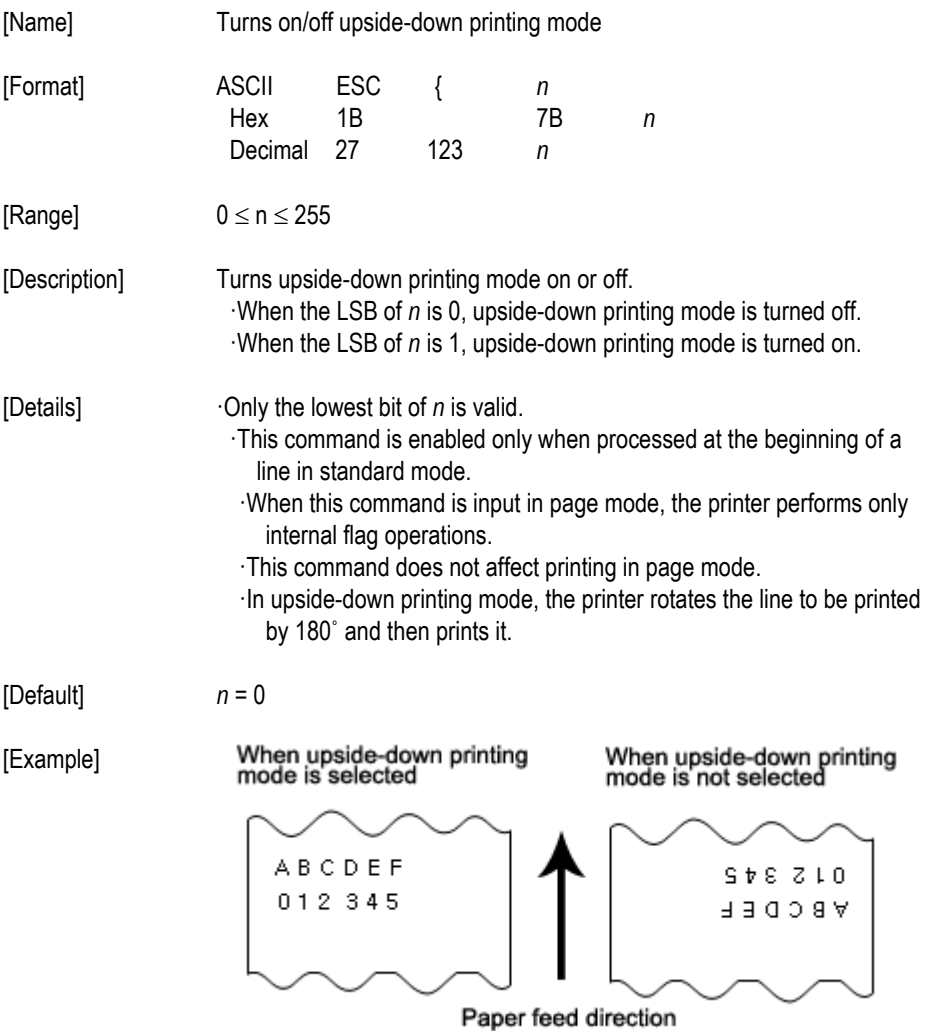

*34*

#### **FS p** *n m*

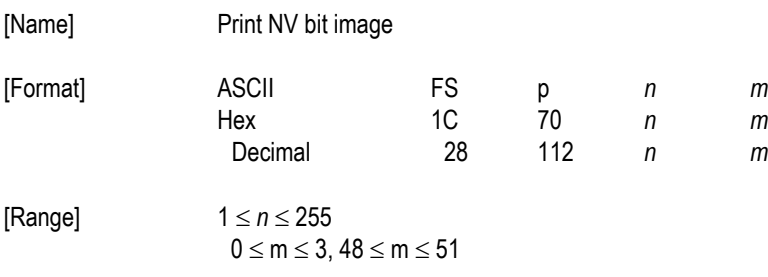

[Description] Prints a NV bit image *n* using the mode specified by *m*.

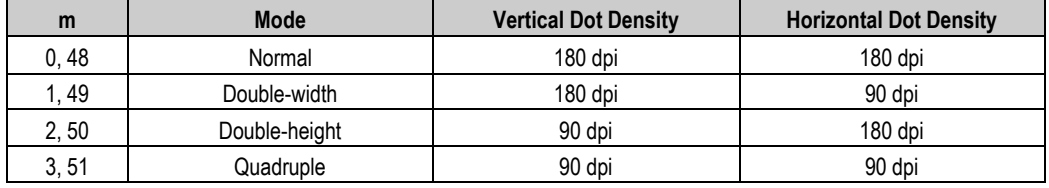

[dpi : dots per 25.4mm {1"}]

[Details] ·*n* is the number of the NV bit image (defined using the **FS q** command).

- ·*m* specifies the bit image mode.
- ·*NV* bit image means a bit image which is defined in a non-volatile
	- memory by **FS q** and printed by **FS p**.
- ·This command is not effective when the specified NV bit image has not been defined.

·In standard mode, this command is effective only when there is no data in the print buffer.

·In page mode, the command is not effective.

·This command is not affected by print modes (emphasized, doublestrike, underline, character size, white/black reverse printing, or 90°

rotated characters, etc.), except upside-down printing mode.

·If the printing area width set by **GS L** and **GS W** for the NV bit image is less than one vertical line the following processing is performed only on the line in question. However, in NV bit image mode, one vertical line means 1 dot in normal mode (m=0,48) and in double-height mode

(m=2,50), and it means 2 dots in double-width mode (m=1,49) and in quadruple mode (m=3,51).

①The printing area width is extended to the right in NV bit image mode

②If the printing area width cannot be extended by one line vertically,

the left margin is reduced to accommodate one line vertically.

 ·If the downloaded bit-image to be printed exceeds one line, the excess data is not printed.

 ·This command feeds dots (for the height n of the NV bit-image) in normal and double-width modes, and(for the height *n* x 2 of the NV bit-image) in double-height and quadruple modes, regardless of the line spacing specified by **ESC 2** or **ESC 3**.

 ·After printing the bit image, this command sets the print position to the beginning of the line and processes the data that follows as normal data.

[References] **ESC \*, FS q, GS/, GS v 0**

#### **FS q** *n* **[***xL xH yL yH d1...dk***] 1...[***xL xH yL yH d1...dk***]***n*

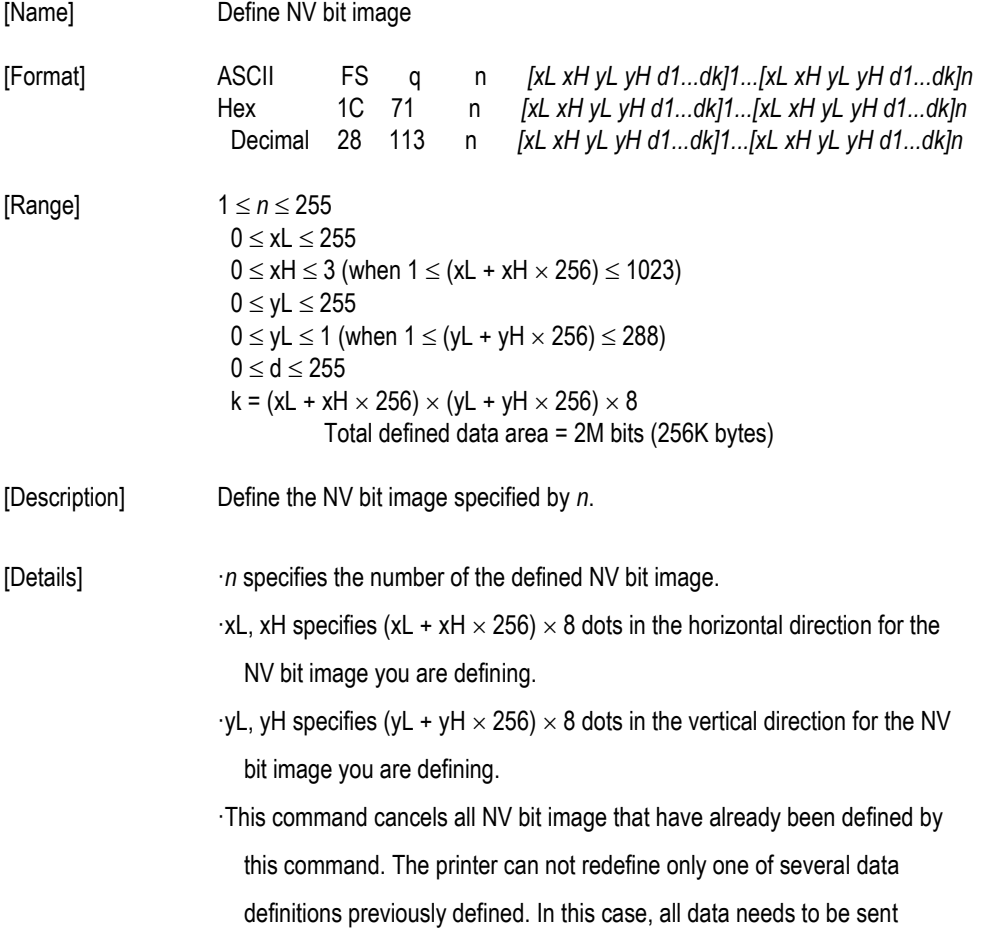

again.

- ·From the beginning of the processing of this command till the finish of hardware reset, mechanical operations (including initializing the position of the printer head when the cover is open, paper feeding by using the **FEED** button, etc.) cannot be performed.
- ·During processing this command, the printer is in BUSY when writing the data to the NV user memory and stops receiving data. Therefore it is prohibited to transmit the data including the real-time commands during the execution of this command.
- ·NV bit image means a bit image which is defined in a non-volatile memory by **FS q** and printed by **FS p**.
- ·In standard mode, this command is effective only when processed at the beginning of the line.
- ·In page mode, this command is not effective.
- ·This command is effective when 7 bytes <FS-yH> is processed as a normal value.
- ·When the amount of the data exceeds the capacity left in the range defined by xL, xH, yL, yH, the printer processes xL, xH, yL, yH out of the defined range.
- ·In the first group of NV bit image, when any of the parameters xL, xH, yL, yH, is out of the definition range, the command is disabled.
- ·In groups of NV bit image other than the first one, when the printer processes xL, xH yL, yH out of the defined range, it stops processing this command and stars writing into the NV images. At this time, NV bit image that haven't been defined are disabled (undefined), but any NV bit images before that are enabled.
- ·The *d* indicates the definition data. In data (d) a 1 bit specifies a dot to be printed and a 0 bit specifies a dot not to be printed.
- ·This command defines n as the number of a NV image. Number rise in order from NV bit image 01H. Therefore, the first data group [xL xH yL yH d1...dk] is NV bit image 01H, and the last data group [xL xH yL yH d1...dk] is NV bit image *n*. The total agrees with the number of NV bit images specified by command **FS p**.
- ·A definition data of a NV bit image consists of [xL xH vL vH d1...dk]. Therefore, when only one NV bit image is defined n=1, the printer processes a data group [xL xH yL yH d1...dk] once. The printer uses  $([data:(xL + xH \times 256) \times (yL + yH \times 256) \times 8] + [header:4])$  bytes of NV

memory.

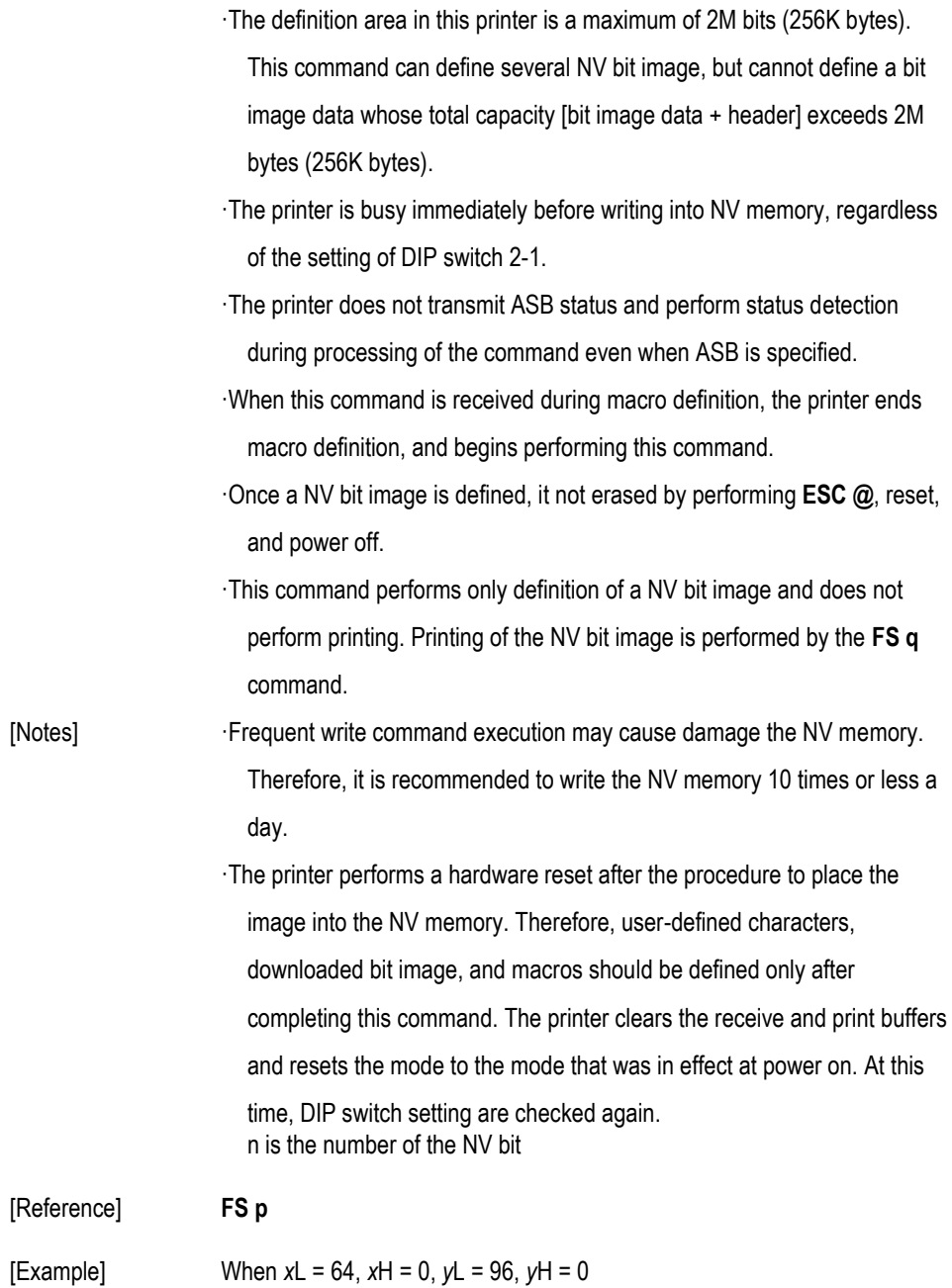

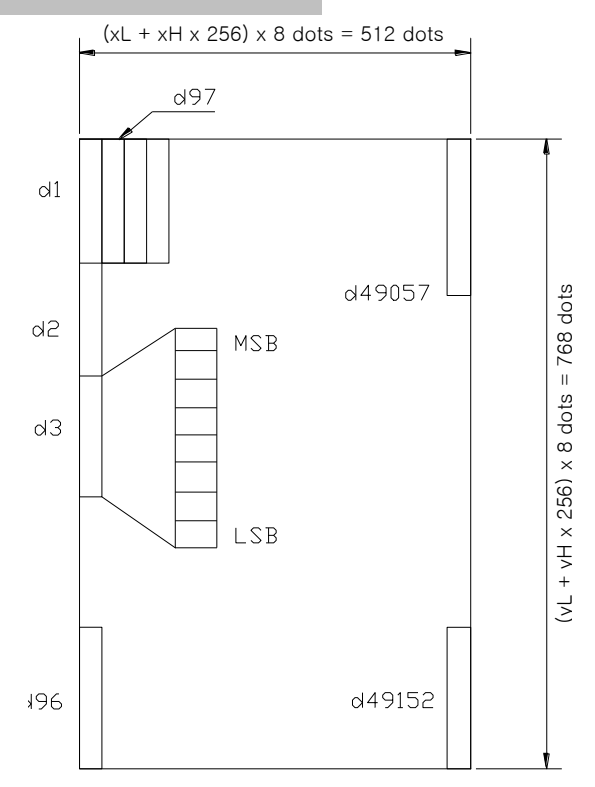

#### **GS !** *n*

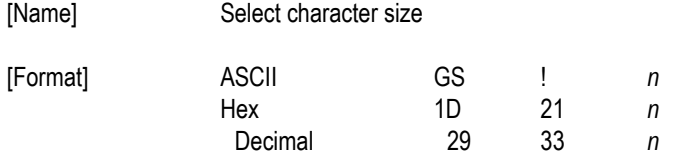

[Range]  $0 \le n \le 255$ 

(1  $\le$  vertical number of times  $\le$  8, 1  $\le$  horizontal number of times  $\le$  8)

[Description] Selects the character height using bits 0 to 3 and selects the character width using bits 4 to 7, as follows:

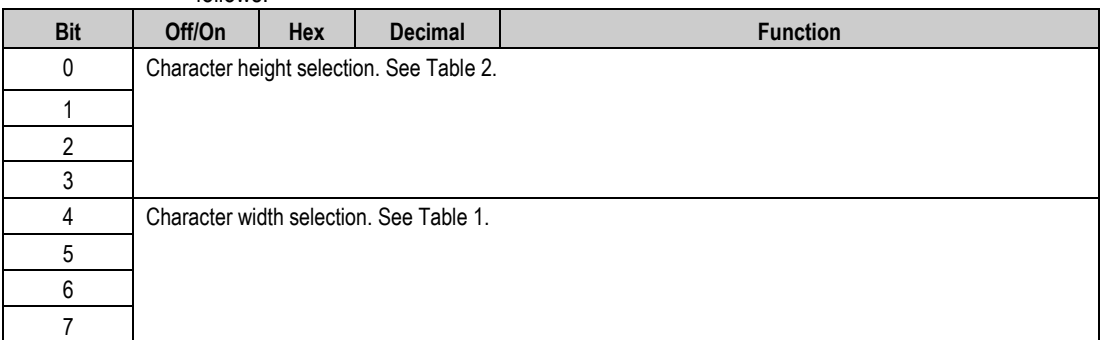

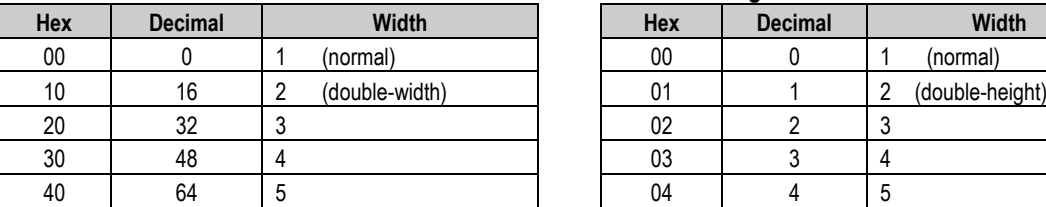

#### **Table 1. Character Width Selection. Table 2. Character Height Selection.**

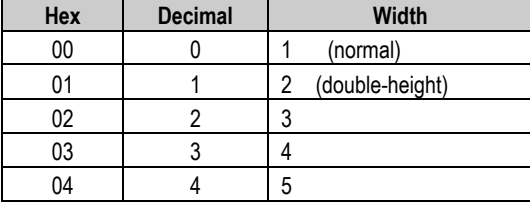

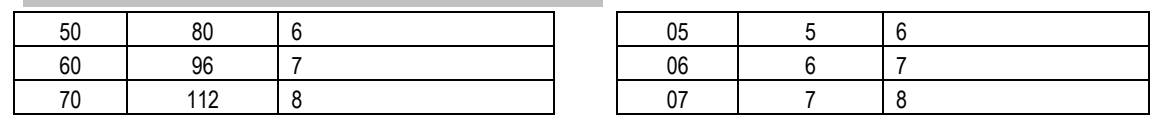

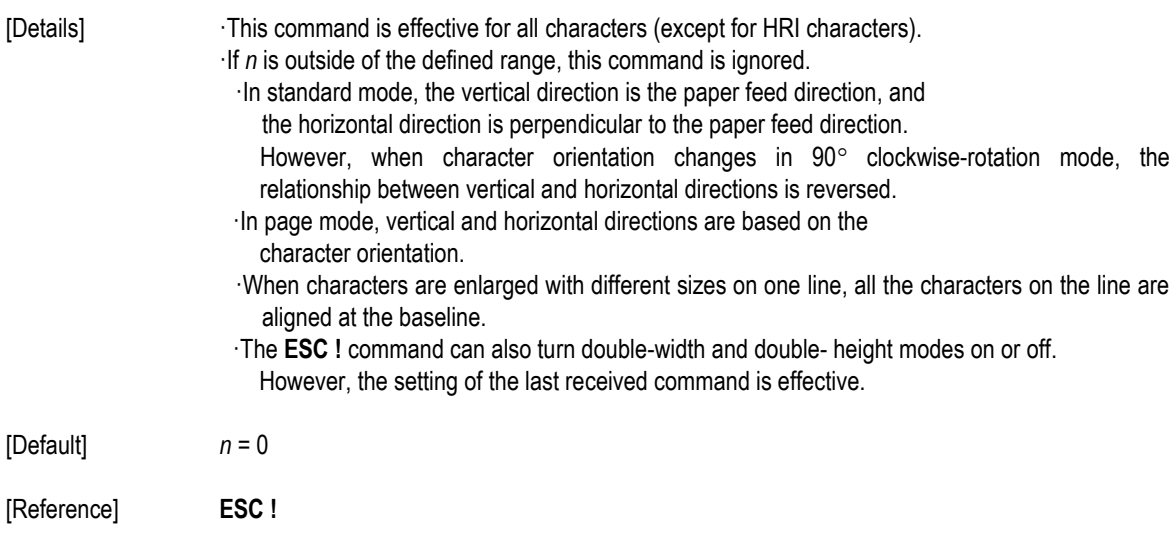

#### **GS \$** *nL nH*

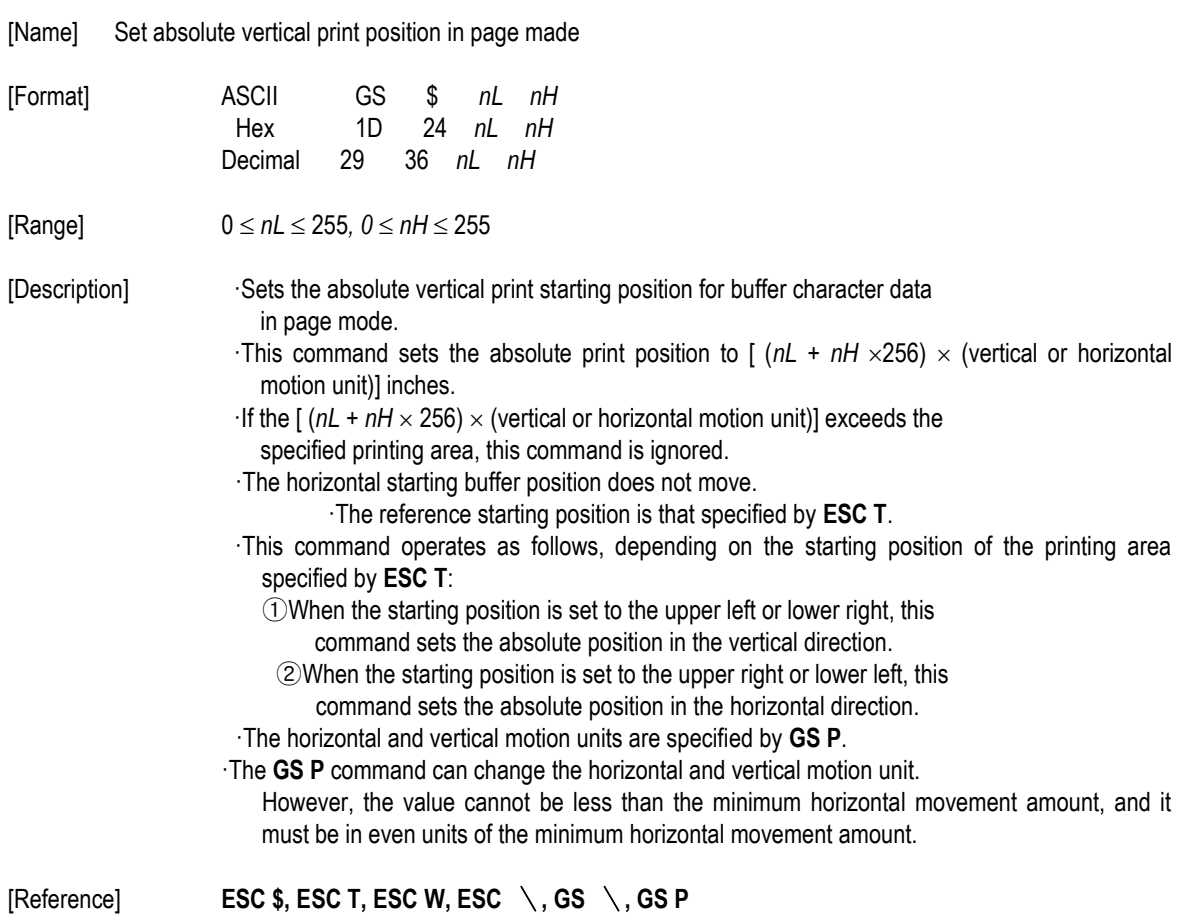

### GS  $*$  **x** y d1...d (**x**  $\times$  y  $\times$  8)

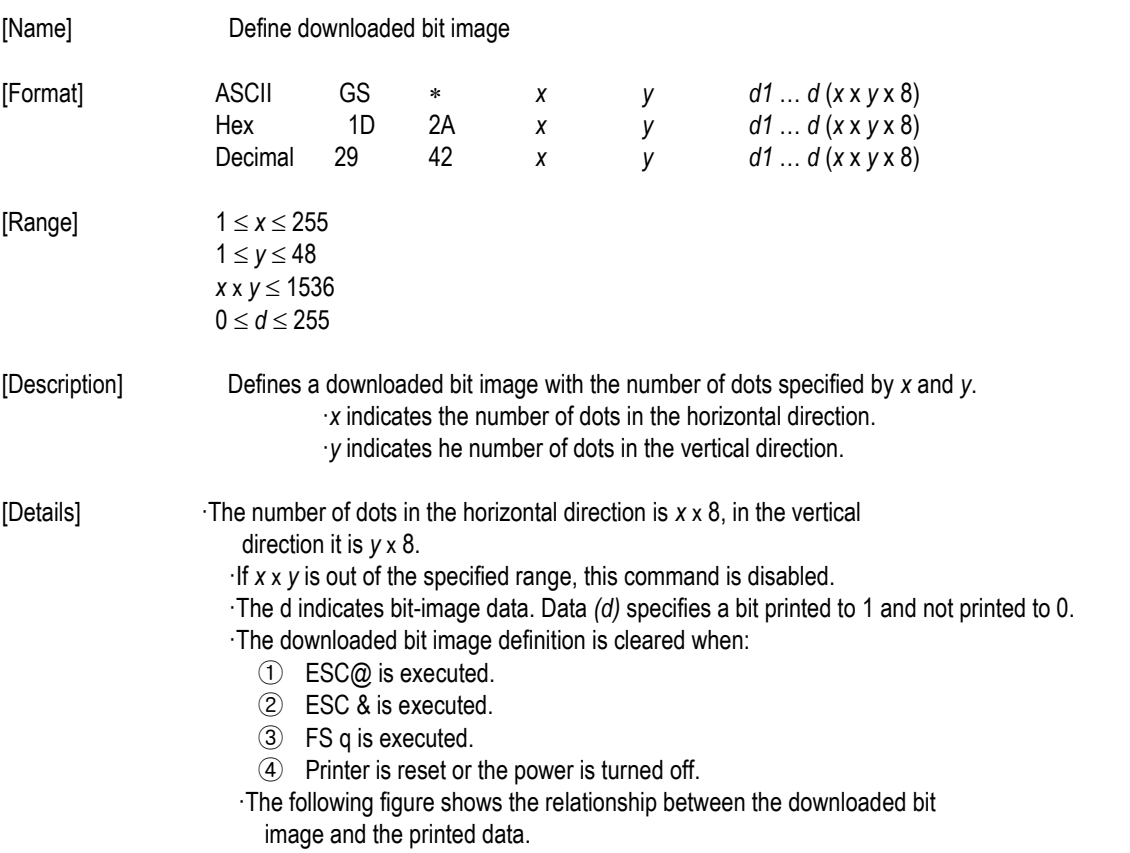

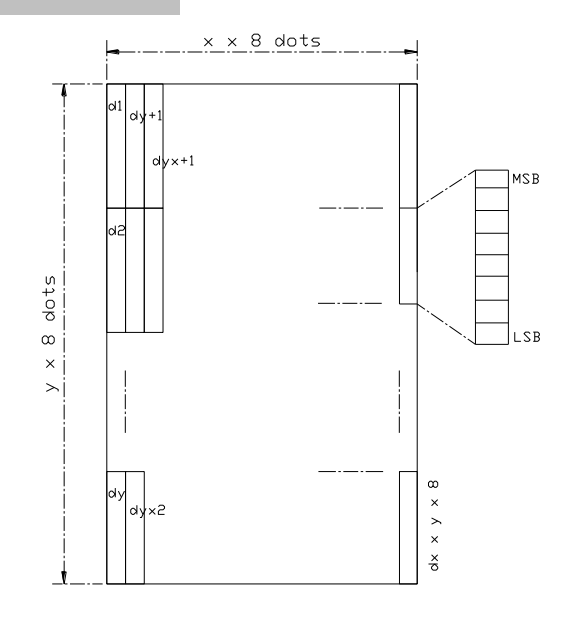

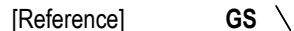

#### **GS /** *m*

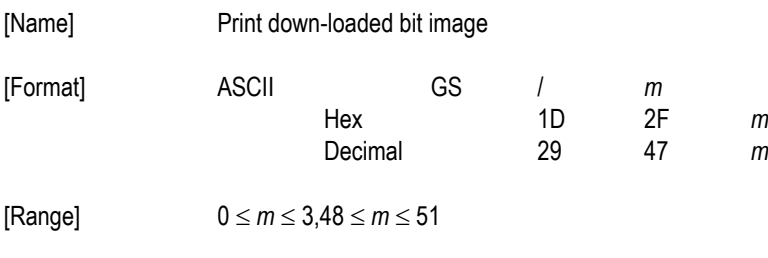

[Description] Prints a downloaded bit image using the mode specified by *m*. m selects a mode from the table below:

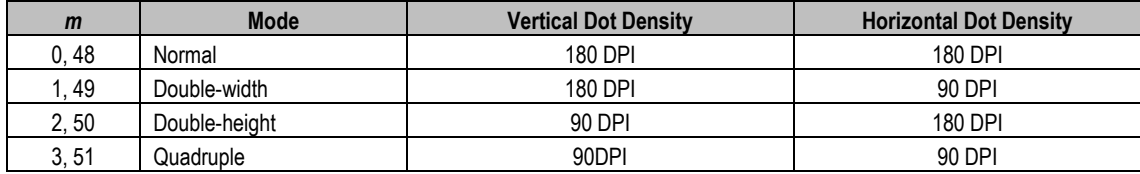

[dpi : dots per 25.4 mm {1"}]

[Details] · This command is ignored if a downloaded bit image has not been defined. ·In standard mode, this command is effective only when the on data exists in the print buffer.

- ·This command is not affected by print modes (emphasized, double-strike, underline, or character size, white/black reverse printing), except for upside down mode.
- ·If the downloaded bit-image to be printed exceeds the printable area, the excess data is not printed.

·If the printing area width set by GS L and GS W is less than one line vertical, the following processing is performed only on the line in question:

- $\overline{10}$  The printing area width is extended to the right up to one line in vertical. In this case, printing does not exceed the printable area.
- ② If the printing area width cannot be extended by one line in vertical, the left margin is reduced to accommodate one line in vertical.

[Reference] **GS**

#### **GS :**

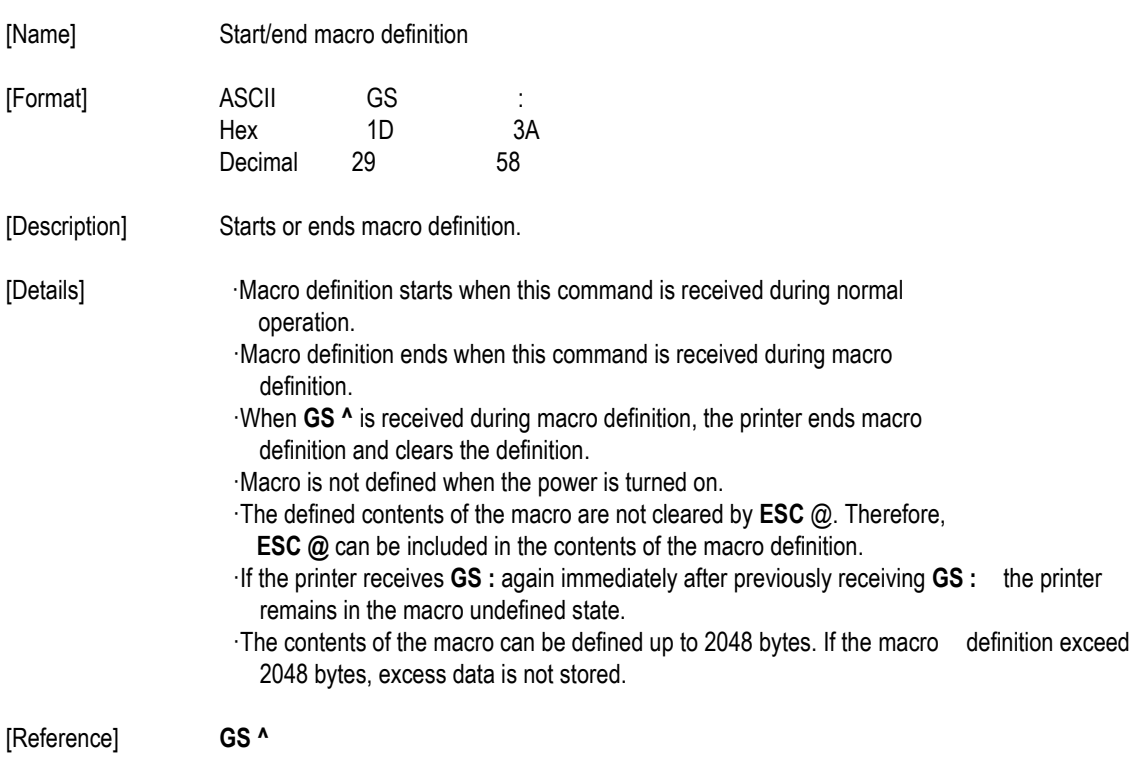

#### **GS B** *n*

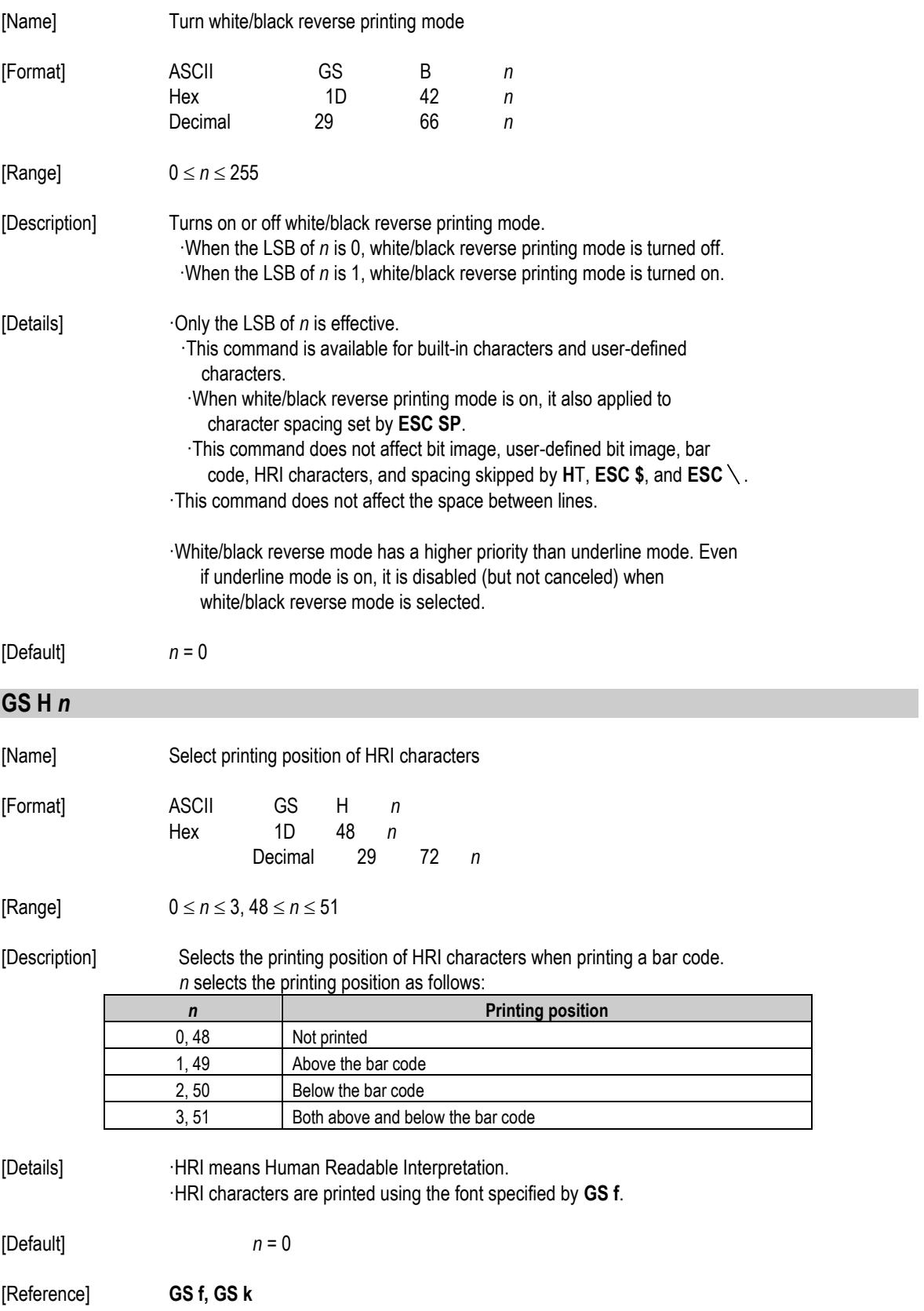

#### **GS L** *nL nH*

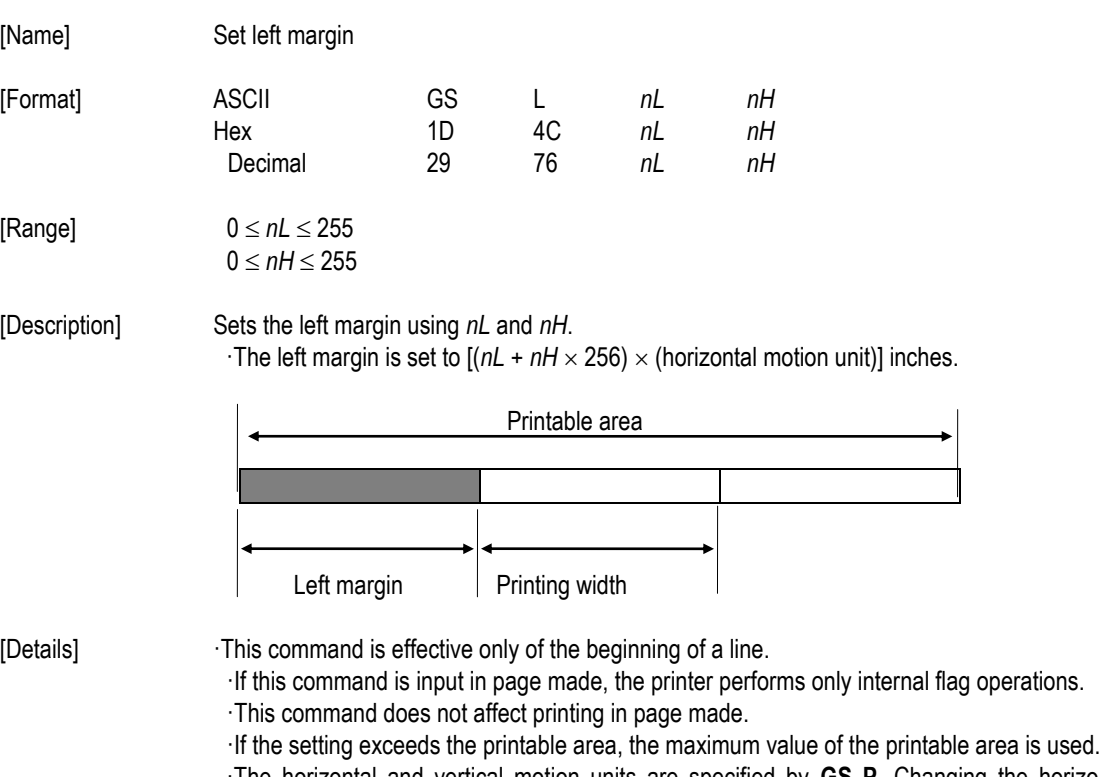

·The horizontal and vertical motion units are specified by **GS P**. Changing the horizontal or vertical motion unit does not affect the current left margin.

·The horizontal motion unit (x) is used for calculating the left margin. The calculated result is truncated to the minimum value of the mechanical pitch.

[Default] *nL* = 0, *nH* = 0

[Reference] **GS W, GS P**

#### **GS P** *x y*

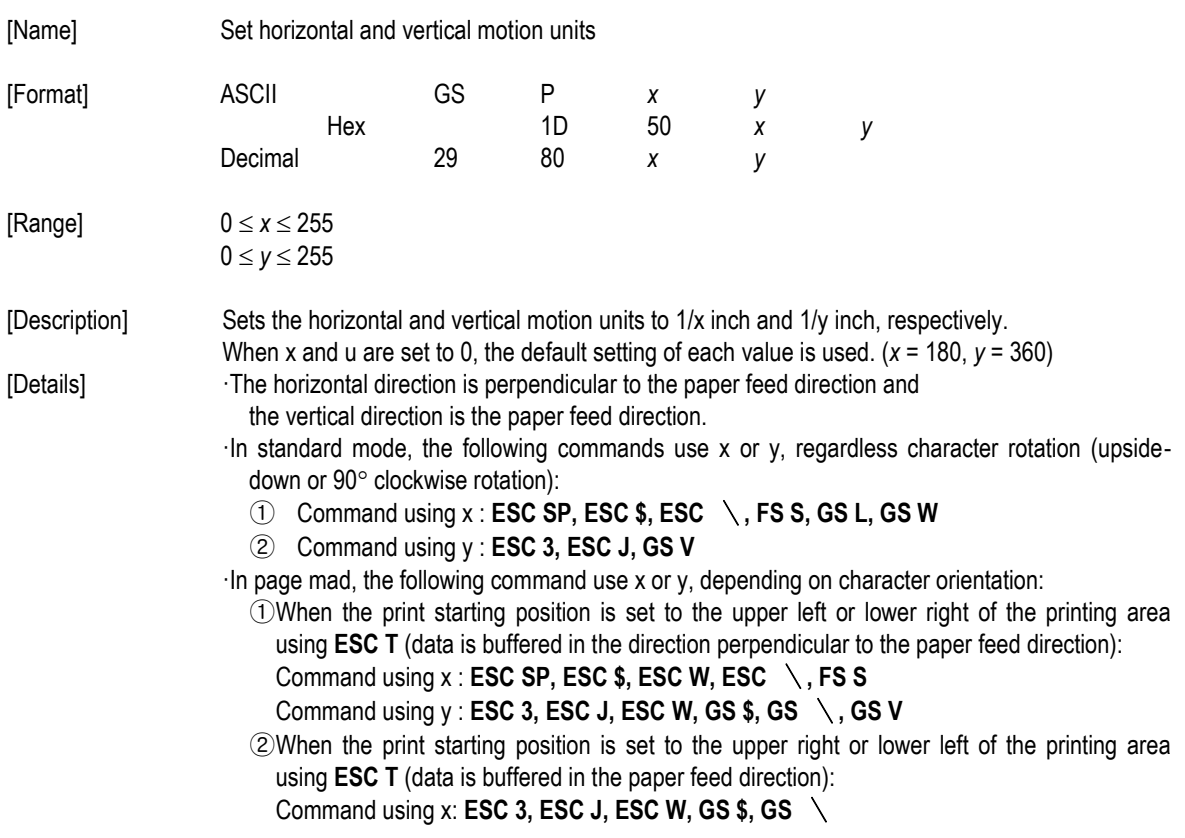

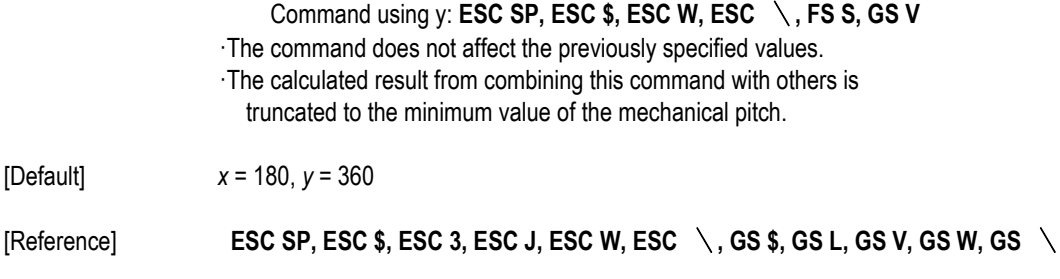

### ① **GS V** *m* ② **GS V** *m n*

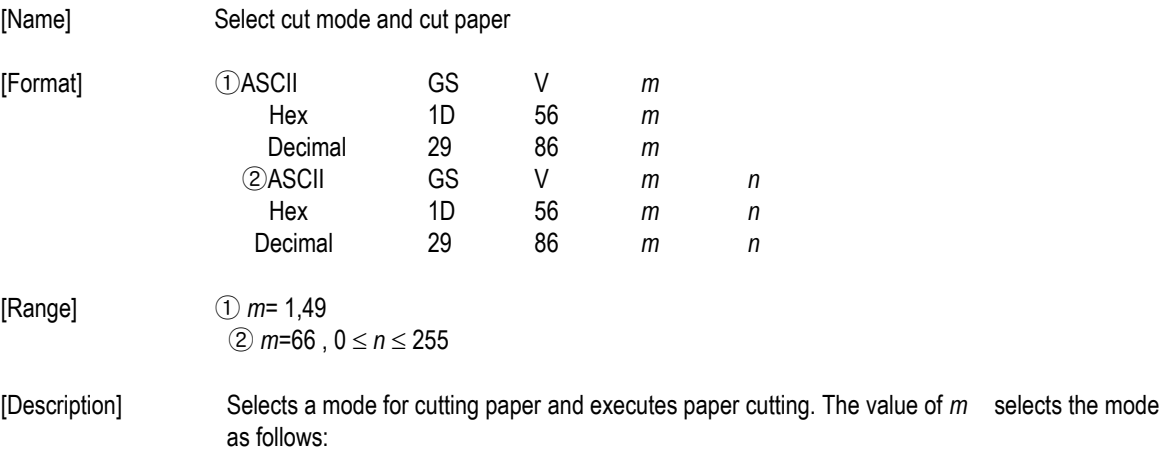

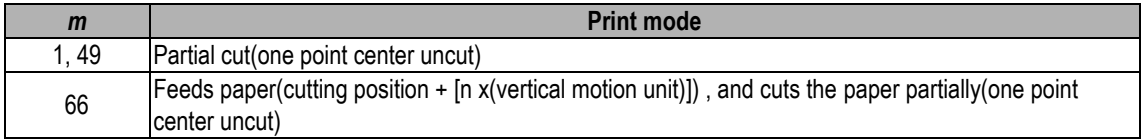

[Details for①and②]

·This command is effective only processed at the beginning of a line.

[Note for ①]

·Only the partial cut is available; there is no full cut.

[Details for②]

·When n = 0, the printer feeds the paper to the cutting position and cuts it.

- ·When n ≠ 0, the printer feeds the paper to (cutting position + [ n ´ vertical motion unit<sub>)</sub> and cuts it.
- ·The horizontal and vertical motion unit are specified by **GS P**.
- ·The paper feed amount is calculated using the vertical motion unit (y).
	- However, the value cannot be less than the minimum horizontal movement amount, and it must be in even units of the minimum horizontal movement amount.

#### **GS W** *nL nH*

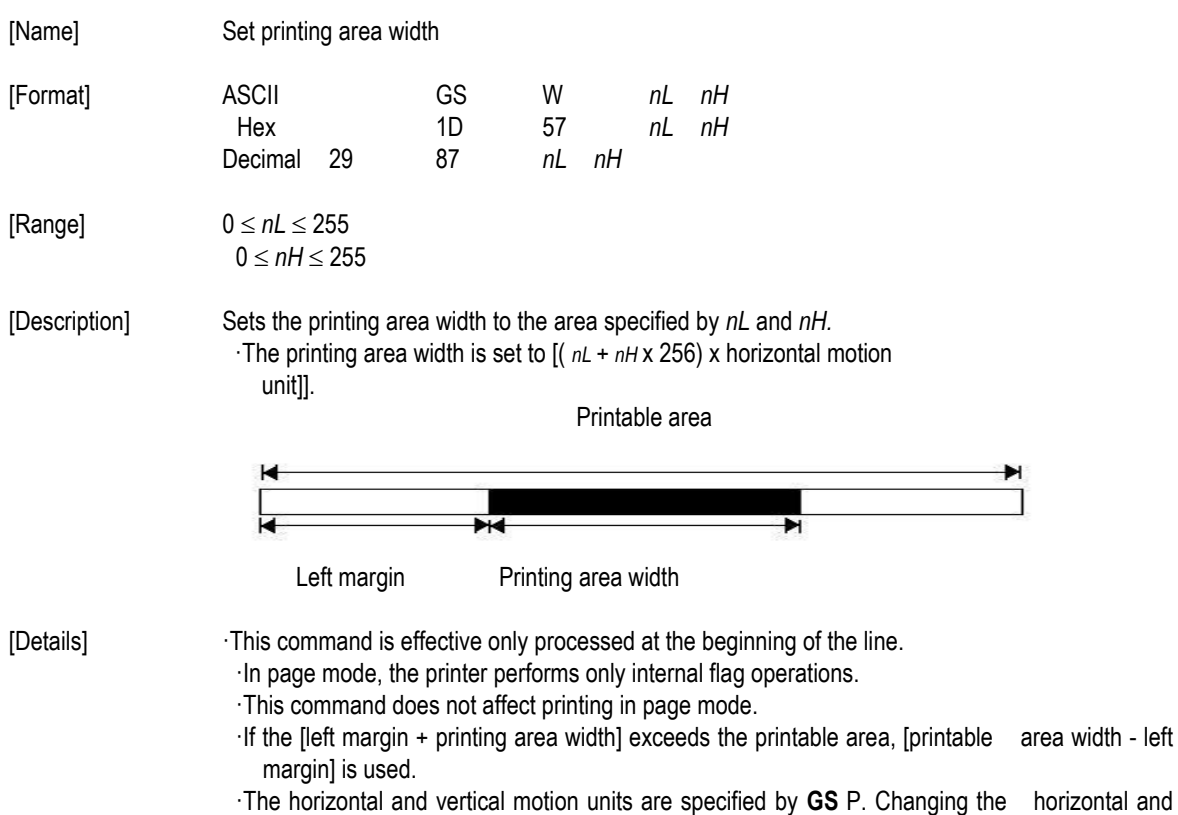

vertical motion units does not affect the current left margin.

- ·The horizontal motion unit (x) is used for calculating the printing area width. The calculated result is truncated to the minimum value of the mechanical pitch.
- ·If the width set for the printing area is less than the width of one character, when the character data is developed, the following processing is performed:
	- ① The printing area width is extended to the right to accommodate one character.

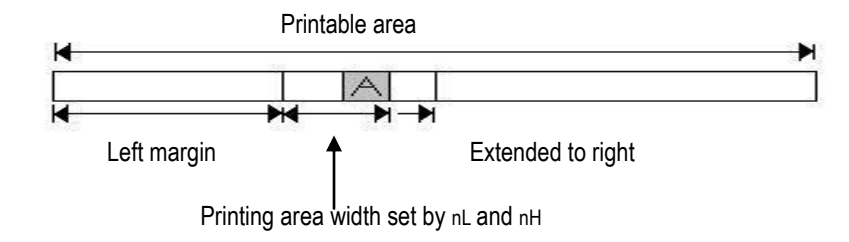

② f the printing area width cannot be extended sufficiently, the left margin is reduced to accommodate one character

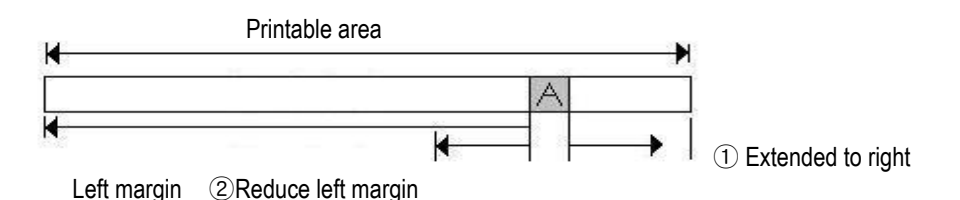

- ③ If the printing area width cannot be extended sufficiently, the right space is reduced.
- ·If the width set for the printing area is less than one line in vertical, the following processing is performed only on the line in question when data other than character data (e.g., bit image, user-defined bit image) is developed:
	- ① The printing area width is extended to the right to accommodate one line in vertical for the bit image within the printable area.
	- ② If the printing area width cannot be extended sufficiently, the left margin is reduced to accommodate one line in vertical.
- ·The commands which set the printing area width for bit image printing and its minimum widths are as follows:
- ·Bit image (**ESC** \*) : Single density mode = 2 dots Double density mode = 1 dot ·Downloaded bit image (**GS** /): Double width mode or Quadruple mode = 2 dots Normal mode or Double-height mode = 1 dot ·NV bit image (**FS p**) : Double width mode or Quadruple mode = 2 dots Normal mode or Double-height mode = 1 dot ·Raster bit image (**GS v 0**) : Double width mode or Quadruple mode = 2 dots Normal mode or Double-height mode = 1 dot [Default] *nL* = 0, *nH* = 2

[Reference] **GS L**, **GS P**

### **GS** \ *nL nH*

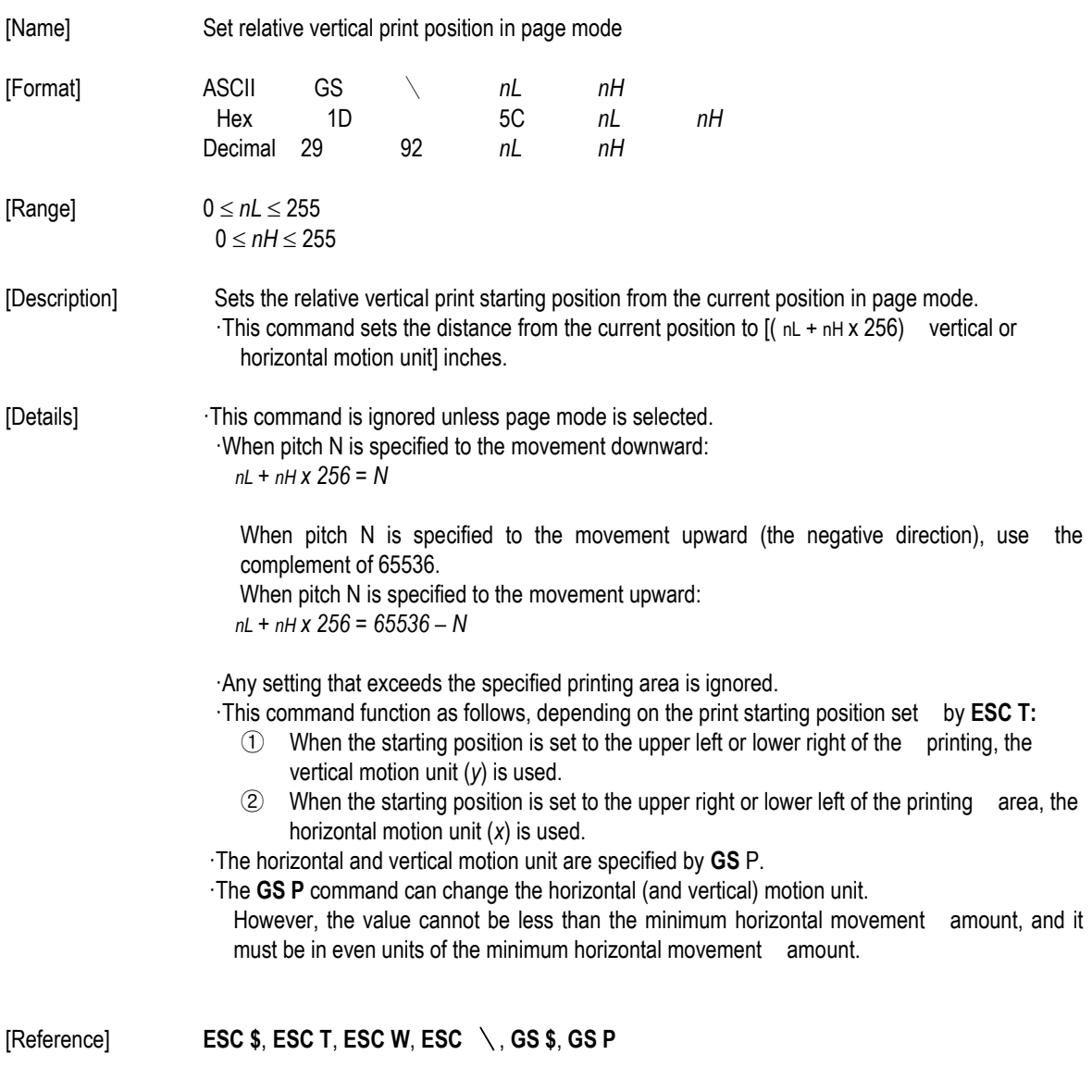

### **GS ^** *r t m*

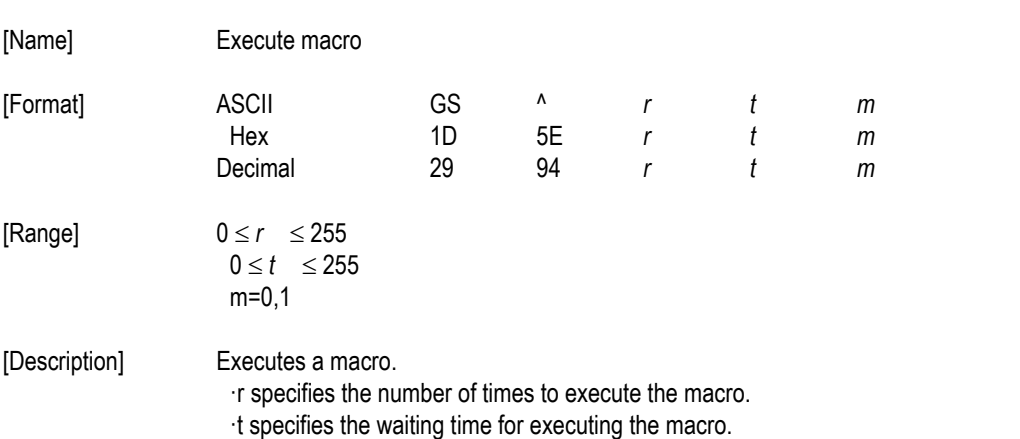

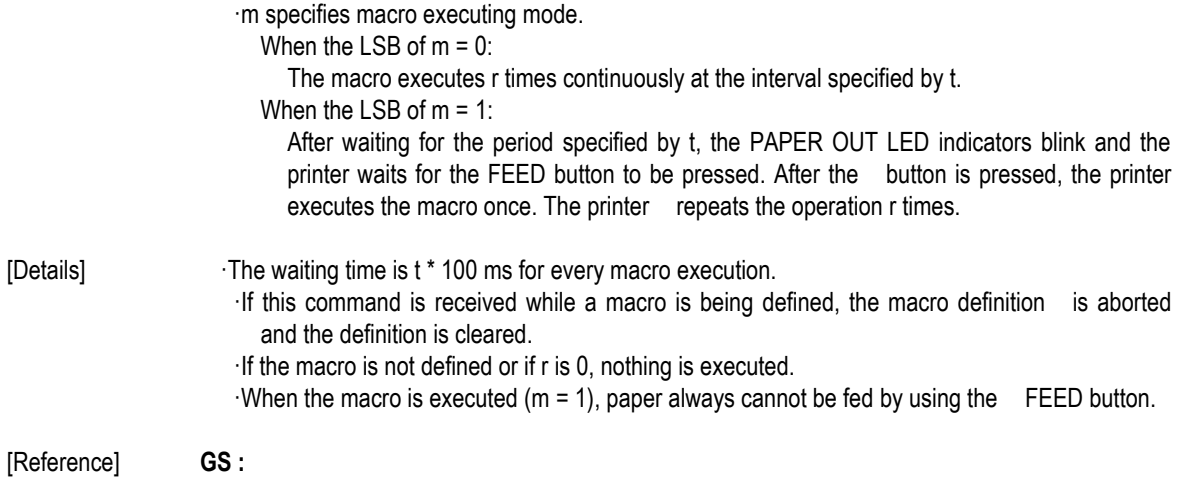

#### **GS a** *n*

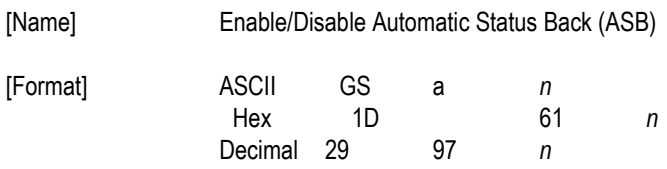

[Range]  $0 \le n \le 255$ 

[Description] Enables or disables ASB and specifies the status items to include, using n as follows:

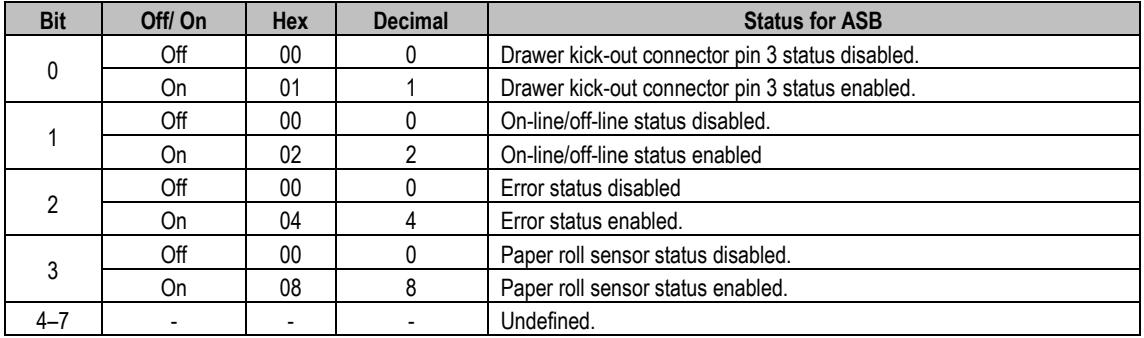

[Details] *If any of the status items in the table above are enabled, the printer* 

transmits the status when this command is executed. The printer automatically transmits the status whenever the enabled status item changes. The disabled status items may

change, in this case, because each status transmission represents the current status. ·If all status items are disabled, the ASB function is also disabled.

- ·If the ASB is enabled as a default, the printer transmits the status when the printer data reception and transmission is possible at the first time from when the printer is turned on.
- ·The following four status bytes are transmitted without confirming whether the host is ready to receive data. The four status bytes must be consecutive, except for the XOFF code.
- ·Since this command is executed after the data is processed in the receive
- buffer, there may be a time lag between data reception and status transmission. ·When the printer is disabled by **ESC =** (Select peripheral device), the four status bytes are transmitted whenever the status changes.
- ·When using **DLE EOT**, **GS I** , or **GS r**, the status transmitted by these commands and ASB status must be differentiated.
- ·The status to be transmitted are as follows:

#### First byte (printer information)

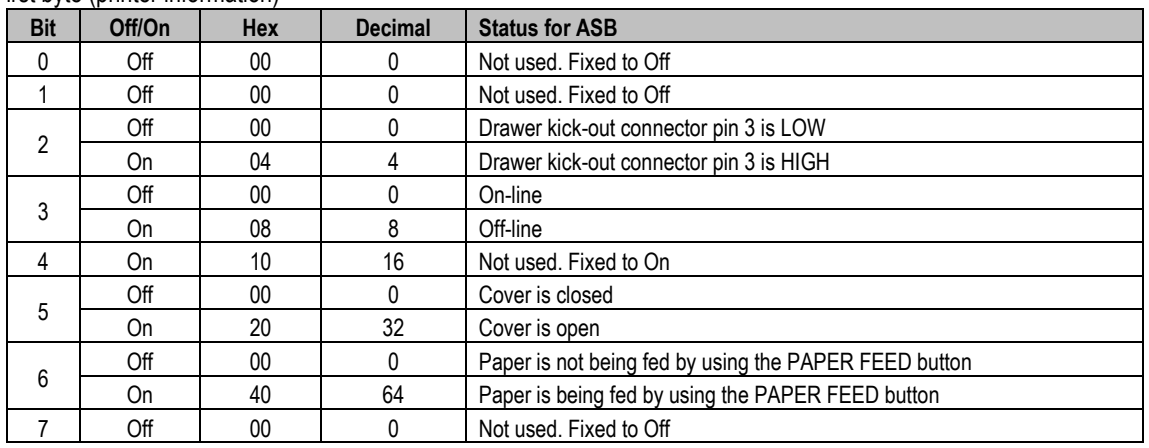

#### Second byte (printer information)

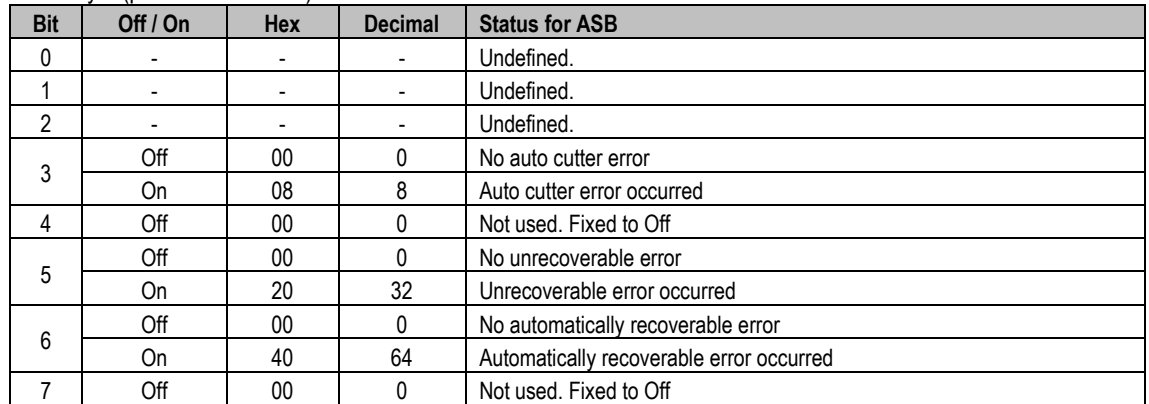

Bit 3: If these errors occur due to paper jams or the like, it is possible to recover by correcting the cause of the error and executing **DLE ENQ** *n* ( $1 \le n \le 2$ ). If an error due to a circuit failure (e.g.

Bit 6: When printing is stopped due to high print head temperature until the print head temperature drops sufficiently or when the paper roll cover is open during printing, bit 6 is On.

Third byte (paper sensor information)

| <b>Bit</b> | Off / On | Hex | Decimal | <b>Status for ASB</b>                      |  |
|------------|----------|-----|---------|--------------------------------------------|--|
|            | Off      | 00  |         | Paper roll near-end sensor: paper adequate |  |
|            | On       | 03  |         | Paper roll near-end sensor: paper near end |  |
| າາ<br>ں ے  | Off      | 00  |         | Paper roll end sensor: paper present       |  |

wire break) occurs, it is impossible to recover.

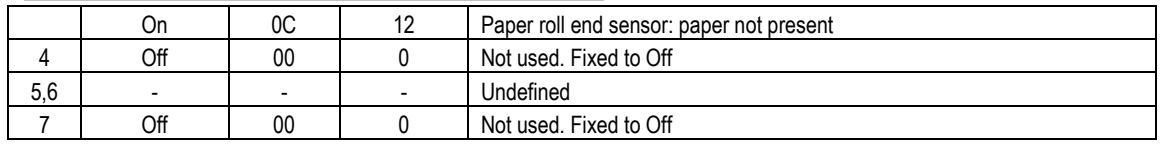

Fourth byte (paper sensor information)

| <b>Bit</b> | Off $/$ On               | <b>Hex</b>               | <b>Decimal</b>                        | <b>Status for ASB</b>   |
|------------|--------------------------|--------------------------|---------------------------------------|-------------------------|
| $0 - 3$    | $\overline{\phantom{0}}$ | $\overline{\phantom{0}}$ | $\overline{\phantom{a}}$              | Undefined               |
| Δ          | Off                      | 00                       |                                       | Not used. Fixed to Off  |
| 5,6        | $\overline{\phantom{0}}$ | $\overline{\phantom{0}}$ | Undefined<br>$\overline{\phantom{a}}$ |                         |
|            | Off                      | 00                       |                                       | Not used. Fixed to Off. |

[Default]  $n = 0$ .

[Reference] **DLE EOT**, **GS r**

#### **GS f** *n*

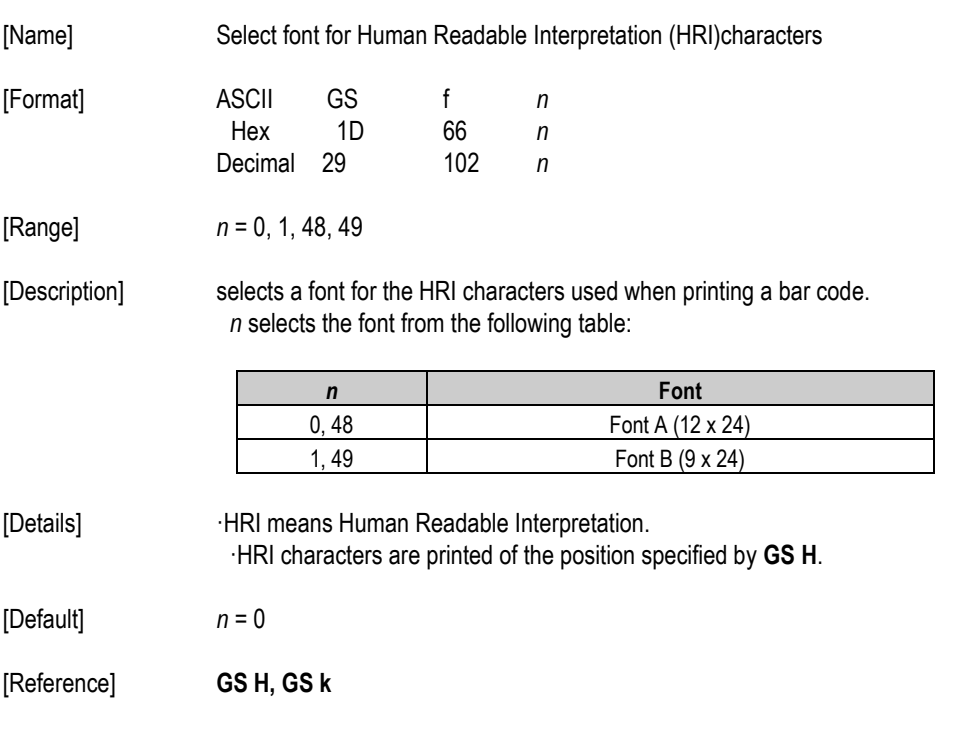

**GS h** *n*

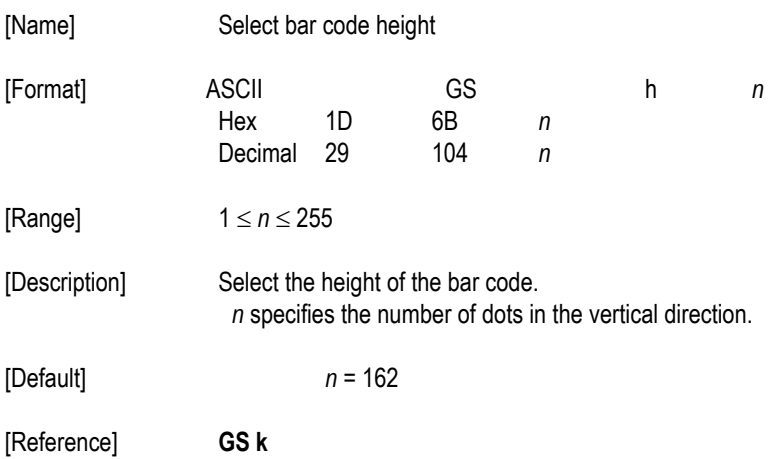

### ①**GS k m d1…dk NUL** ② **GS k m n d1…dn**

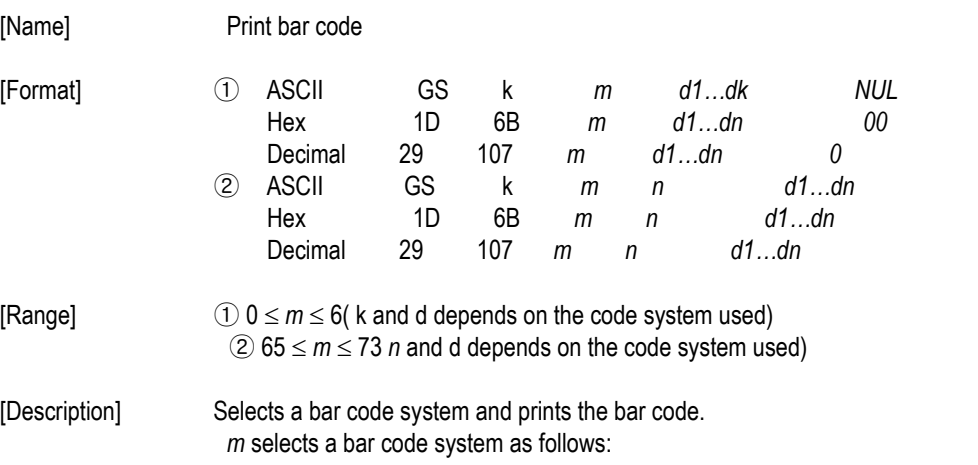

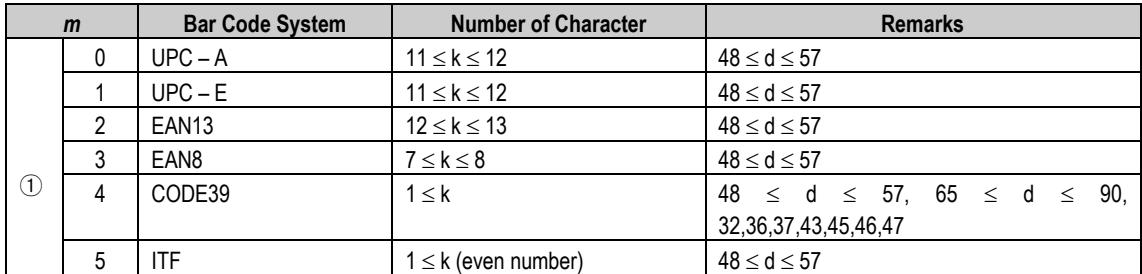

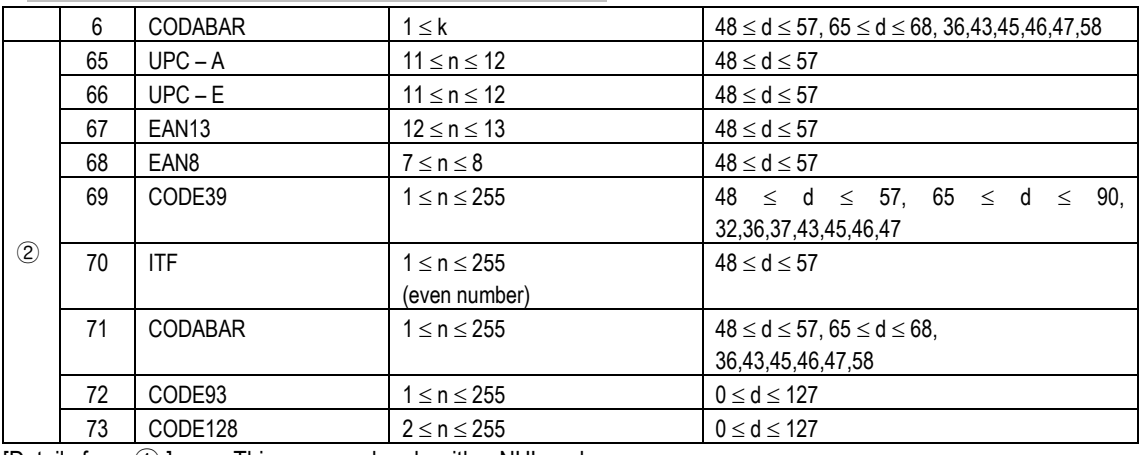

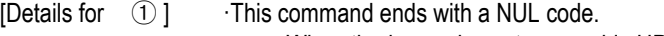

·When the bar code system used is UPC-A or UPC-E, the printer prints the bar code data after receiving 12 bytes bar code data and processes the following data as normal data. ·When the bar code system used is JAN 13, the printer prints the bar code after receiving 13 bytes bar code data and processes the following date as normal data. ·When the bar code system used is JAN 8, the printer prints the bar code after receiving 8 bytes bar code data and processes the following data as normal data. ·The number of data for ITF bar code must be even numbers. When an odd number of data is input, the printer ignores the last received data. [Details for②] ·*n* indicates the number of bar code data, and the printer processes n bytes from the next character data as bar code data. ·If *n* is outside of the specified range the printer stops command processing and processes the following data as normal data. [Details in standard made] ·If *d* is outside of the specified range, the printer only feeds paper and process the following data as normal data. ·If the horizontal size exceeds printing area, the printer only feeds the paper. ·This command feeds as much paper as is required to print the bar code, regardless of the line spacing specified by **ESC 2** or **ESC 3**. ·This command is enabled only when on data exists in the print buffer. When data exists in the print butter, the printer processes the data following m as normal data. ·After printing bar code, this command sets the print position to the beginning of the line. ·This command is not affected by print modes (emphasized, double-strike, underline, character size, white/black reverse printing, or 90˚ rotated character, etc), except for upsidedown printing mode. [Details in page made] ·This command develops bar coed data in the print buffer, but does not print it. After processing bar cod data, this command moves the print position to the right side dot of the bar code. ·If d is out of the specified rang, the printer stops command processing and processes the following data as normal data. In this case, the data butter position does not change. ·If bar code width exceeds the printing area, the printer does not print the bar code but moves the data buffer position to the left side out of the printing area. ·Refer to Figure 3.12.3 for bar code data buffer position. When CODE93 (m=72) is used : ·The printer prints an HRI character (□)as start character at the beginning of the HRI character string. ·The printer prints an HRI character(□)as a stop character at the end of the HRI character string.

·The printer HRI characters (■+an alphabetic character) as a control

character(<00>H to <1F>H and <7F>H):

| <b>Control character</b> |        |                | <b>HRI</b> character | <b>Control character</b> |     |         | <b>HRI</b> character |
|--------------------------|--------|----------------|----------------------|--------------------------|-----|---------|----------------------|
| ASC <sub>II</sub>        | Hex    | Decimal        |                      | ASC <sub>II</sub>        | Hex | Decimal |                      |
| <b>NUL</b>               | $00\,$ | 0              | U                    | <b>DLE</b>               | 10  | 16      | P                    |
| SOH                      | 01     | 1              | $\blacksquare$       | DC <sub>1</sub>          | 11  | 17      | Q                    |
| <b>STX</b>               | 02     | $\overline{2}$ | B                    | DC <sub>2</sub>          | 12  | 18      | R                    |
| <b>ETX</b>               | 03     | 3              | $\blacksquare$       | DC <sub>3</sub>          | 13  | 19      | $\blacksquare$       |
| EOT                      | 04     | 4              | $\blacksquare$       | DC4                      | 14  | 20      | $\blacksquare$       |
| ENQ                      | 05     | 5              | E                    | <b>NAK</b>               | 15  | 21      | U                    |
| <b>ACK</b>               | 06     | 6              | F                    | <b>SYN</b>               | 16  | 22      | $\blacksquare$       |
| <b>BEL</b>               | 07     | $\overline{7}$ | $\blacksquare$       | ETB                      | 17  | 23      | $\blacksquare$       |
| <b>BS</b>                | 08     | 8              | H                    | CAN                      | 18  | 24      | $\blacksquare$       |
| HT.                      | 09     | 9              | пL                   | <b>EM</b>                | 19  | 25      | $\blacksquare$       |
| LF                       | 0A     | 10             | $\blacksquare$       | <b>SUB</b>               | 1A  | 26      | Z                    |
| VT                       | 0B     | 11             | K                    | <b>ESC</b>               | 1B  | 27      | $\blacksquare$       |
| FF                       | 0C     | 12             | шL                   | <b>FS</b>                | 1C  | 28      | B                    |
| CR                       | 0D     | 13             | $\blacksquare$       | GS                       | 1D  | 29      | C                    |
| SO.                      | 0E     | 14             | $\blacksquare$       | <b>RS</b>                | 1E  | 30      | $\blacksquare$       |
| SI                       | 0F     | 15             | $\blacksquare$       | US                       | 1F  | 31      | E                    |
|                          |        |                |                      | <b>DEL</b>               | 7F  | 127     | $\blacksquare$       |

[Example] Printing **GS k** 72 7 67 111 100 101 13 57 51

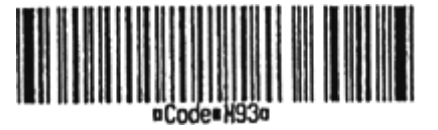

When CODE 128 ( $m = 73$ ) is used:

·Refer to Appendix J for the information of the CODE 128 bar code and is code table.

·When using the CODE 128 in this printer, take the following points into account for data transmission:

① The top of the bar code data string must be code set selection

character (any of CODE A, CODE B or CODE C) which selects the first code set. ② Special characters are defined by combining two characters

"{" and one character. The ASC II character "{" is defined by transmitting "{" twice consecutively.

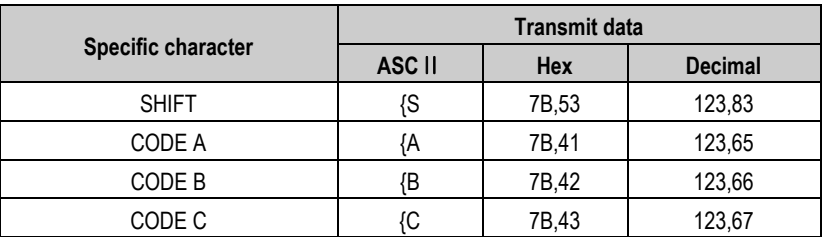

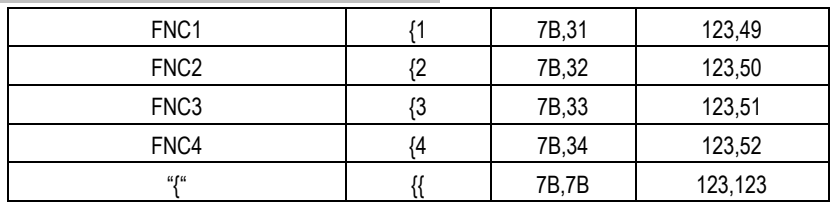

#### [Example] Example data for printing "No. 123456"

In this example, the printer first prints "No." using CODE B, then prints the following numbers using CODE C.

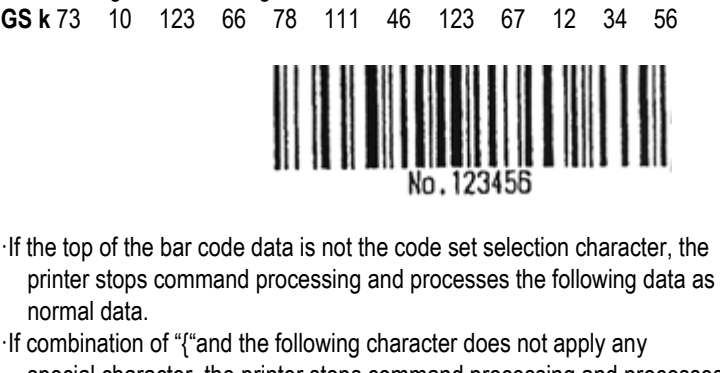

special character, the printer stops command processing and processes the following data as normal data.

·If the printer receives characters that cannot be used in the special code set, the printer stops command processing and processes the following data as normal data.

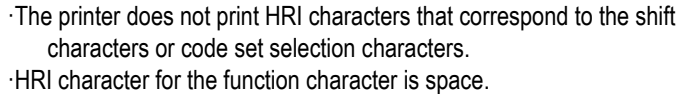

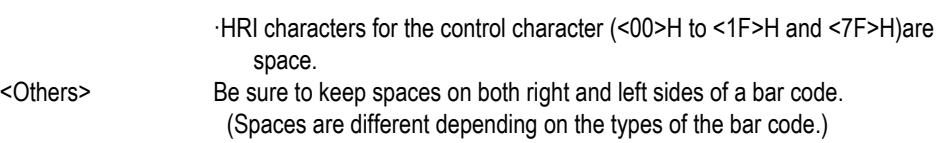

**[Reference] GS H, GS f, GS h, GS w**

#### **GS r** *n*

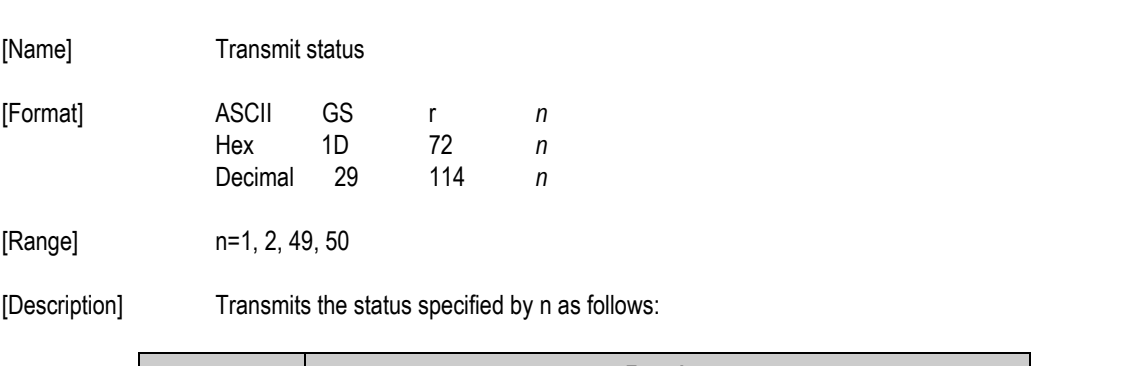

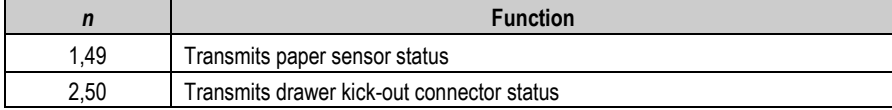

[Details] ·When using a serial interface

- ·When DTR/DSR control is selected, the printer transmits only 1 byte after confirming the host is ready to receive data (DSR signal is SPACE). If the host computer is not ready to receive data (DSR signal is MARK), the printer waits until the host is ready.
	- When XON/XOFF control is selected, the printer transmits only 1 byte without confirming the condition of the DSR signal.
- ·This command is executed when the data in the receive buffer is developed. Therefore, there may be a time lag between receiving this command and transmitting the status, depending on the receive buffer status.
- ·When Auto Status Back (ASB) is enabled using **GS** a, the status transmitted by **GS r** and the ASB status must be differentiated using the table in Appendix G.
- ·The status types to be transmitted are shown below:

Paper sensor status (  $n = 1, 49$ ):

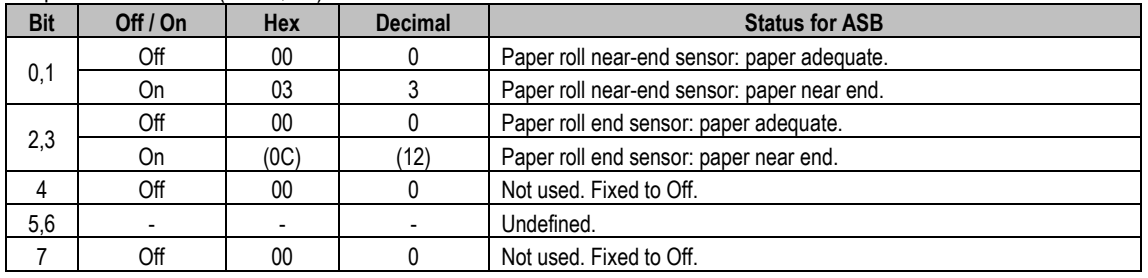

Bits 2 and 3: When the paper end sensor detects a paper end, the printer goes off-line and does not execute this command. Therefore, bits 2 and 3 do not transmit the status of paper end.

#### Drawer kick-out connector status ( n = 2, 50):

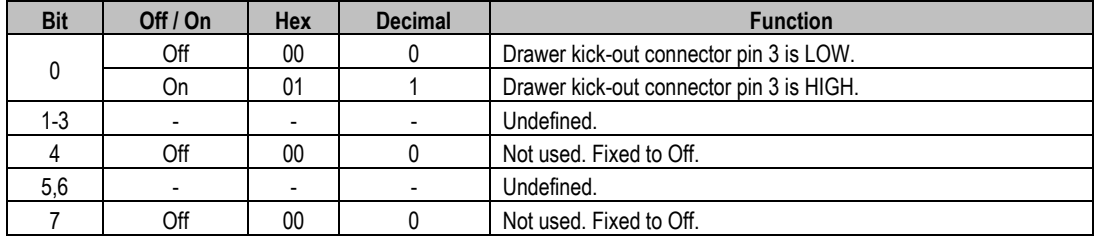

[Reference] **DLE EOT**, **GS a**

#### **GS v 0 m xL xH yL yH d1....dk**

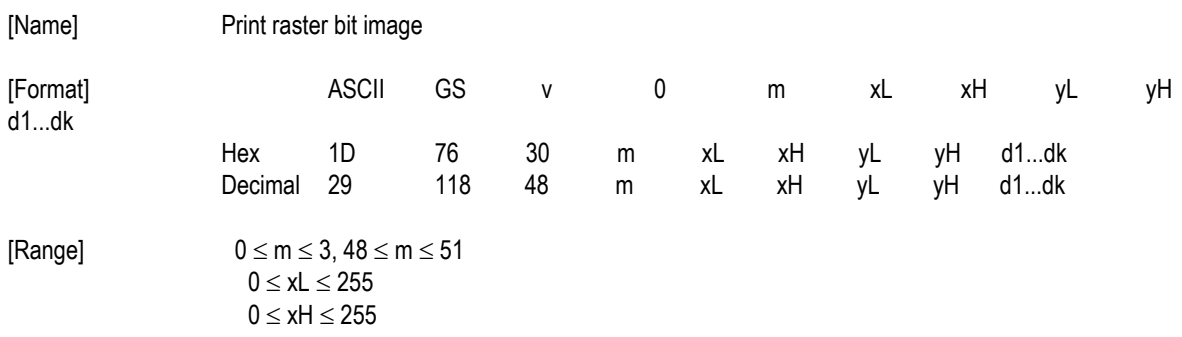

 $0 \le yL \le 255$  $0 \leq yH \leq 8$  $0 \le d \le 255$  $k=(xL + xH x 256)x (yL + yH x 256)$  ( $k≠0$ )

[Description] Selects Raster bit-image mode.

The value of m selects the mode, as follows:

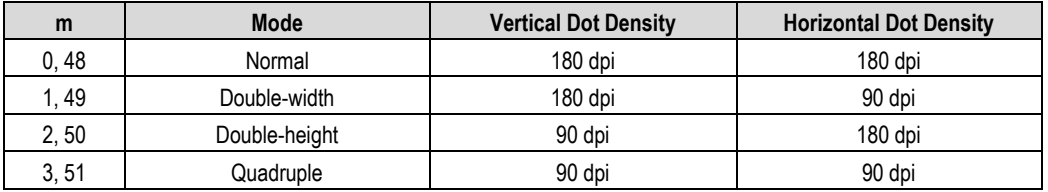

[dpi : dots per 25.4mm {1"}]

 $\cdot$ xL, xH, select the number of data bytes (xL+xH $\times$ 256) in the horizontal

direction for the bit image.

 $\cdot$ yL, yH, select the number of data bytes (xL+xH $\times$ 256) in the vertical direction for the bit image.

[Details] **In standard mode, this command is effective only when there is no data** in the print buffer.

·This command has no effect in all print modes (character size,

emphasized, double-strike, upside-down, underline, white/black reverse printing, etc.) for raster bit image.

·If the printing area width set by **GS L** and **GS W** is less than the minimum width, the printing area is extended to the minimum width only on the line in question. The minimum width means 1 dot in normal (m=0,48) and double-height (m=2,50), 2dots in double-width (m=1,49) and quadruple (m=3,51) modes.

·Data outside the printing area is ready in and discarded on a dot-by-dot basis.

·The position at which subsequent characters are to be printed for raster bit image is specified by **HT**(Horizontal Tab) **ESC \$** (Set absolute print position), **ESC** \ (Set relative print position), and **GS L** (Ste left margin). If the position at which subsequent characters are to be printed is not a multiple of 8, print speed may decline.

·The **ESC a** (Select justification) setting is also effective on raster bit image. ·When this command is received during macro definition, the printer ends macro definition, and begins performing this command. The definition of the command should be cleared.

·d indicates the bit-image data. Set time a bit to 1 prints a dot and setting

it to 0 does not print a dot.

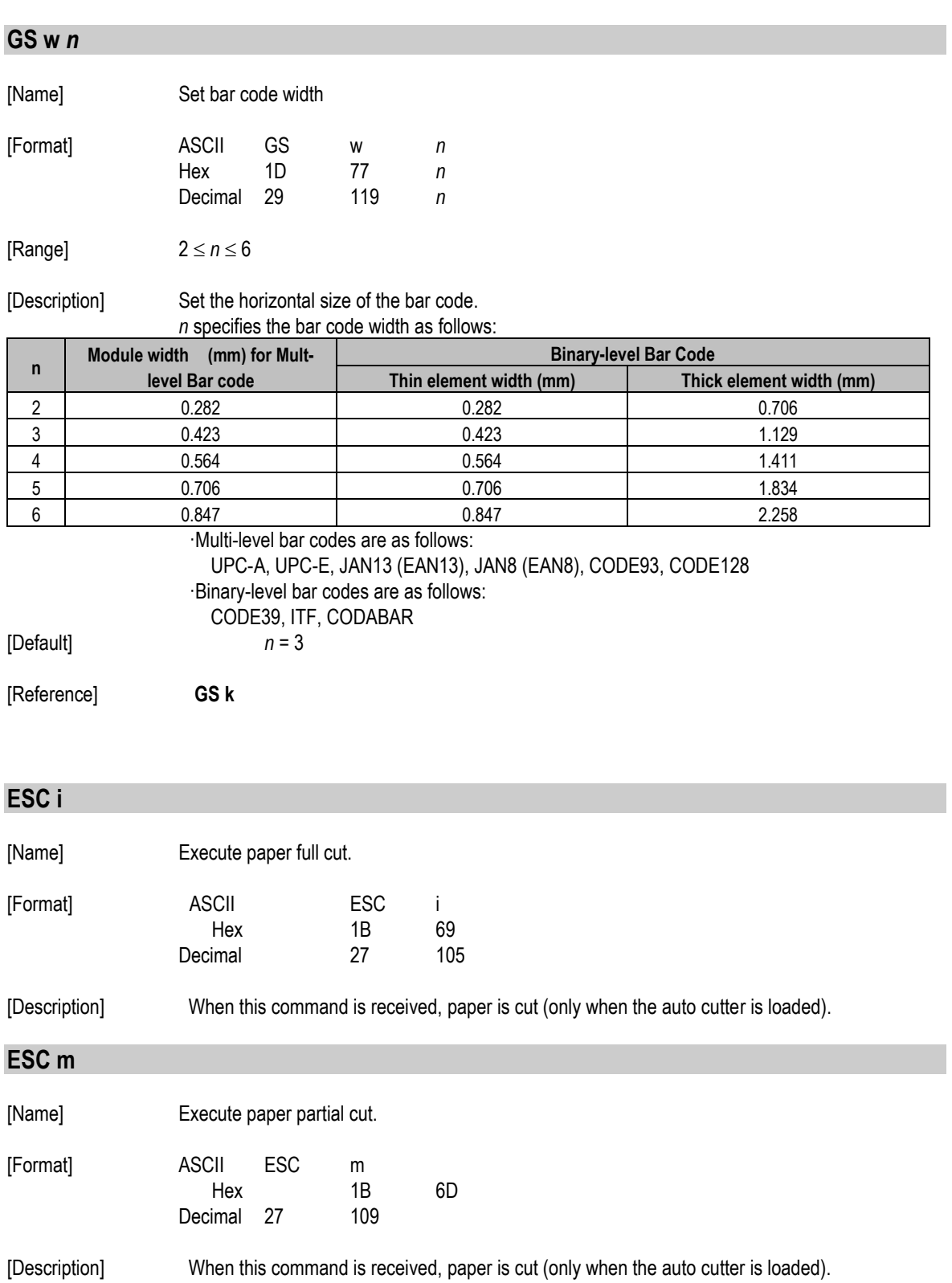

### **GS ( k pL pH cn fn n1 n2 (fn=65)**

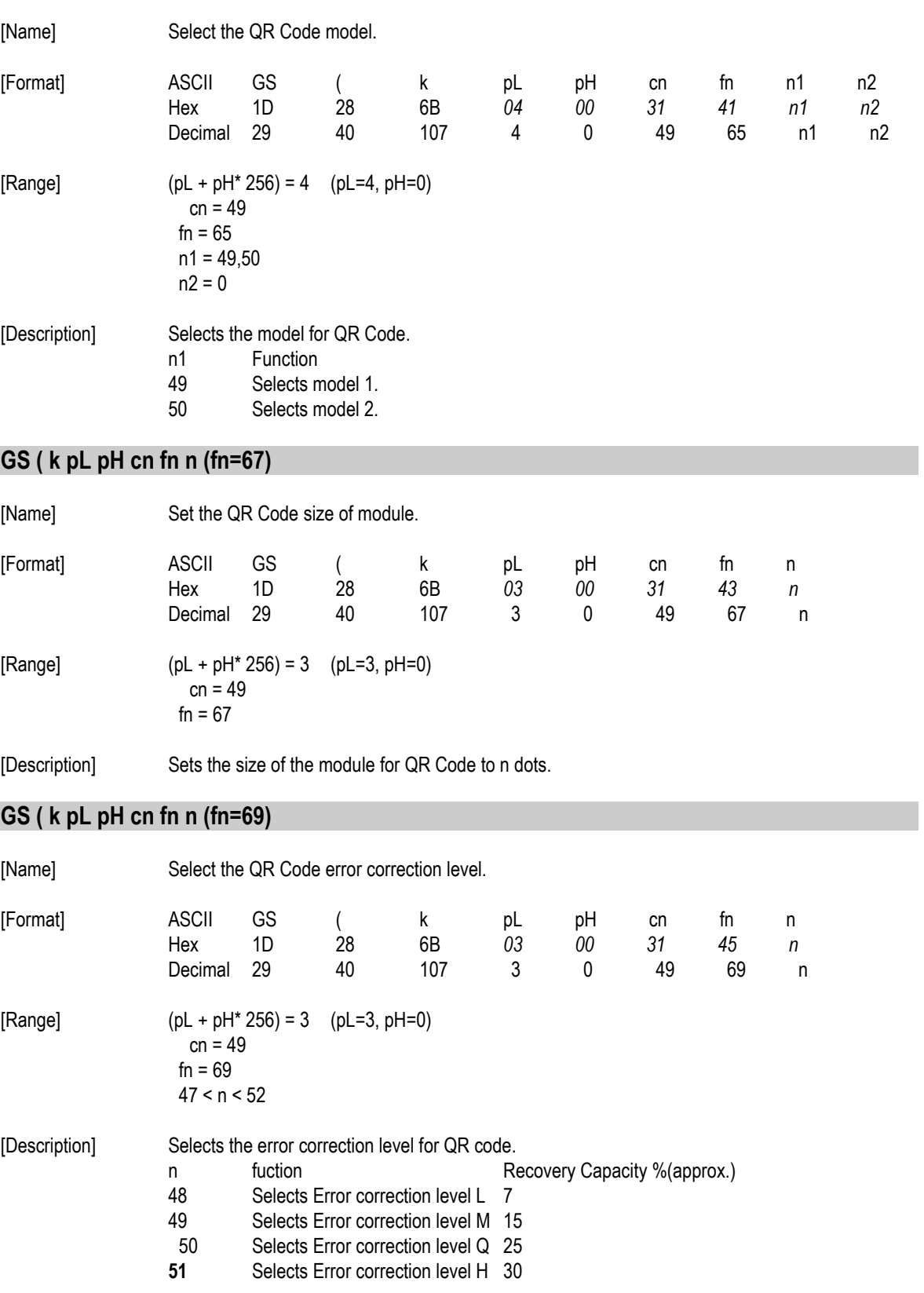

#### **GS ( k pL pH cn fn m d1…dk (fn=80)**

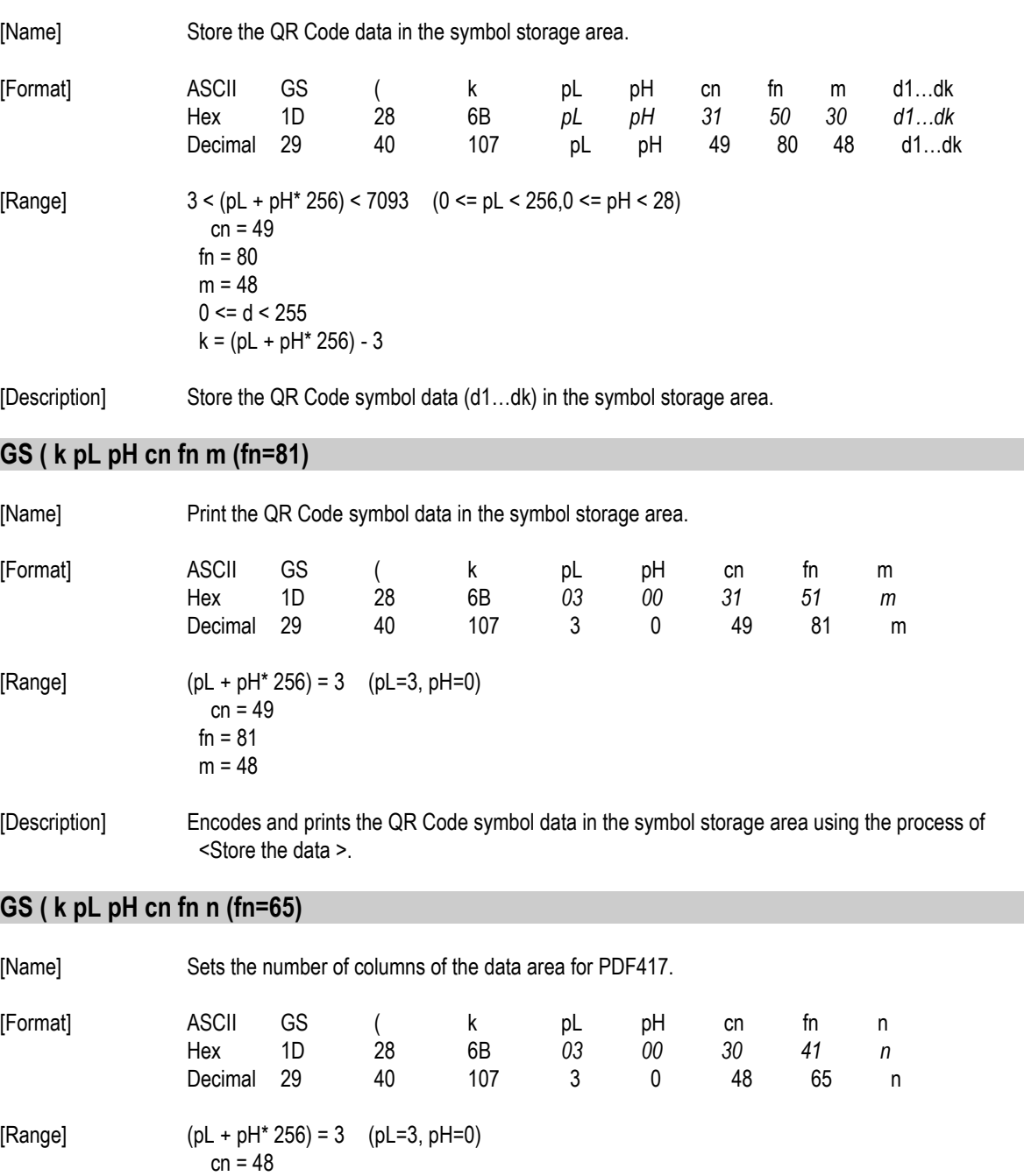

[Description] Sets the number of columns of the data area for PDF417. n = 0 specifies automatic processing.

 $fn = 65$ 0≤n≤30

### **GS ( k pL pH cn fn n (fn=66)**

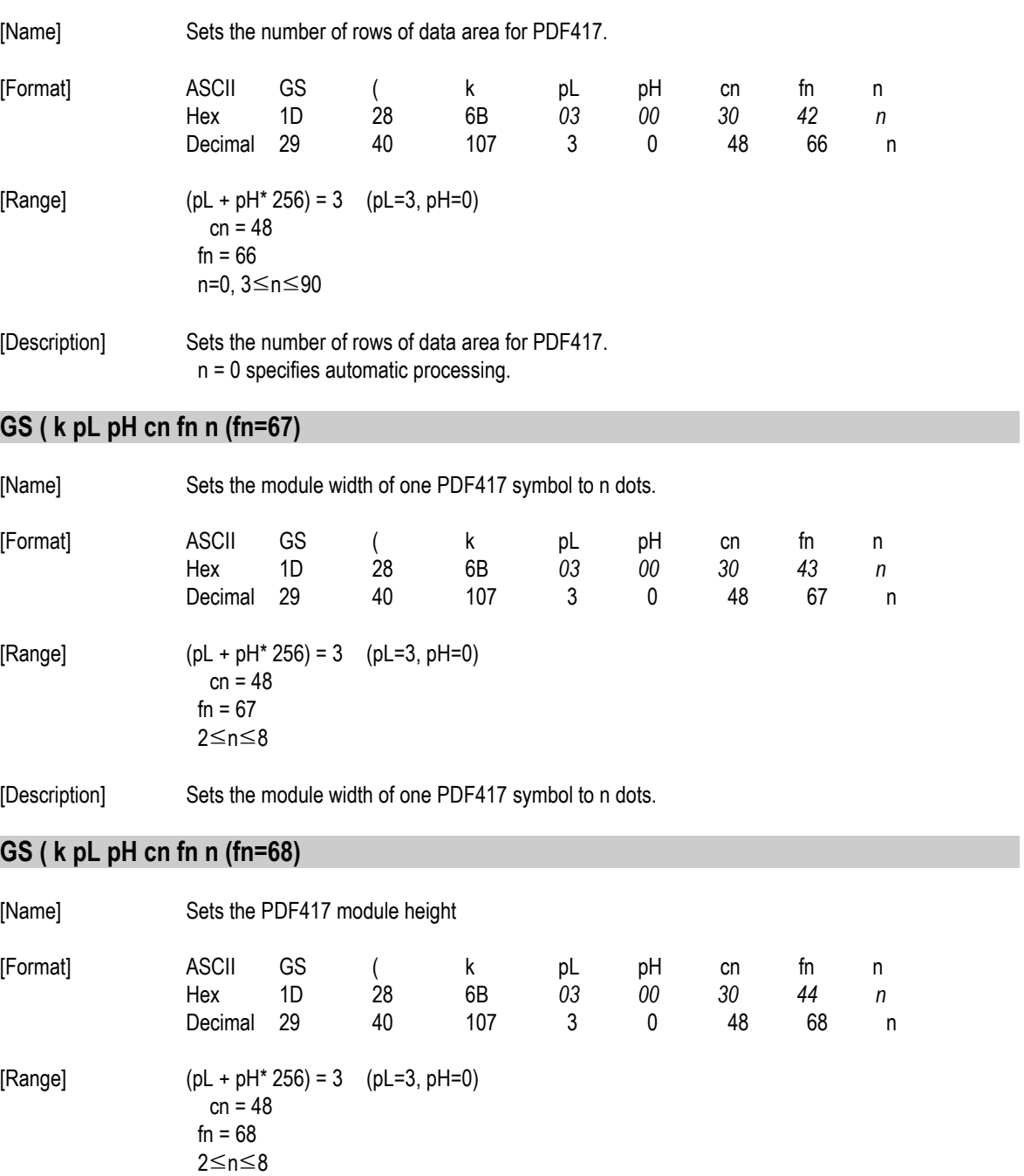

[Description] Sets the module height to [(module width) × n].

### **GS ( k pL pH cn fn n (fn=69)**

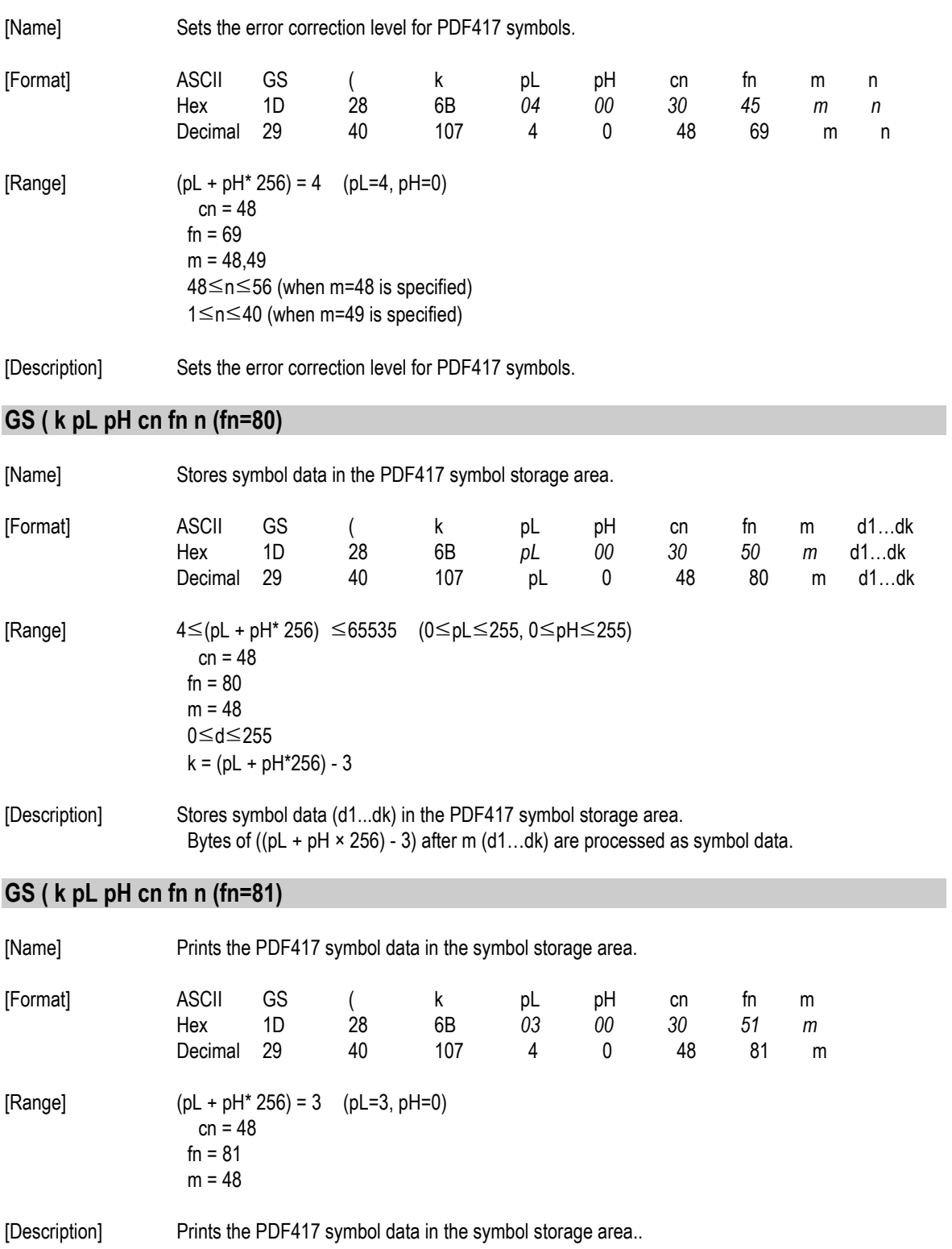